**Repositorio Digital USM https://repositorio.usm.cl**

Tesis USM TESIS de Pregrado de acceso ABIERTO

2020-05

# MODELADO Y SIMULACIÓN DE UNA FUENTE DE POTENCIA PARA NANO-SATÉLITES EN BASE A ENERGÍA FOTOVOLTAICA

MURGA MENDEZ, YESENIA MARY

https://hdl.handle.net/11673/50274 Repositorio Digital USM, UNIVERSIDAD TECNICA FEDERICO SANTA MARIA

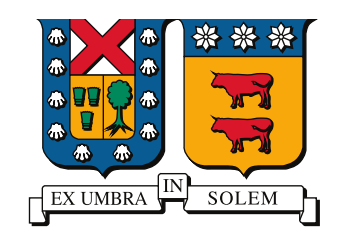

### UNIVERSIDAD TECNICA FEDERICO SANTA MARIA

Memoria de Título

#### Modelado y Simulación de una Fuente de Potencia para Nano-Satélites en Base a Energía Fotovoltaica.

Memoria de titulación para optar al título de Ingeniero Civil Electrónico

> Alumna Yesenia Mary Murga Méndez

Profesor Supervisor Dr. Christian Rojas Monrroy

Comisión Co-Referente Dr. Samir Kouro Renaer

30 de Mayo, 2020, Valparaíso, Chile

La gota de agua perfora la piedra, no por su fuerza sino por su constancia. -Ovidio  $_{\ell}$ Qué cosas no? -Profesor Christian Rojas

A ti misma, por no abandonarte

## AGRADECIMIENTOS

Q Tapia, quien ha sido pilar fundamental en mi vida brind´andome su apoyo y amor UISIERA comenzar estas palabras agradeciendo a mi amada madre Raquel Méndez incondicional en todo momento de mi vida. A mi padre Pedro Murga Oyarce, de quien heredé el interés por la electrónica desde pequeña. A mi querida hermana Virginia Murga Méndez, quien es mi ejemplo de mujer emprendedora y esforzada.

Deseo expresar también, mi más grande gratitud al profesor Christian Rojas por su guía, orientación, comprensión, calidez e infinita disposición durante todo el desarrollo de este trabajo de memoria, gracias por tanto y perdón por tan poco. Al Nico Müller quien a su manera (un poco intimidante para mí), aportó con su granito de arena a este trabajo. Al profesor Samir Kouro, de quien admiro esa capacidad de combinar una personalidad amable y risueña con un saber envidiable; también al profesor Marcelo Perez quien siempre ha estado dispuesto a resolver dudas e inquietudes y a explicar varias veces de ser necesario. Al profesor Juan Yuz, a quien siempre recuerdo con mucho cariño por escucharme y comprenderme en un momento difícil de mi vida universitaria. Al profesor Héctor Carrasco (Q.E.P.D.), hombre amable y generoso cuya muerte –sucedida por estas fechas– fue un golpe demasiado duro y doloroso. Agradecer también al profesor Darío Liberona quien me diera la oportunidad de ser ayudante. Quisiera agradecer también a los proyectos ANID/PAI77180032, AC3E ANID-Basal Project FB0008 y SERC ANID-Fondap Project 15110019.

No puedo no agradecer, a las grandes amistades que he forjado durante estos largos a˜nos en la universidad: a mi querida Vane, a la incomparable Pao, la Cami Gatito y la Alita de pollo. Adem´as de mis queridos entrenadores del gimnasio, de la academia de pole dance y de contorsión: el Pato, la Nino, la Erika y el Fer; no exagero cuando afirmo que el deporte salvó mi vida y cada uno de ellos a aportado con sus conocimientos a lo que soy hoy en día. Muchas gracias a todo el equipo humano que componen el departamento de electrónica, el Powerlab y el AC3E, con quienes he disfrutado de un grato ambiente de estudio, trabajo y colaboración. Agradezco sinceramente haber podido contar con el apoyo de los funcionarios del Sansanito: el kinesiólogo Juan Luis Rioseco que ha llevado cuidadosamente mi recuperación deportiva y los tratamientos de mis lesiones –siempre tengo alguna dolencia nueva– y al psicólogo David Saldías, quien llevó mi tratamiento de recuperación emocional.

Finalmente, quiero dedicar esta última estrofa a Andrés, mi chanchito, mi amado hombre, mi hombre bien hecho, mi hermosho pechocho, quien llegase a mi vida a demostrarme la importancia del amor, la comunicación, el cuidado y el cariño. Con él he aprendido a compartir mi vida, me ha enseñado a amar y le estoy muy agradecida desde el fondo de mi corazón.

Yesenia Murga Méndez

## RESUMEN

DURANTE LOS últimos años ha crecido el interés por la empleabilidad de nano-satélites<br>para investigación científica, académica y comercial, sobretodo en el ámbito de las<br>telecomunicaciones (cobertura de telefonía celular e URANTE LOS últimos años ha crecido el interés por la empleabilidad de nano-satélites para investigación científica, académica y comercial, sobretodo en el ámbito de las que se estima que en el mundo alrededor de 1000 millones de personas no tienen acceso a comunicaciones digitales.

El presente trabajo muestra el diseño de una fuente de poder para un nano-satélite, para lo cual se ha realizado –entre otras pautas– un estudio de las condiciones atmosféricas, su caracterización física y química con el fin de evaluar el buen funcionamiento del sistema en ´orbita, al ser las condiciones de operaci´on y trabajo diferentes a las acostumbradas en la Tierra. Hay factores claves que influyen en el desempeño del mismo como son las condiciones de vacío de la ionósfera terreste, la temperatura, la presión o la radiación existente.

Con las condiciones de operación definidas, se procede a realizar el diseño de la unidad de extracción de energía solar representada por los paneles solares donde se definirán los tipos de celdas a emplear y la cantidad necesaria; se diseña el convertidor DC-DC unidireccional encargado de fijar las variables eléctricas para obtener la máxima extracción de potencia de los paneles; se diseña el tipo y control de convertidores DC-DC unidireccionales para acondicionar la energía que se le suministrará a la carga, bajo los parámetros de diseño  $establecidos y el convertidor DC-DC bidirectional que controla la energía que carga y$ descarga las baterías de la fuente de poder, ésta última será modelada de forma simplificada.

Una vez modelado el sistema, se procede a simular en el software PLECS cada unidad modular, para poder validar el buen funcionamiento de los modelos propuestos de manera independiente para a posteriori, interconectar los sistemas y llevarlo a un punto de operación requerido.

#### Palabras Claves

Cubesat, Nanosatélite, Panel solar, Convertidor DC-DC, Buck, Boost, Plecs, Aeroespacial, Controlador

## ABSTRACT

D URING THE recent years, interest in the use of nano-satellites for scientific, academic amd commercial research has grown, specially in the field of telecommunicatios (cell phone and internet coverage in remote areas). It is estimated that around 1 billion people one the world don't have access to digital communications.

In this work the power source of a nano-satellite is designed, for which a study of the atmospheric conditions, its physical and cheminal characterization is done in order to evaluate the proper functioning of the system in orbit, being the operating contidions different from those used to working on Earth. They are key factors that influence performance such as the vacuum conditions of the Earth's ionosphere, temperature, pressure or existing radiation.

With the defined operating conditions defined, the design of the solar energy extraction unit represented by the solar panels will be carried out, where the types of cells to be used and the necessary array will be defined. The unidirectional DC-DC converter responsible for the control of electrical variables is designed to obtain the maximun power extraction from the panels, the type and control of unidirectional DC-DC converters is designed to condition the energy parameters and the bidirectional DC-DC converter that controls the energy that charges and discharges the batteries from the power source. The batteries will be modeled under the simplified criteria.

Once the system is modeled, each modular unit is simulated in the PLECS software in order to validate the proper functioning of the models proposed independently to subsequently interconnect the systems and take it to an required operating point.

#### Keywords

Cubesat, solar panels, Converter DC-DC, Buck, Boost, Plecs, Aerospacial

# ÍNDICE

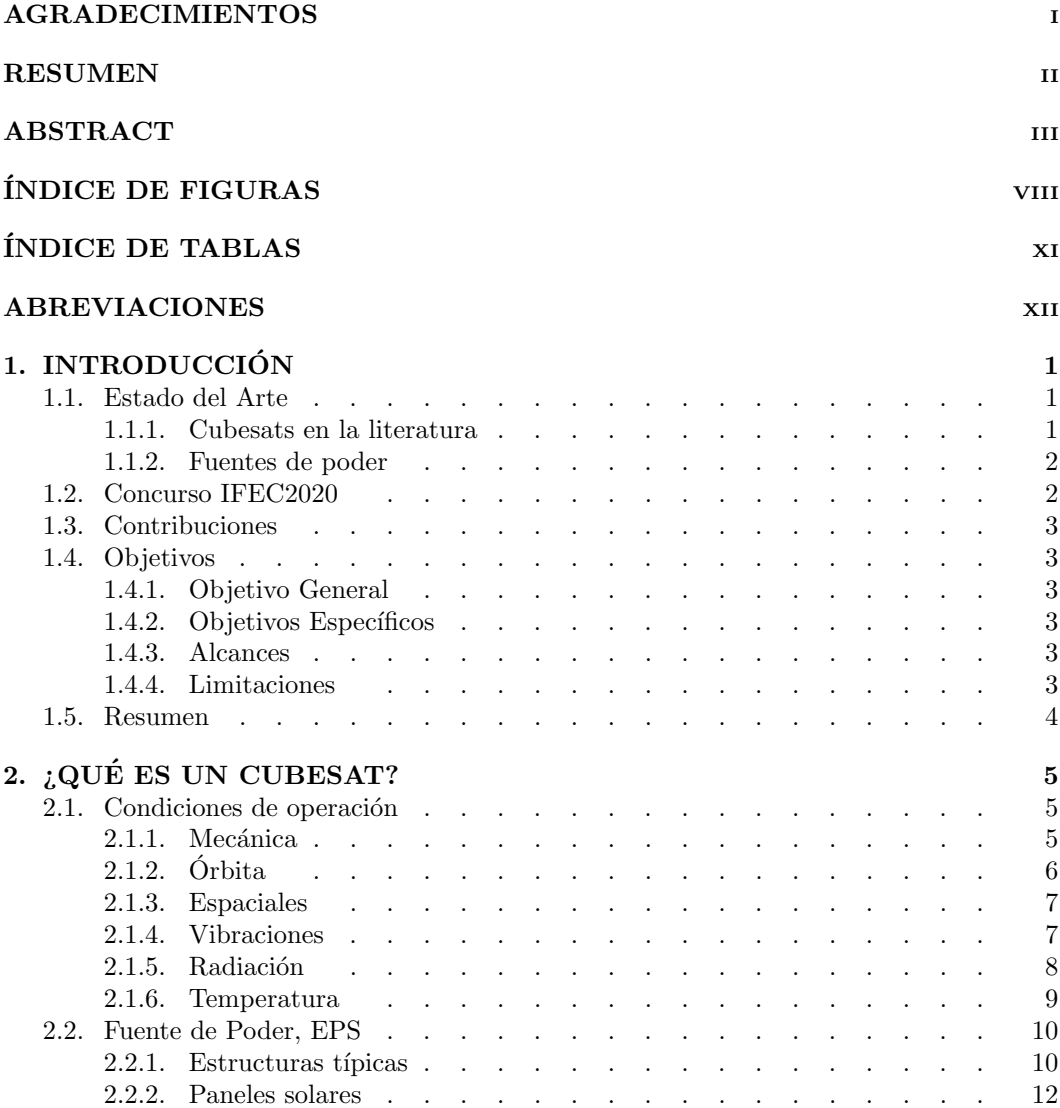

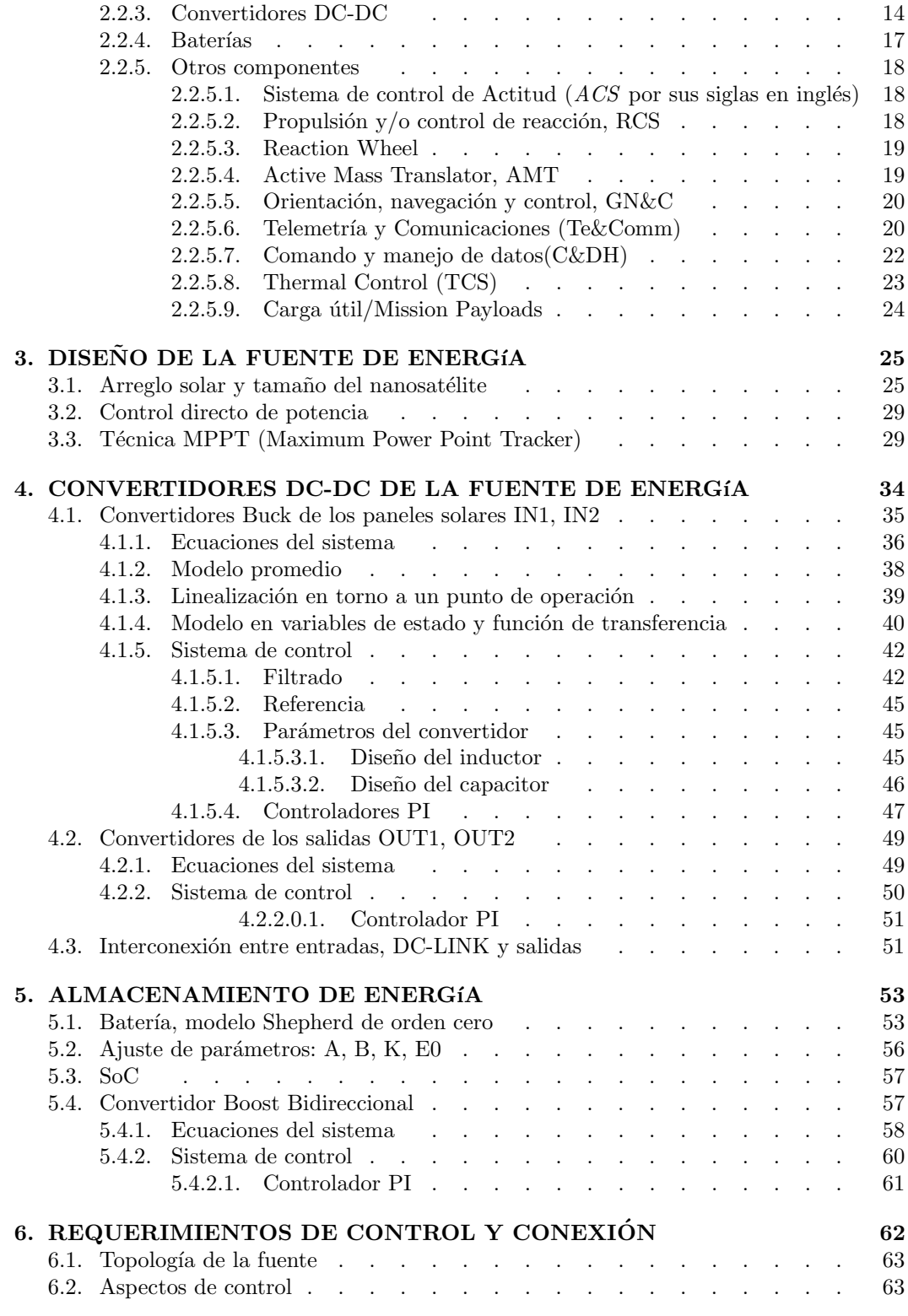

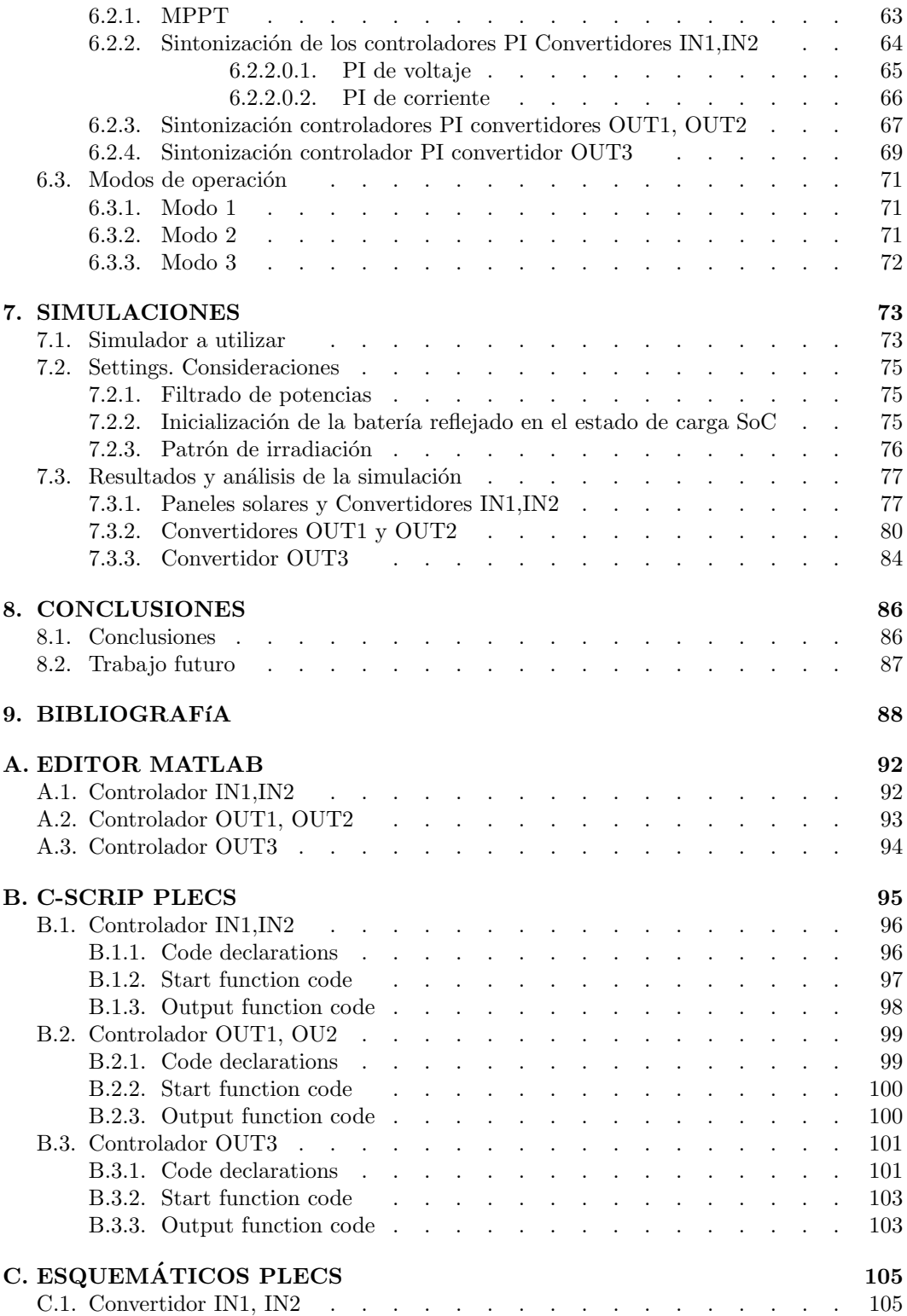

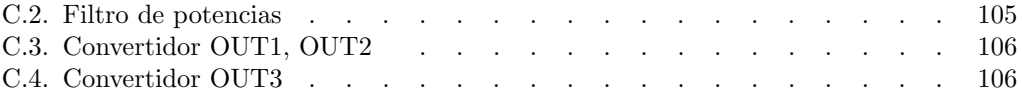

# Índice de figuras

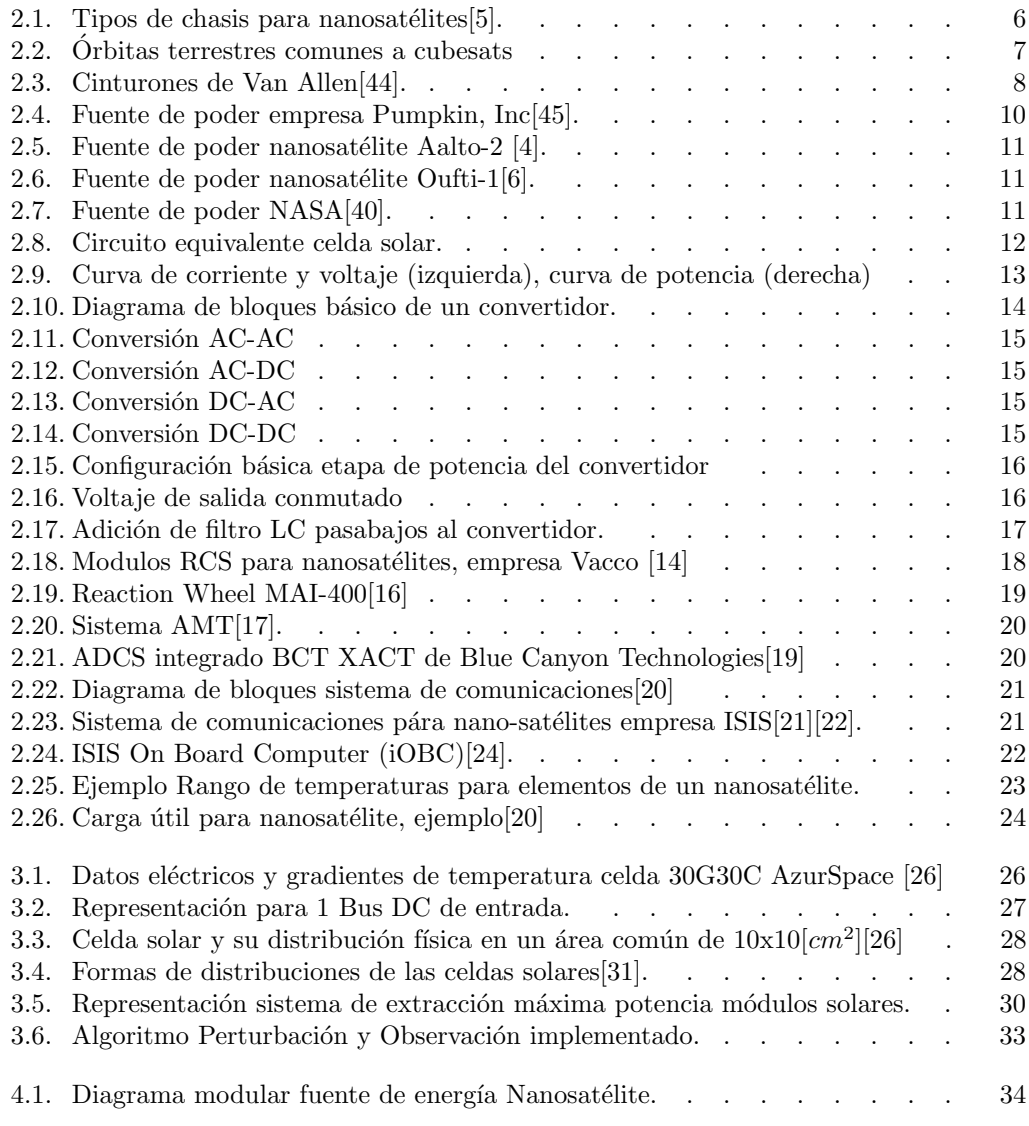

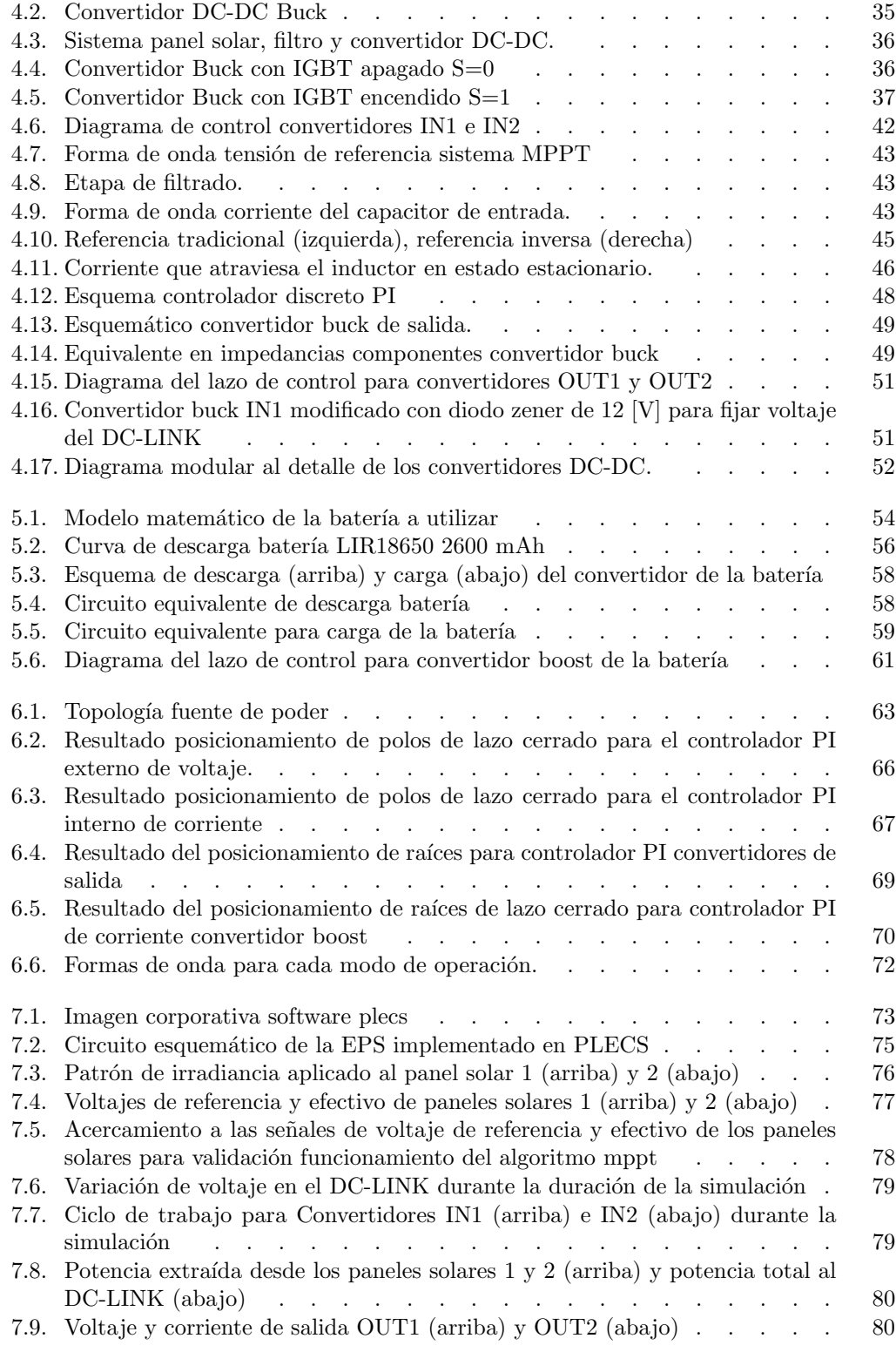

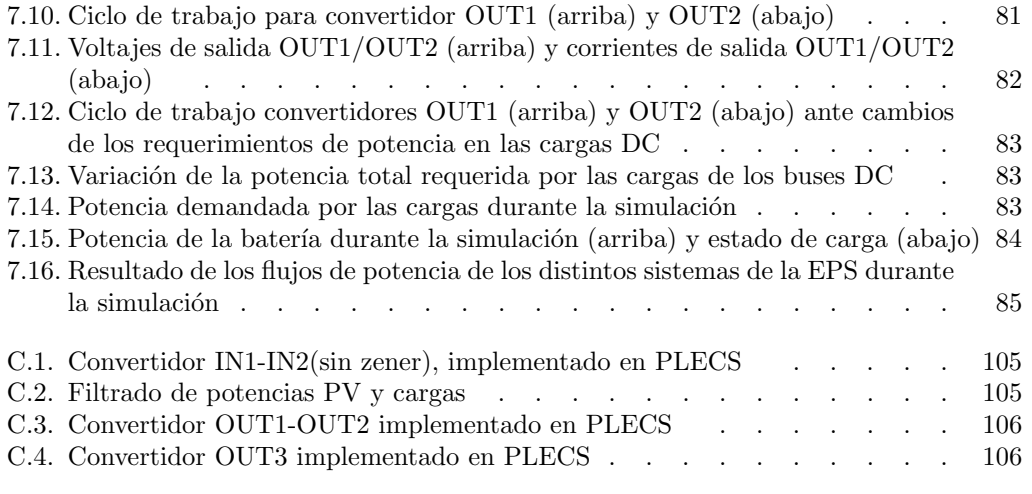

## Índice de tablas

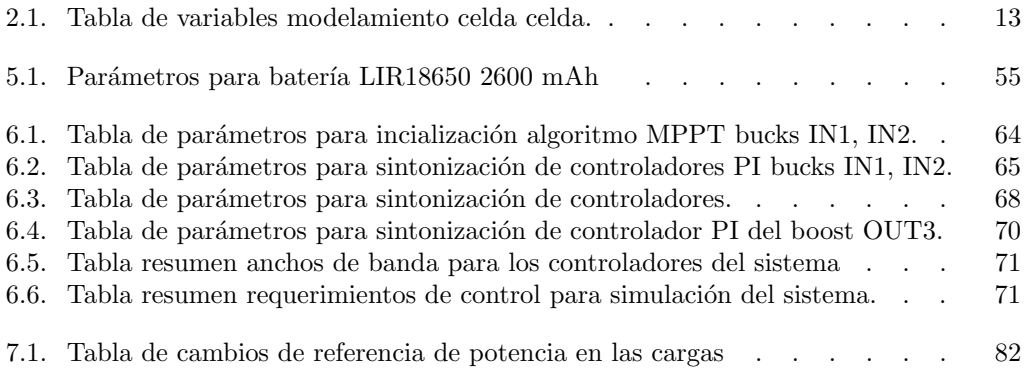

## ABREVIACIONES

#### Mayúsculas

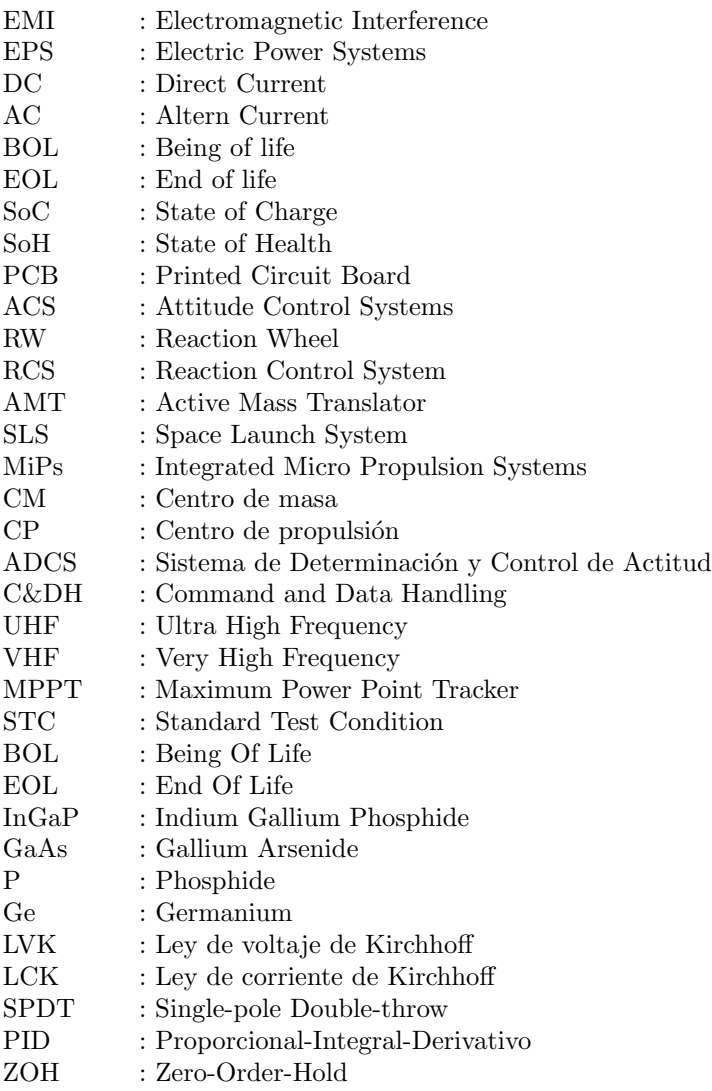

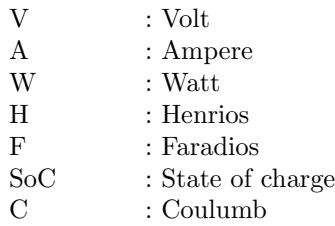

#### Minúsculas

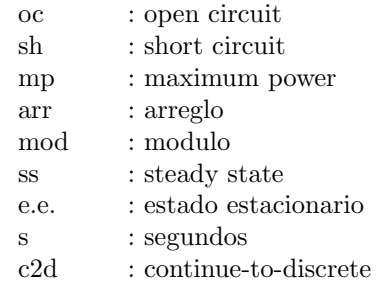

#### Capítulo 1

## **INTRODUCCIÓN**

#### 1.1. Estado del Arte

#### 1.1.1. Cubesats en la literatura

Desde 1999, se ha llevado a cabo el desarrollo de los proyectos Cubesat. En aquel entonces, partieron como una colaboración de profesores de la California Polytechnic State University (Cal Poly) y la Stanford University's Space Systems Development Laboratory (SSDL). Estos proyectos tuvieron como propósito proveer un estándar regulado para el diseño, producción y puesta en marcha de pequeños satélites con el fin de reducir costos, tiempos de desarrollo, aumentar la accesibilidad al espacio fomentando la investigación científica-tecnológica, manteniendo lanzamientos frecuentes y cubrir áreas terrestres donde no hay o es muy escaso el acceso a conectividad satelital.

En los años sucesivos, el interés de centros de investigación, así como universidades y empresas particulares para el desarrollo de flotas (o también llamadas constelaciones) de nano-satélites, ha aumentado considerablemente. De parte de las primeras entidades, han proliferado los trabajos de desarrollo que unen los esfuerzos del alumnado, profesorado e investigadores de diversas áreas de ingeniería para ir innovando,validando, descartando y optimizando la tecnología según el fin deseado, orientado generalmente a obtener imágenes de la Tierra en determinada travectoría orbital.

Por parte de los últimos, su implementación está ligada a las telecomunicaciones: utilizar los nano-satélites para las comunicaciones de voz o texto con el fin de fomentar y hacer asequibles los servicios móviles, que cada vez se vuelven más fundamentales para el desarrollo económico y social de muchos países en vías de desarrollo. Algunas empresas han puesto de manifiesto que, el costo de inversión para las flotas es incluso menor que el costo de un satélite de telecomunicaciones est´andar, lo cual es visto con buenos ojos por parte de los directivos que desean posicionarse a la vanguardia del área. Empresas reconocidas como SAS (Sky and Space Global), OneWeb, SpaceX, Grupo Virgin, Samsung o Google ya han manifestado sus propios proyectos para colonizar la órbita terreste de nano-satélites.

#### 1.1.2. Fuentes de poder

La fuente de poder dentro de un nano-satélite, cumple la misión de suministrar energía eléctrica continua a los subsistemas según vaya siendo necesario durante toda la vida útil de ´este (incluyendo la noche y eclipses). Distribuye, regula y controla de forma segura y eficiente toda la energía generada siendo capaz de proveer –con cierta holgura– la potencia requerida por las cargas, ya sea en condiciones relajadas o a potencia nominal. A través de convertidores DC-DC, es capaz de acondicionar diferentes niveles de voltaje para distintas cargas y actuar adecuadamente a fallas de cargas por resultado de filtrado, sobrevoltajes o cortocircuitos. La fuente de poder debe ser capaz de protegerse de EMI, transientes o fallas en el DC-LINK; además es necesario monitorear sus variables eléctricas con el fin de conocer su estado de salud (voltaje, corriente, temperatura) y a su vez, mide la temperatura de las caras externas de la estructura. Para monitorear el uso de la energía del nanosatélite se usa telemetría. Los datos de telemetría se pueden usar para tomar decisiones sobre el cierre de sistemas innecesarios en caso de batería baja o anomalías en la producción de energía, las señales que se miden son parámetros importantes de la EPS tales como tensiones y corrientes de los paneles solares, la temperatura de los paneles solares, voltaje y temperatura de la batería, SoC y SoH de la batería, tensiones y corrientes de buses de salida.

En lo que respecta a sus dimensiones físicas, el estándar  $PC/104$  es el tamaño más común utilizado en nano-satélites, pues permite garantizar compatibilidad con los sistemas de diversos fabricantes. Los PCB basados en este estándar son compatibles con los fabricantes de nano-satélites como GomSpace, ISIS, Pumpkin Inc, Clyde Space y AllSpace entre otros.

#### 1.2. Concurso IFEC2020

El presente trabajo de memoria se encuentra enmarcado en la competencia International Future Energy ChallengeIFEC 2020 [1]. Esta iniciativa es una competencia internacional de estudiantes para la innovación, la conservación y el uso efectivo de la energía eléctrica. La competición es abierta a equipos de estudiantes de universidades de reconocidos programas de ingeniería. La participación es a propuesta base.

Esta competencia tiene sus orígenes en el año 2001 como una colaboración entre el U.S. Departament of Energy (DOE), el Institute of Electrical and Electronics Engineers (IEEE), el departament of Defense (DOD) entre otros colaboradores. En aquella ocasión, la competencia se centró en el campo emergente de sistemas de generación de electricidad distribuida, buscando mejorar drásticamente el diseño, reducir el costo de inversores CC-CA y de sistemas de interfaz materializándose esto, en la construcción de un prototipo de inversores de bajo costo para soportar sistemas de energía de celdas de combustible.

Para el año 2020 IFEC será organizada bajo la temática "Fuente de poder para un nanosatélite", en donde el tamaño y el peso juegan un rol fundamental. Se solicita diseñar una fuente de poder que cumpla con determinadas caracterizaciones eléctricas bajo cierto patrón de irradiación solar.

La competencia es patrocinada por el Institute of Electrical and Electronics Engineers (IEEE), Power Electronics Society (PELS), Power & Energy Society (PES), Industry Application Society (IAS) and Power Sources Manufacturers Association (PSMA).

#### 1.3. Contribuciones

La principal contribución del presente trabajo de memoria, es la creación de una plantilla de simulación para una EPS de un cubesat  $3Ux3Ux4U$ , es decir,  $36U$ . Esto incluve los paneles solares, convertidores de potencia y el sistema de almacenamiento de energía.

#### 1.4. Objetivos

#### 1.4.1. Objetivo General

Modelar y simular una fuente de poder para aplicación aeroespacial considerando requerimientos específicos para entradas y salidas dadas, controlando sus flujos de potencia a través de convertidores chopper DC-DC.

#### 1.4.2. Objetivos Específicos

- Familiarizarse las condiciones atmosféricas dadas para la aplicación y cómo influyen en los componentes y su diseño.
- Modelar, dimensionar y simular las celdas solares especialmente diseñadas para aplicaciones aeroespaciales.
- Simular técnica MPPT P&O bajo patrón de irradiación dado.
- Modelar y simular convertidores DC-DC con sus respectivos lazos de control seleccionando adecuadamente las variables de estado.
- $\blacksquare$  Modelar y simular una batería de ión-Litio.

#### 1.4.3. Alcances

El presente trabajo de memoria de t´ıtulo, se enmarca dentro del modelado de sistemas y simulaciones vía software especializado en régimen de operación ideal a condiciones de operación preestablecidas. Por lo tanto se desenmarca de trabajos de implementación física como diseño de PCB y los respectivos análisis de error entre modelo y sistema real.

#### 1.4.4. Limitaciones

El diseño a realizar posee ciertas limitaciones las cuales son:

- No posee un modelo térmico de los componentes de la EPS, por lo que se obvian p´erdidas asociadas por ejemplo a conmutaciones. Lo que implica que el factor de eficiencia es a todo efecto:  $\eta = 1$ .
- La irradiación es igual y constante para todas las celdas solares, solo se hace distinción a la cantidad de radiación que se le aporta a cada panel solar (que también es constante para cada uno).
- El modelo propuesto para la batería solo permite modelar un tipo de batería apta para aplicación aeroespacial: Li-Ion (Ión Litio), no pudiendo aplicar los mismos criterios de ser necesaria la inclusión de baterías de Li-Po (Polimero de Litio).
- $\blacksquare$  A efectos de simulación, los tiempos se escalan a segundos, siendo que en la práctica los valores deben corresponder a minutos.
- Las frecuencias de conmutación han sido reducidas drásticamente del valor práctico de 500 [kHz], esto con la finalidad de optimizar tiempos de simulación. El nuevo valor queda en 50[kHz].
- No se consideran pérdidas asociadas a ciclos térmicos o zonas de trabajo críticas de temperatura.

#### 1.5. Resumen

En concreto, las funciones de la fuente de poder son:

- $\blacksquare$  Fuente de alimentación
- $\blacksquare$  Almacenamiento de energía
- $\bullet\,$  Acondicionamiento y distribución de energía
- $\blacksquare$  Mediciones de telemetría
- $\blacksquare$ <br> Protección contra sobrecorriente

#### Capítulo 2

## ¿QUÉ ES UN CUBESAT?

Un Cubesat, es un cubo con un área común de 10x10  $[cm^2]$  y con una masa que no supera los 10 [kg] según el tipo de satélite, como referencia la versión estándar cubesat  $1U$  pesa aproximadamente 1,3 [kg].

Estos, generalmente se agrupan en constelaciones (cuando tienen un fin comercial) para así aportan mayor redundancia y robustez a sus operaciones. Los nano-satélites de las constelaciones son renovados cada 2-4 a˜nos para asegurar a los clientes un servicio optimizado y en su punto del estado del arte, lo cual es bastante difícil de lograr con los satélites de mayores dimensiones.

En el presente capítulo se da una descripción del ambiente en el cual, los nano-satélites operan durante su vida útil y las características de principal interés que presentan. Siendo el foco principal –la EPS de un nano-satélite– se analizan sus configuraciones más tradicionales y se describen los principios de funcionamiento de sus los principales componentes. Adem´as de la fuente de poder, hay otros m´odulos y sistemas requeridos en la estructura satelital para llevar a cabo las misiones, se mencionan y describen mediante una breve rese˜na.

#### 2.1. Condiciones de operación

#### 2.1.1. Mecánica

Toda la especificación correspondiente y normalizada sobre su desarrollo entiéndase por requerimientos generales, mec´anicos (dimensiones exteriores, masa, materiales, planos), el´ectricos (seguridad de los sistemas pre y post lanzamiento), operacionales (comandos para la batería, rangos para transmisores RF, documentación de licencias para uso del espectro de frecuencias, tiempo de vida de la misión) así como las pruebas necesarias a la estructura como vibración aleatoria, vacío, temperatura o inspecciones visuales se encuentran detalladas en el documento CubeSat Design Specification Rev. 13 [1].

En la figura 2.1 se puede apreciar a la izquierda, un diagrama explicativo de los diferentes tipos de nano-satélites que son en esencia combinaciones lineales de la base 1U. A la derecha se aprecia la estructura de un nano-satélite 1U, cortesía de la empresa **Pumpkin Inc**  $[2]$ .

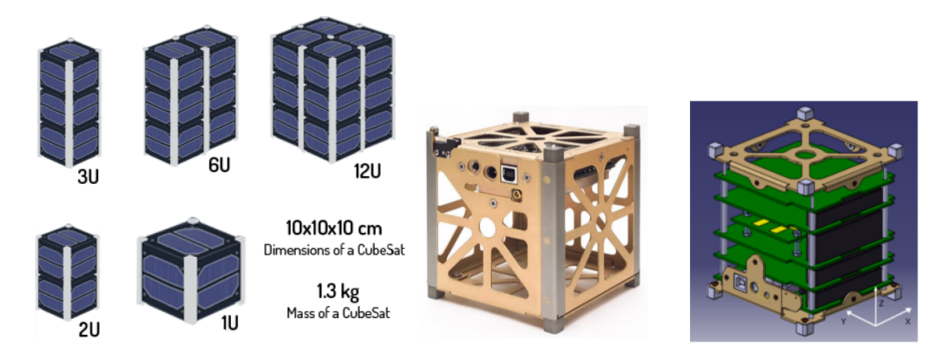

Figura 2.1: Tipos de chasis para nanosatélites $[5]$ .

#### $2.1.2.$  Órbita

Los satélites orbitan alrededor de la Tierra, siguiendo travectorias circulares o elípticas que se consiguen a través de un equilibrio entre la fuerza de atracción de la gravedad y la de escape, marcada desde su lanzamiento[3].

Cuando un satélite es lanzado al espacio, se ubica en un camino o área determinada alrededor de la Tierra denominada *órbita del sátelite*. Dos factores influyen significativamente para mantener el dispositivo en una órbita en particular: La fuerza gravitacional de la Tierra y la velocidad del satélite.

En su punto de operación no hay aire, por lo tanto no hay roce que altere su órbita pudiendo permanecer en esta, de manera casi indefinida[4].

Existen 3 tipos básicos de órbitas en uso:

- Orbita Geo-synchronous: El tiempo requerido para el satélite en dar una vuelta, es el mismo tiempo que emplea la Tierra para rotar 1 vez sobre su eje polar. Su altitud es cercana a los 36.000 [km], se localiza en el plano ecuatorial y posee una inclinación de 180 grados. El satélite parece estar estacionado y son aquellos empleados para comunicaciones o monitoreo de las condiciones metereológicas.
- $\bullet$  Orbitas Polares o *Orbita Baja Terreste* (LEO, Low Earth Orbit por sus siglas en inglés): Es una órbita baja alrededor de la Tierra entre la atmósfera y el cinturón de radiación de Van Allen. Tienen cerca de 90 grados de inclinación, se encuentran a una altitud de alrededor de 700-800  $[km]$  donde los satélites pueden viajar a 27.400  $[km/h]$  $(8 \text{ [km/s]}),$  dando una vuelta a la tierra cada 90 a 103 minutos y completando al día, entre 14 a 16 rotaciones.
- Orbita Sun-synchronous: Es un caso especial de la órbita polar. El satélite pasa sobre el mismo sector de la Tierra regularmente a la misma hora local cada d´ıa. Su altitud es entre los  $700-800$  [km] y se utiliza para satélites que necesitan una cantidad constante de luz solar como los cubesat.

En la figura 2.2 se puede apreciar una visualización de las órbitas descritas. Los nanosatélites, centran su operación en la *Orbita Baja Terreste*, por lo que describen órbitas polares. Al encontrarse más cerca de la Tierra, se encuentran más protegidos de la radiación solar y cósmica.

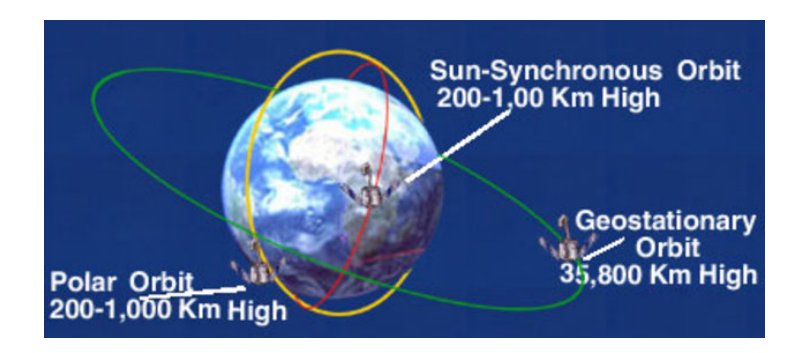

Figura 2.2: Orbitas terrestres comunes a cubesats[46] ´

#### 2.1.3. Espaciales

A la altitud de operación de los nano-satélites, se puede considerar que opera en condiciones de vacío, por lo tanto, todos los componentes del dispositivo deben soportar operación en vacío.

Las dos amenazas del vacío son:

- $\blacksquare$  Deformaciones debidas a la restricción mecánica del vacío.
- $\blacksquare$  Desgasificación

En la fuente de poder, el componente más sensible al vacío es la batería[5]. En el espacio, la presión puede estar entre  $10^{-11}$  y  $10^{-15}$  [Pa] por lo que a esa presión, el principal problema está relacionado con que las baterías pueden expandirse y perder más del  $15\%$  de su masa. Por lo tanto, serán encapsulados dentro de una caja delgada de aluminio.

#### 2.1.4. Vibraciones

Una gran parte de las vibraciones, se originan en los motores del vehículo de lanzamiento como por los efectos aerodinámicos causados por la penetración del vehículo en la parte baja de la atmósfera terrestre. El vehículo suele ser un cohete de lanzamiento para nanosatélites.

Cuando el satélite está en órbita, las vibraciones son moderadamente bajas y la aceleración es menor que en la Tierra.

El choque y la vibración, causan estrés en el sustrato de la placa de circuito impreso (PCB) y en las junturas de soldadura entre la PCB y los componentes. El riesgo de da˜no inducido por vibración es, relativamente bajo cuando la soldadura se realiza de manera confiable y se inspecciona cuidadosamente. Sin embargo, el riesgo de da˜no aumenta si se utilizan componentes m´as pesados, ya que el momento de inercia depende de la masa.

Las celdas solares son las más sensibles a las vibraciones y a los choques, por lo que todos estos efectos deben ser considerados al diseñar los métodos de unión del nanosatélite. Algunos materiales de unión tienen altas propiedades anti vibraciones.

#### 2.1.5. Radiación

Las partículas del viento solar cargadas (plasma) de alta energía electrones y protones, así como partículas cargadas que se generan por interacción de la atmósfera terrestre con la radiación cósmica y la radiación solar de alta energía, son capturadas por el campo magnético de la Tierra que es producto de su rotación.

Estos forman los conocidos *cinturones de radiación de Van Allen* como se observan en la figura 2.3. Estos cinturones, son áreas en forma de anillo de superficie toroidal donde las partículas se mueven en espiral en gran cantidad entre los polos magnéticos del planeta.

Estos cinturones altamente radiactivos contienen antiprotones, antipartículas de enorme fuerza electromagnética y se clasifican como:

- Cinturón interior: Se extiende entre los  $500 \text{ y}$  los  $5.000$  [km] de altitud. Contiene alta concentración de protones con energías que exceden los 100 [MeV] y electrones con energía, sobre los cientos de [keV].
- Cinturón exterior: Se extiende desde los 15.000 hasta los 58.000 [km]. Contiene electrones de alta energía, del orden de los 10 [MeV].

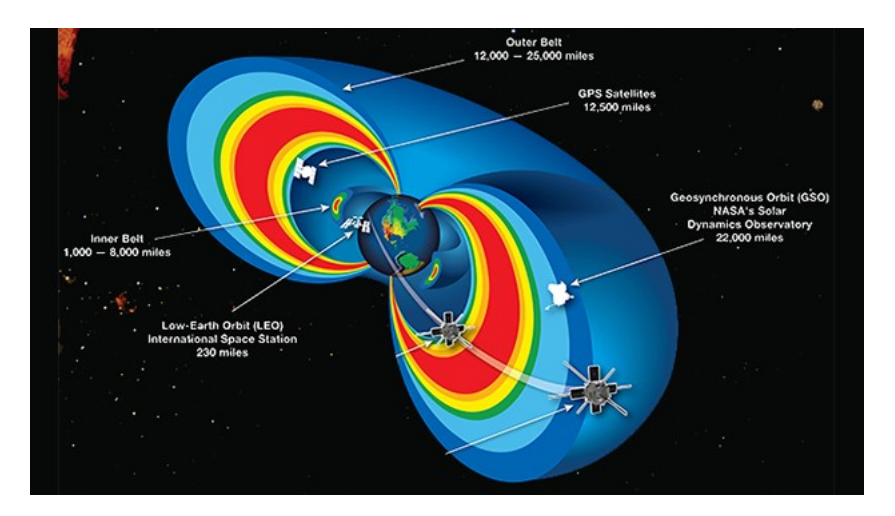

Figura 2.3: Cinturones de Van Allen[44].

Estas particulas atrapadas en los cinturones de radiación y los rayos cósmicos pueden causar un fenómeno llamado Single Event Phenomena (SEP) dentro de dispositivos semiconductores. Hay tres tipos diferentes de SEP[5][6]:

Single Event Upset (SEU): Se produce cuando una partícula de alta energía golpea un dispositivo lógico y cambia los valores digitales de los datos almacenados o causa la apertura o cierre de una compuerta en el tiempo equivocado. No hay una protección particular para este evento, excepto blindar con capas de aluminio para disminuir el efecto de la radiación.

- Single Event Latch up (SEL): Se produce cuando una partícula de alta energía golpea y da˜na directamente el dispositivo. Se puede corregir si el evento es detectado y la alimentación del dispositivo se desactiva. Una protección contra este evento, es proveer a los diferentes sistemas limitadores de corriente. MOSFET de Silicio, circuitos bipolares como de GaAs son susceptibles a este tipo de evento[4].
- Single Event Burnout (SEB): Se produce cuando el dispositivo se destruye. No hay una protecci´on particular para este evento excepto, blindar con capas de aluminio para disminuir el efecto de la radiación.

#### 2.1.6. Temperatura

El ambiente térmico en el espacio es diferente en comparación con la Tierra, ya que la energía térmica no puede viajar por convección por la baja presión. Por lo tanto, la transferencia de calor es sólo por conducción y radiación. Este hecho debe tenerse en cuenta al elegir los componentes para el satélite [4].

La temperatura del satélite depende en gran medida, de la órbita elegida y del diseño térmico y la temperatura varía cíclicamente en él.

Un satélite en órbita tiene varias fuentes de calor: [6]

- Flujo solar directo: Relativo a la distancia del sol.
- Radiación reflejada.
- Radiación infrarroja reflejada desde la Tierra.
- Calor generado por la electrónica interna del satélite.

Cuando el satélite está en presencia de un eclipse, solo la radiación infrarroja de la Tierra y el calor generado por la electrónica están presentes, y el satélite se enfría. Caso contrario, queda expuesto a la radiación directa del sol y su temperatura aumenta. Los rangos de temperatura no son los mismos dentro del nanosatélite ni dentro de la placa PCB.

Si el nanosatélite da 14 revoluciones por día en promedio, se pueden inducir temperaturas que pueden variar entre los - $30^{\circ}$ C a  $70^{\circ}$ C. Como las baterías son el componentes más crítico, sus temperaturas deberían estar en los rangos de  $0^{\circ}$ C a  $40^{\circ}$ C durante la carga y -20 $^{\circ}$ C a  $60^{\circ}$ C durante la descarga. Su ubicación cerca del centro geométrico debe contribuir a limitar las variaciones térmicas. La PCB de las baterías debe estar aislada térmicamente de la tarjeta electrónica [6].

Es necesario proteger la bater´ıa de sobre corrientes, bajos voltajes, bajas y sobre temperaturas.

#### 2.2. Fuente de Poder, EPS

#### 2.2.1. Estructuras típicas

Como fue mencionado en la introducción, la estructura típica para la PCB de la fuente de poder es el estándar  $PC/104$ , un ejemplo de su distribución a escala comercial se puede observar en la figura 2.4, PCB fuente de poder de la empresa Pumpkin, Inc.

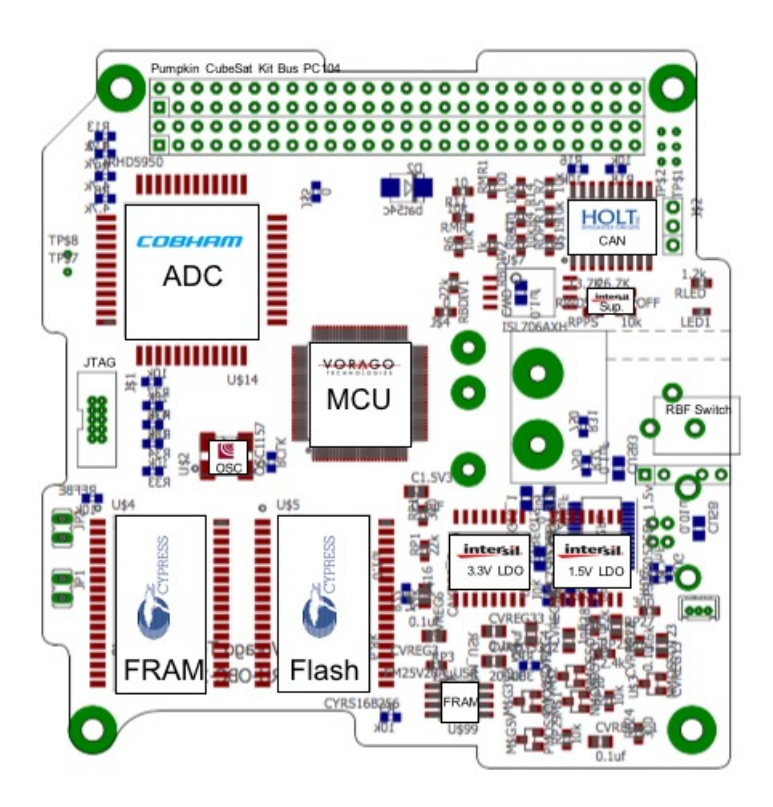

Figura 2.4: Fuente de poder empresa Pumpkin, Inc[45].

En la literatura además, podemos encontrar trabajos de proyectos académicos para la construcción de nano-satélites con propósitos de investigación  $y/\text{o}$  afines: las figuras 2.5, 2.6 y 2.7 muestran los diagramas de bloques para la construcción de la EPS para un satélite finlandés, francés y de la NASA respectivamente. De la figura 2.5, se puede observar el uso de la telemetría para monitorear constantemente el estado de los componentes de la EPS; éste trabajo implementa un sistema de extracción de máxima potencia de los paneles solares, a diferencia de la fuente de poder para el nanosatélite Oufti-1 que no implementa un algoritmo de esa naturaleza. Los tres esquemas de la fuente de poder utilizan valores de voltaje para alimentación de las cargas de la estructura de  $3.3[V]$  y  $5[V]$ .

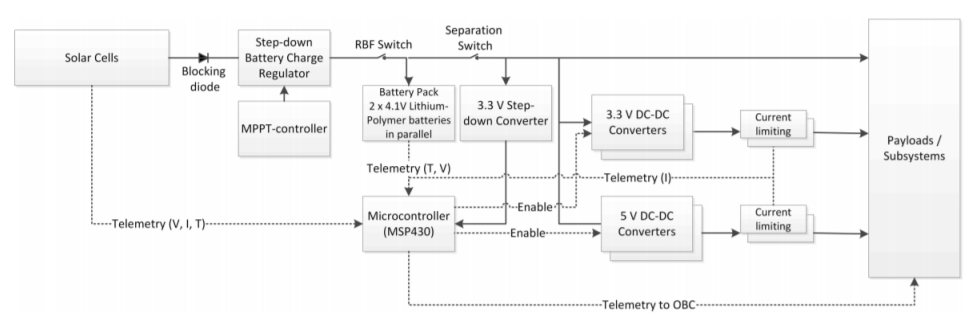

Figura 2.5: Fuente de poder nanosatélite Aalto-2 [4].

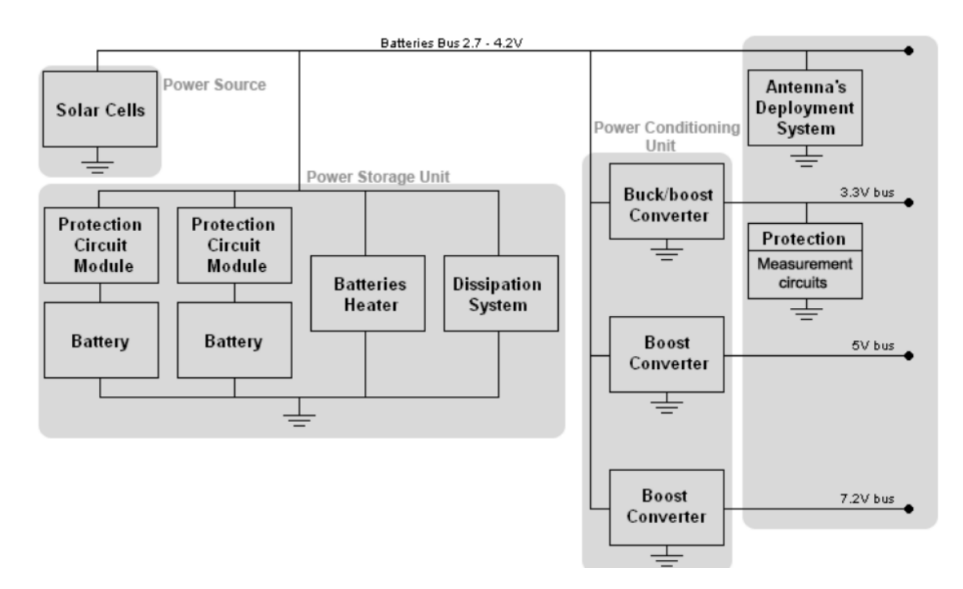

Figura 2.6: Fuente de poder nanosatélite Oufti-1 $[6]$ .

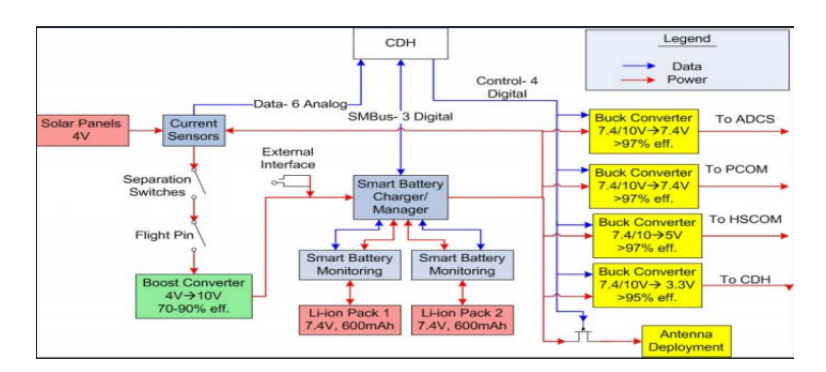

Figura 2.7: Fuente de poder NASA[40].

#### 2.2.2. Paneles solares

El primer elemento de la fuente de poder son las celdas o paneles solares. Estos elementos semiconductores convierten energía lumínica en energía eléctrica a través del efecto fotoeléctrico. Son básicamente, una juntura P-N de Silicio de gran área. Para aplicaciones aeroespaciales el material utilizado es más complejo, generalmente son células de m´ultiples capas de fosfato de galio de indio (InGaP), arseniuro de galio (GaAs) y Germanio  $(Ge)$  sobre sustratos de éste último material.

Dentro de la literatura es posible encontrar modelos equivalentes para modelar las celdas solares, su versión más simple llamada *Simple Equivalent Model* [7] consiste en modelar la celda solar, mediante una fuente de corriente en paralelo a un diodo de polarización inversa y en paralelo a una resistencia llamada Resistencia Shunt, R<sub>sh</sub> que modela la corriente de dispersión [8], con todo el conjunto en serie con una resistencia  $R_s$  que modela las pérdidas internas debido al flujo de corriente y las conexiones entre las celdas.

La figura 2.8 muestra como se ve este circuito equivalente. La resistencia  $R_{sh}$ generalmente se asume que  $R_{sh} \rightarrow \infty$  [8], se ha demostrado que por su alto valor óhmico y que la corriente que circula por esta  $I_{sh}$  es tan pequeña, que se puede obviar del análisis matemático y que esto no produce efectos relevantes en los puntos de operación cercanos al punto de máxima potencia  $(MPP)$  [9]. Sin embargo, la resistencia serie  $R_s$  no puede ser obviada del análisis puesto que pequeñas variaciones de su valor sí provoca efectos considerables en el punto de máxima potencia.

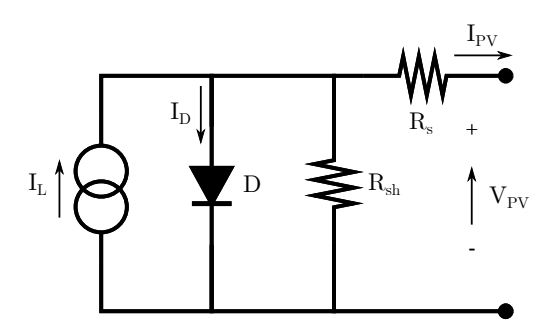

Figura 2.8: Circuito equivalente celda solar.

Con el análisis sin  $R_{sh}$ , las ecuaciones de voltaje y corriente que gobiernan el sistema quedan:

$$
V_{pv} = V_D + I_{pv} \cdot R_s \tag{2.1}
$$

$$
I_{pv} = I_L - I_D \tag{2.2}
$$

$$
I_D = I_o \cdot \left(e^{\frac{qV_j}{nKT}} - 1\right) \tag{2.3}
$$

$$
I_o = K_1 \cdot T^3 \cdot e^{\frac{-E_g}{kT}} \tag{2.4}
$$

Con,

| $V_{pv}$ [                          | Voltaje de salida                |
|-------------------------------------|----------------------------------|
| $I_{pv}$ [A]                        | Corriente de salida              |
| $I_L$  A                            | Corriente autogenerada           |
| $I_D$ [A]                           | Corriente por el diodo           |
| $I_o \vert A \vert$                 | Corriente reversa de saturación  |
| $V_D$  V                            | Voltaje por el diodo             |
| q $ As $                            | Carga eléctrica                  |
| $K$ [J/K]                           | Constante de Boltzmann           |
| T.<br> K                            | Temperatura                      |
| $n$ -                               | Factor de idealidad del diodo    |
| $E_q$ [J]                           | Banda prohibida de energía       |
| $\overline{[A/(cm^2K^3)]}$<br>$K_1$ | Constante términa de manufactura |

Tabla 2.1: Tabla de variables modelamiento celda celda.

Luego, con las ecuaciones, es posible modelar las curvas de Corriente v/s Voltaje y la curva de Potencia v/s voltaje del sistema, éstas se muestran en la figura adjunta.

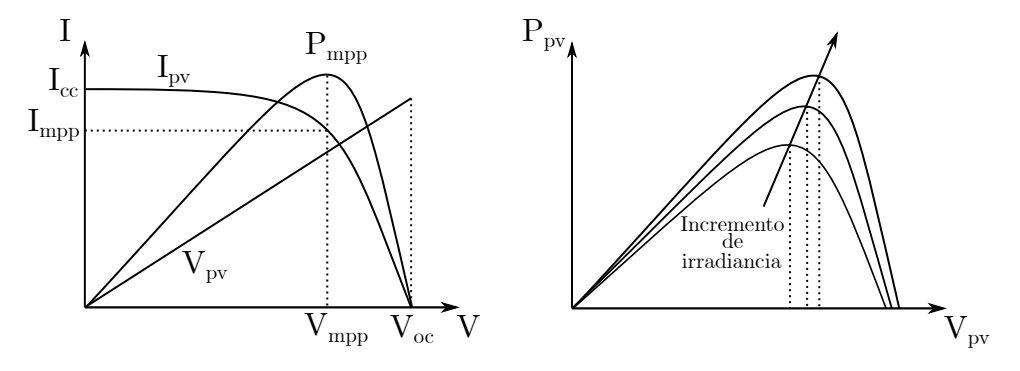

Figura 2.9: Curva de corriente y voltaje (izquierda), curva de potencia (derecha)

Estas curvas dependen de manera considerable de factores ambientales tales como: la temperatura, la exposición a la luz y la edad del panel solar [10]. Actualmente, los paneles solares que se utilizan para nano-satélites ofrecen altas eficiencias (desde un  $28\%$ ) y están conformados por junturas triples de Arseniuro de Galio (GaAs), Gallium Indium Phosphide  $(GalnP)$ , Germanio (Ge). Esto, por su mayor eficiencia que bordea el 30% y menor tasa de degradación frente al Silicio a la radiación presente en el espacio. Las células solares más eficientes actualmente en producción, son células fotovoltaicas de unión múltiple $[41]$ .

Los paneles solares, tienen dos modos de operación básicos: control por voltaje directo y búsqueda del punto de máxima potencia. En el primer método, se deja un voltaje en los terminales del dispositivo forzándolo a operar en un punto específico mientras que en el segundo método, se busca el nivel de voltaje al cual el panel suministra su máxima potencia mediante algoritmos de búsqueda, el algoritmo más comúnmente utilizado por su eficacia y simpleza es el  $Perturb\&Observe.$ 

Observando la figura 2.9, se puede notar que hay un punto específico donde el panel solar brinda su mayor potencia al sistema, este punto es conocido como MPP (Maximum Power  $Point)$  y existen en la actualidad, una variedad de técnicas tanto digitales como análogas para poder lograr que las celdas operen en torno a éste. Estas técnicas reciben el nombre de MPPT (Maximum Power Point Tracking) y se puede encontrar una excelente referencia en los documentos  $[10]$  y  $[11]$ . Algunas técnicas se detallan a continuación:

- Perturbación y Observación: Es el algoritmo más utilizado por su simplicidad y eficiencia. Se modifica la tensión continua de la entrada y se observa la variación de la potencia de salida. Si hay un aumento, la perturbación debe continuar en el mismo sentido hasta alcanzar el MPP. Si hay una diminución, la perturbación debe ser invertida.
- Conductancia incremental: Este algoritmo mide la derivada de la corriente con respecto al voltaje para determinar el MPP. El punto de máxima potencia se alcanza cuando:  $\frac{dI}{dV} = -\frac{I}{V}$ , donde el término  $\frac{dI}{dV}$  es la conductancia incremental y el término  $-\frac{I}{V}$  es el negativo de la conductancia instantánea. El punto de operación se mantiene hasta que haya un cambio en la corriente observada, de ocurrir se calcula un nuevo punto.
- Voltaje y corriente constante: Estos algoritmos se basan en las relaciones:  $\frac{V_{mpp}}{V_{oc}}$  y  $I_{mpp}$  $\frac{mpp}{I_{sc}}$ cuyos ratios son aproximaciones constantes. El método de voltaje constante es más popular, puesto que el voltaje de circuito abierto  $V_{oc}$  es más fácil de medir que la corriente de cortocircuito  $I_{sc}$ . En la expresión  $\frac{V_{mpp}}{V_{oc}} \simeq K < 1$  el valor de K difiere según la celda solar y debe ser medido según el tipo de celda que se este trabajando. Con K conocido, el punto MPP se puede determinar aislando el arreglo solar y midiendo su voltaje  $V_{oc}$ .

#### 2.2.3. Convertidores DC-DC

El campo de la electrónica engloba al procesamiento de señales eléctricas mediante dispositivos electrónicos, donde un elemento clave es el convertidor de conmutación. Este circuito, convierte la potencia eléctrica de un estado fijo (amplitud/frecuencia) a otro arbitrario (que puede ser incluso variable). Las figuras de mérito son **eficiencia**, calidad de la energía, costo, confiabilidad y densidad de potencia.

Un convertidor se compone, de una etapa de potencia divididas en entrada/salida y una etapa de control[6] que lleva determinado rango de entrada a una salida específica. En la figura  $2.10$  se puede observar una representación básica del sistema $[12]$ .

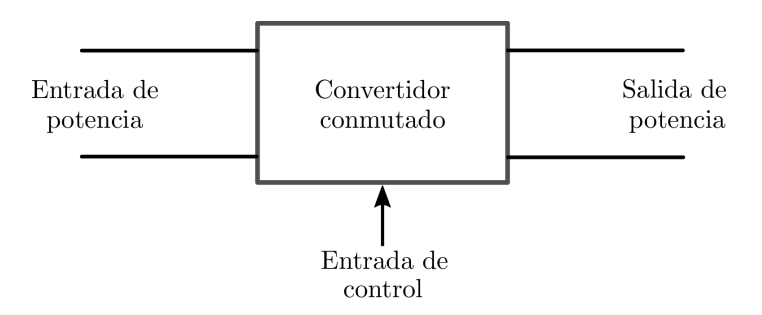

Figura 2.10: Diagrama de bloques básico de un convertidor.

Existen 4 tipos de conversión:

 $\blacksquare$  AC-AC: Conversión directa

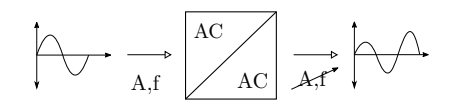

Figura 2.11: Conversión AC-AC

AC-DC: Rectificador

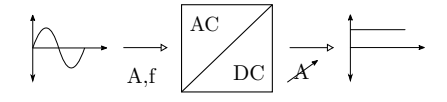

Figura 2.12: Conversión AC-DC

DC-AC: Inversor

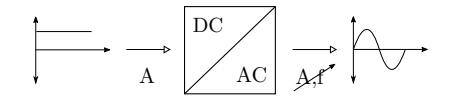

Figura 2.13: Conversión DC-AC

DC-DC: Chopper

$$
\begin{array}{|c|c|c|}\hline \quad \quad & \text{DC} & \quad \quad & \text{DC} \\\hline \text{A} & \text{DC} & \text{A} & \\\hline \end{array}
$$

Figura 2.14: Conversión DC-DC

Esta memoria se concentra en los convertidores troceadores o chopper, por la naturaleza de las se˜nales el´ectricas de la fuente de poder que es de corriente continua.

Los convertidores DC-DC Chopper de la fuente de poder, son los encargados de regular tanto el voltaje del arreglo solar, como los buses DC que proveen diferentes niveles de tensión para alimentar las cargas.

La etapa de potencia realiza la conversión del voltaje mediante interruptores y la porción de tiempo en que estos interruptores están encendidos, determina la relación de conversión de voltaje. Este tiempo se denomina ciclo de trabajo, d. En la figura 2.15 se observa la construcción básica de este concepto, donde la entrada es una fuente de voltaje de valor  $v_i$ , el dispositivo conmutador es un interruptor ideal de dos posiciones: a  $v_i$  y tierra, más la salida, que es modelada como una carga resistiva pura con un voltaje  $v<sub>o</sub>$  y una corriente  $i<sub>o</sub>$ .

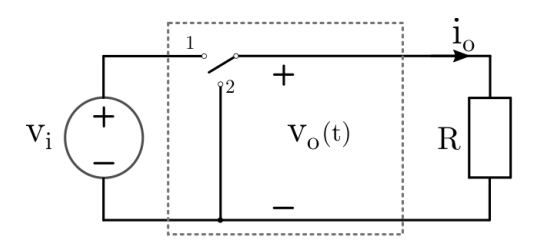

Figura 2.15: Configuración básica etapa de potencia del convertidor

El voltaje de salida conmutado, es igual al de la fuente de alimentación cuando el interruptor se encuentra en la posición 1 e igual a cero, cuando se encuentra en la posición 2. Esta posición va variando periódicamente, por lo que la tensión de salida adquiere la forma de una onda rectangular con frecuencia de conmutación  $f_s$  y período  $T_s$ , el ciclo de trabajo d definido como la fracción del tiempo en el cual el interruptor se encuentra en la posición 1 varía en el intervalo  $0 \le d \le 1$ . La conmutación cambia la componente dc del voltaje, por análisis de Fourier se tiene que esta componente es igual al valor medio de la señal, así se tiene:

$$
v_o = \frac{1}{T_s} \int_0^{T_s} v_o(t)dt = \frac{1}{T_s} (\int_0^{dT_s} v_i dt + \int_{dT_s}^{(1-d)T_s} 0 dt) = d \cdot v_i
$$
 (2.5)

Ilustrándose en la figura 2.16.

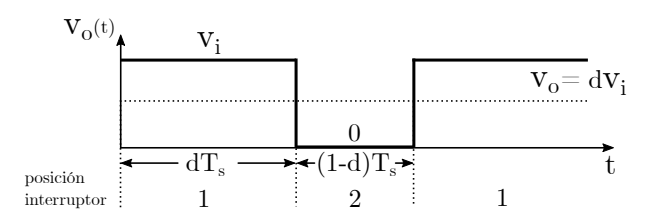

Figura 2.16: Voltaje de salida conmutado

Para este caso, el voltaje en la salida es la entrada multiplicada por el ciclo de trabajo. En adición al voltaje de salida estipulado, la alta frecuencia de conmutación introducirá armónicas indeseadas que contaminan la forma de onda de la tensión de salida, para mitigar el efecto de éstas es que se emplea un filtro pasabajos compuesto básicamente, por un inductor y un capacitor. Si la frecuencia de corte del filtro es lo suficientemente pequeña y alejada de la frecuencia de conmutación entonces, el filtro solo deja pasar la componente dc del voltaje de salida<sup>[12]</sup>. En la figura 2.17 se aprecia la configuración del circuito al añadir el filtro, ahora, el voltaje de salida que se encontraba referenciado en el interruptor cambia de referencia a la carga siendo más pequeño que el voltaje de entrada, esta configuración o topología es llamada *convertidor buck o reductor*.

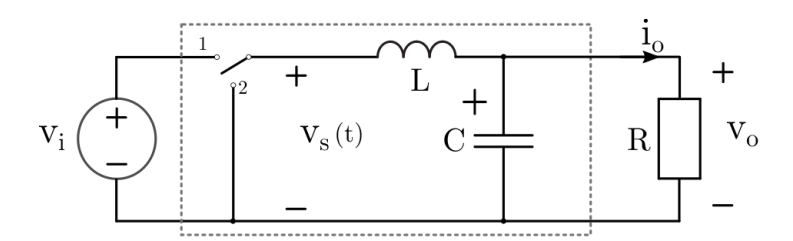

Figura 2.17: Adición de filtro LC pasabajos al convertidor.

Utilizando un análisis similar se pueden construir diferentes topologías de convertidores DC-DC con la capacidad de *elevar voltaje* llamados también *convertidores boost* así como también de cumplir ambas funciones, es decir, reducir/elevar o también llamado buck-boost.

Existen además los convertidores de conmutación aislados o los convertidores de punto de carga no aislados (POL) [40]. Otros ejemplos de topologías son: configuración paralela o push-pull, semi resonante, Cuk, Flyback (buck, boost con aislamiento galv´anico), etc. Para los convertidores de punto de carga (POL), la mayoría son reguladores lineales.

El uso de las topologías de convertidores en los nanosatélites es variada y dependen según necesidad de los niveles de tensión para las cargas, sin embargo es asiduo el uso de convertidores reductores.

#### 2.2.4. Baterías

En un nano-satélite, las baterías tiene altas probabilidades de ser los elementos más grandes y pesados respecto de los otros componentes de la EPS. Son muy sensibles a la temperatura y al vacío. Aspectos importantes a tener en consideración para la elección de baterías en la EPS son:

- Capacidad
- $\blacksquare$  Retención de carga
- $\blacksquare$  Control de fugas al vacío
- Ciclo termal
- Tolerancia al abuso
- $\blacksquare$  Instalación final
- Control de carga
- Prueba de continuidad del sensor

Los subsistemas del nano-satélite no podrían consumir más energía que la producida por los paneles solares en un momento dado de no ser por la batería, por lo que es de suma importancia elegir modelos de baterías que ya han sido utilizadas en misiones anteriores exitosas.

En el mercado, es posible encontrar a empresas como «Varta» o la empresa «Kokam», que proveen baterías de gran calidad para nano-satélites[40]. Las tecnologías más usadas en las baterías son de Lithium-Ion (Li-Ion) y de Lithium-Polymer(Li-Po).

#### 2.2.5. Otros componentes

Otros subsistemas que componen un nano-satélite aparte de la fuente de poder se describen a continuación:

#### 2.2.5.1. Sistema de control de Actitud  $(ACS$  por sus siglas en inglés)

Es el hardware encargado de realizar el conjunto de acciones para controlar la orientación del nano-satélite con respecto a un sistema de referencia inercial. Este sistema se compone de tres subsistemas de actuación principales: Propulsión  $y/o$  Control de reacción (RCS), Control de rueda de reacción (RW) y Traslador de Masa Activo (AMT).

#### 2.2.5.2. Propulsión  $y/o$  control de reacción, RCS

Sistema del nano-satélite para controlar la altitud y a veces la traslación. Un RCS posee la capacidad de proveer pequeñas cantidades de impulso en la dirección o combinación de direcciones que se desee, adem´as es capaz de entregar suficiente par para controlar la rotación representadas por: ángulo de deriva (cabeceo,*pitch*), inclinación (alabeo,*roll*) y escora (guiñada,yaw). Entre sus principales funciones se encuentran [13]:

- $\blacksquare$  Desviación inicial
- $\blacksquare$  Seteo inicial referida a la posición solar y mantención de altitud.
- Maniobra de corrección de trayectoría.
- $\blacksquare$  Desaturación del momentum de la rueda de reacción.
- $\blacksquare$  Operación modo seguro.

En la industria, se suele usar el sistema Highly Integrated Micro Propulsion Systems  $(MiPS)$  especialmente diseñado para nano-satélites, alimentados por propelentes clasificados en cold gas, warm gas, green monopropellant y electric propulsion[14]. En la figura 2.18 se pueden observar sistemas de propulsión para nano-satélites de la empresa Vacco.

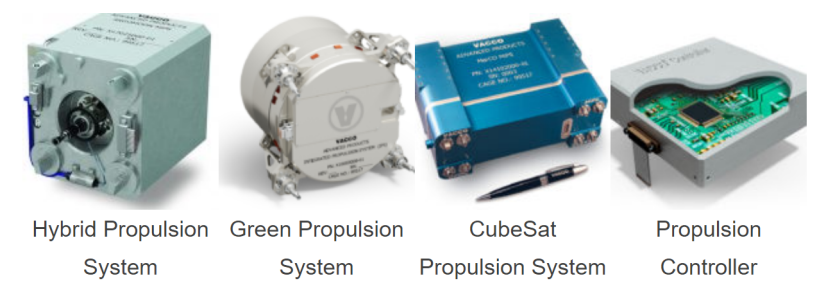

Figura 2.18: Modulos RCS para nanosatélites, empresa Vacco [14]
### 2.2.5.3. Reaction Wheel

Las ruedas de reacción, son componentes cruciales para nano-satélites de todas las formas y tamaños, permitiéndoles una mejor maniobrabilidad, agilidad y control de precisión, posibilitándoles reposiocionarse mientras están en órbita. A veces, se les conoce como ruedas de impulso. Estos componentes almacenan energía de rotación, proporcionando al nanosatélite un control de actitud de tres ejes sin requerir fuentes externas de par (como cohetes o propulsores), ahorrando peso y el espacio disponible.

La orientación del nano-satélite es con respecto a otro objeto o marco de referencia (como una esfera celeste centrada en la Tierra) y el control de tres ejes, se refiere al sistema cartesiano xyz utilizado para especificar la ubicación de un objeto en tres dimensiones. Las ruedas de reacción, controlan la actitud de un satélite con una precisión muy alta, lo cual es crítico para aplicaciones que requieren una excelente precisión de puntería, como para fines de observación de la Tierra o para mantener un punto fijo hacia una región particular de interés  $[15]$ . En la figura 2.19, se puede observar una rueda de reacción comercial.

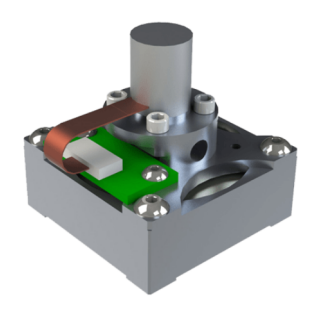

Figura 2.19: Reaction Wheel MAI-400[16]

#### 2.2.5.4. Active Mass Translator, AMT

Desarrollado en el Centro Marshall de vuelos espaciales de la NASA, con el propósito de permitir un sistema de propulsión de vela solar para nanosatélites. Las velas solares, pueden permitir una alta propulsión delta V (cambio de velocidad) para pequeñas naves espaciales en el espacio profundo más allá de la órbita terrestre baja.

El sistema AMT combina una vela solar con un chasis cubesat, proporcionando estabilidad y mantención de la orientación con respecto al centro de masa (CM) y centro de propulsión (CP) de la vela solar. Esta tecnología fue desarrollada para proporcionar un alto delta V a nano-satélites tan pequeños como un  $1U(10cmx10cm)x10cm$ .

EL AMT, es un dispositivo pequeño con un diseño innovador que incluye un marco rectangular, varillas, soportes, motores paso a paso y control térmico para soportar las maniobras de rotación controladas que alinean el CM y el CP [17], tal cual se ilustra en la figura 2.20.

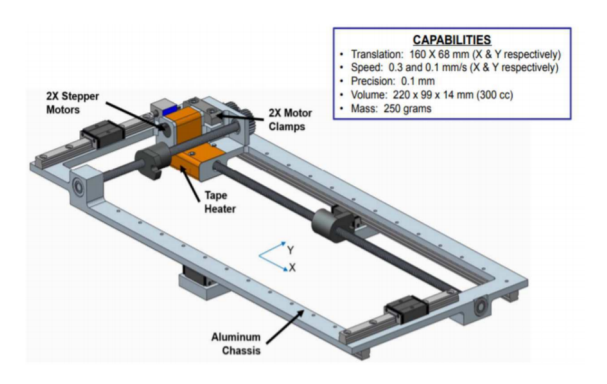

Figura 2.20: Sistema AMT[17].

#### 2.2.5.5. Orientación, navegación y control, GN&C

Es un habilitador crítico de cada vehículo de lanzamiento y sistema de nave espacial. El subsistema incluye, tanto los componentes utilizados para la determinación de la posición como los componentes utilizados por el Sistema de Determinación y Control de Actitud (ADCS). En órbita terrestre, la determinación de la posición a bordo puede ser proporcionada por un receptor GPS[18].

ADCS incluye sensores utilizados para determinar la actitud y la tasa de actitud, como rastreadores de estrellas, sensores solares, sensores de horizonte, magnetómetros y giroscopios<sup>[19]</sup>. La figura 2.21 muestra un sistema de orientación, navegación y control integrado para nano-satélite.

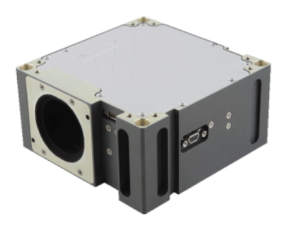

Figura 2.21: ADCS integrado BCT XACT de Blue Canyon Technologies[19]

#### 2.2.5.6. Telemetría y Comunicaciones (Te&Comm)

El subsistema de telemetría y comunicaciones, proporciona la interfaz funcional entre la nave y centro de control en tierra. Los datos de telemetría representan la información mediante los cuales se describe el estado, la configuración y la salud de la carga útil. Esta información se envía mediante un canal de comunicación de RF, a través de un sistema dedicado que hace uso de antenas especializadas[20].

En la figura 2.22, se observa un ejemplo de la posición del sistema de comunicaciones en la PCB de un nano-satélite mediante un diagrama de bloques.

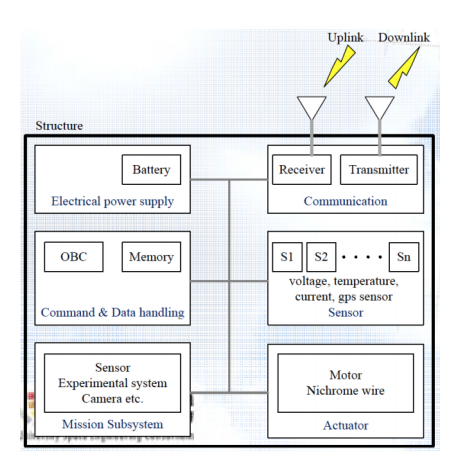

Figura 2.22: Diagrama de bloques sistema de comunicaciones[20]

En la figura 2.23 se observa, primeramente, arriba un transceptor Full Duplex UHF downlink/VHF uplink para sistemas de comunicación de nanosatélites de la empresa ISIS(Innovative Solutions In Space) mientras que abajo, se puede observar un sistema de antenas desplegables para nano-satélites  $1U/3U$  de la misma empresa.

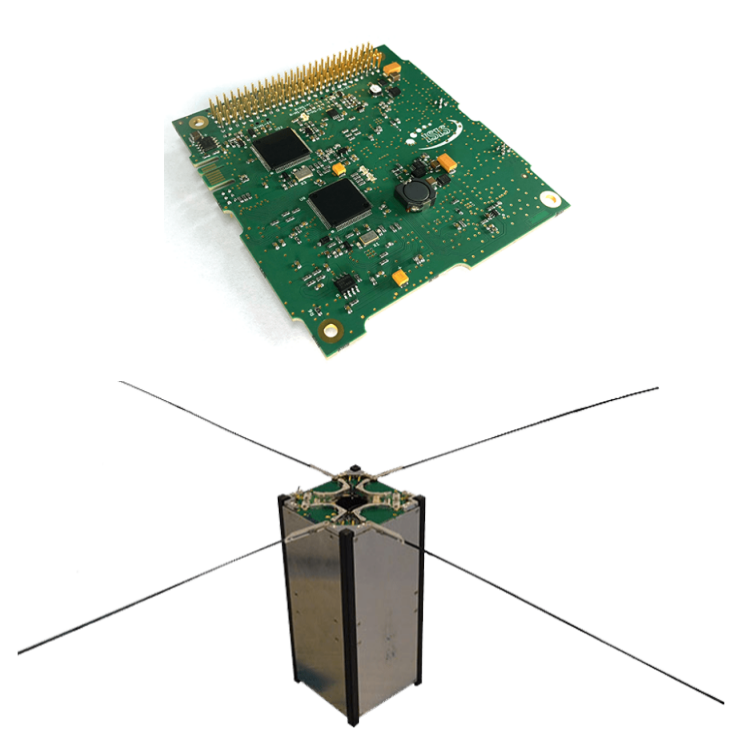

Figura 2.23: Sistema de comunicaciones pára nano-satélites empresa ISIS[21][22].

#### 2.2.5.7. Comando y manejo de datos(C&DH)

El subsistema de comando y manejo de datos (C&DH), proporciona el hardware necesario para ejecutar el software de operaciones del nano-satélite, incluyendo el sistema de control de actitud, orientación navegación y control GN&C y el manejo de errores así como, de las diferentes etapas que recolectan datos de telemetría. Su constitución depende del diseño y regularmente se implementa como un sistema distribuido, conformado por una computadora central que ejecuta el software de vuelo y control mediante el cual se realizan funciones de control distribuido para envío de comandos y recepción de telemetría(housekeeping), un sistema electrónico de comunicaciones y control (envío y recepción de comandos y telemetría respectivamente) y unidades remotas de administración de datos, para el manejo de los diferentes sensores y actuadores de los subsistemas del nano-satélite $[20]$ .

El bus de comunicación utilizado es del tipo **MIL-STD-1553**, estándar militar publicado por el Departamento de Defensa de Estados Unidos que define las características mecánicas, eléctricas y funcionales de un bus de datos en serie. Fue diseñado en principio, para uso en aviación militar, pero ha terminado por utilizarse habitualmente en subsistemas de manejo de datos en vehículos espaciales militares como civiles[23].

Este subsistema es importante para controlar, reconfigurar, optimizar rendimiento y procesar datos para transmisión. Todas las etapas electrónicas de que se conforma consisten de procesadores, memorias RAM, ROM, almacenamiento masivo y del software asociado.

En la figura 2.24 se puede observar una placa de hardware, dedicado para comando y manejo de datos de la empresa ISIS, con un procesador ARM9 de 400[MHz] de velocidad.

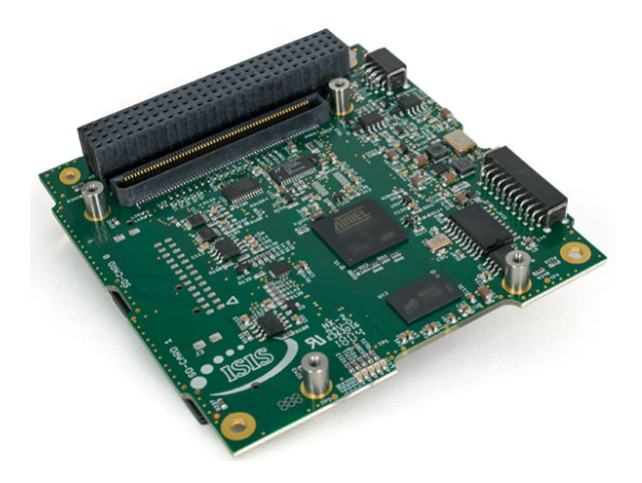

Figura 2.24: ISIS On Board Computer (iOBC)[24].

# 2.2.5.8. Thermal Control (TCS)

En el diseño de nano-satélites, el sistema de control térmico tiene la función de mantener todas las partes de éste en un intervalo de temperatura aceptable. El control térmico es esencial para garantizar el rendimiento y el éxito de la misión, ya que si un componente tiene una temperatura demasiado alta o demasiado baja, podría dañarse permanentemente o ver deteriorado su rendimiento. Este subsistema, puede estar compuesto de elementos activos (como rejillas) y pasivos (como aislamiento multicapa) que cumplen sus funciones de dos maneras:

- Protege el equipo de las temperaturas demasiado elevadas, ya sea por el aislamiento térmico de los flujos de calor externos (como el Sol o el flujo de infrarrojos y el albedo planetario) o por eliminaci´on de calor propia de fuentes internas (como el calor disipado por el equipo electrónico interno).
- Protege el equipo de las temperaturas demasiado fr´ıas, por el aislamiento de los sumideros externos, por una mayor absorción de calor de fuentes externas o por liberación de calor a partir de fuentes internas.

En la figura 2.25 se puede observar los rangos de temperatura de los componentes de un nano-satélite 2U en rango de operación normal y supervivencia<sup>[25]</sup>.

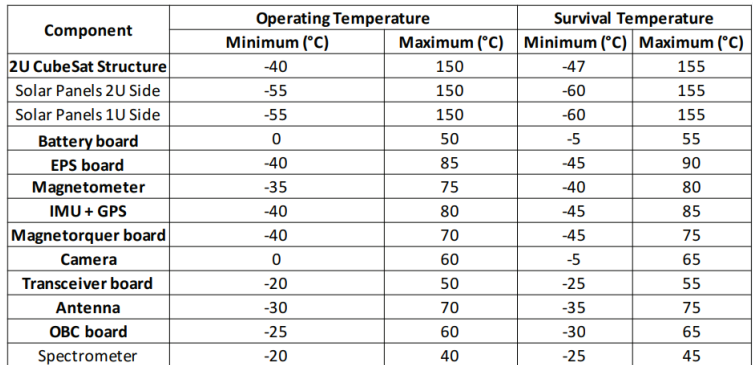

Figura 2.25: Ejemplo Rango de temperaturas para elementos de un nanosatélite.

# 2.2.5.9. Carga útil/Mission Payloads

La carga útil o payloads es la razón principal por la cual la misión se ejecuta, es única para cada misión y representa el motivo por el cual el nanosatélite se diseña, dimensiona y construye. Puede componerse de cámaras, instrumentos científicos de medición, experimentos u otros equipos como sensores.

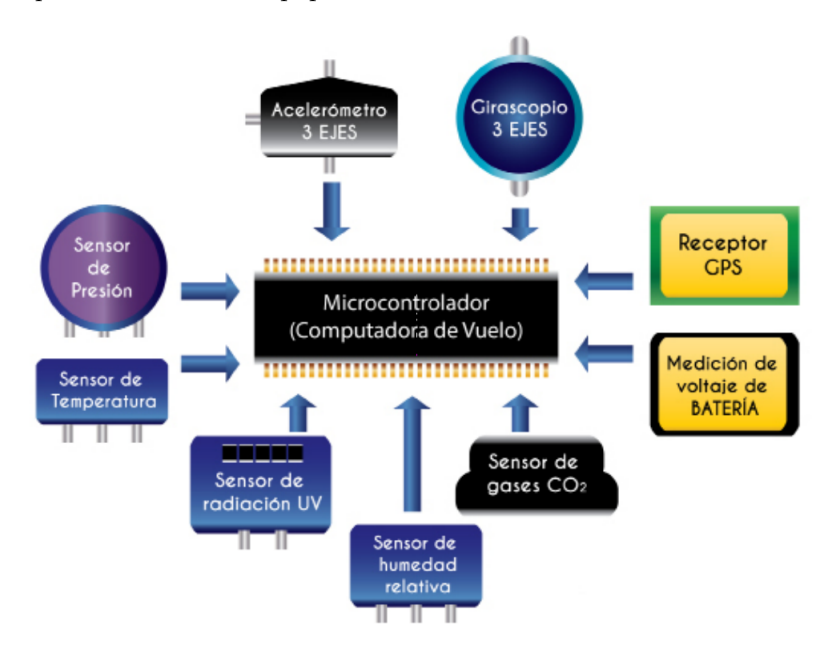

Figura 2.26: Carga útil para nanosatélite, ejemplo[20]

# Capítulo 3

# DISEÑO DE LA FUENTE DE **ENERGÍA**

El trabajo de memoria, al estar enmarcado en el concurso IFEC2020, se rige a las consideraciones determinadas por esta iniciativa. La temática elegida para el año en curso «diseño de una fuente de poder para un nano-satélite» dispone de las siguientes especificaciones preliminares para la fuente de poder, las que se dividen en:

- 2xDC entradas: Máximo poder  $\langle 60|W|$ , Máxima corriente  $\langle 3|A|$ , voltaje 20[V].
- $\bullet$  3xDC salidas: 3,3[V] a 5[A], 5[V] a 4[A] y 8[V] a 2600 [mAh].
- Funcionalidades: Control MPPT bajo condiciones de radiación uniforme y no uniforme.
- $\blacksquare$  Funcionalidades: Carga y descarga de baterías.

# 3.1. Arreglo solar y tamaño del nanosatélite

Actualmente, hay una vasta variedad de empresas que ofrecen desde celdas solares hasta múltiples arreglos de paneles para montar tanto en las caras del satélite, como en alas desplegables. Entre ellas destacan AzurSpace, BlueCanyon, EnduroSat, GomSpace y Pumpink.

Para el modelamiento del sistema se requiere conocer los parámetros de la unidad más básica que es la celda solar, la cual es elegida en base a la disponibilidad de información que proveen los fabricantes, esto con el fin de poder extraer los datos necesarios para posteriormente simular en el software PLECS. Los parámetros necesarios son $[28][29]$ :

- $V_{mp}$  [V]: El voltaje en el cual la celda solar entrega la máxima potencia disponible.
- $I_{mp}$  [A]: La corriente en la cual la celda solar entrega la máxima potencia disponible.
- $V_{oc}$  [V]: El voltaje de circuito abierto es la máxima tensión del panel bajo condiciones estándar de funcionamiento, en este punto la corriente es cero.
- Isc [A]: La corriente de cortocircuito es la máxima corriente que producirá el dispositivo, cayendo el voltaje de éste a cero.
- $G\left[W/m^2\right]$ : Valor de la irradiancia solar bajo condiciones estándar de prueba, STC.
- $\blacksquare$  T [°C]: Valor de la temperatura bajo condiciones estándar de prueba.
- $I_{sc}$  [V/°C]: Gradiente de temperatura.
- $dV_{oc}/di$  [V/A] $@V_{oc}$ : Gradiente de voltaje.

Se elige, la celda solar 30G30C de la empresa AzurSpace del tipo InGaP/GaAs/Ge en un sustrato de germanio(Ge) de triple juntura[27], con una eficiencia BOL estimada del 30 %. La compa˜n´ıa pone a disposici´on la hoja de datos de esta celda, cuyas variables de interés se pueden apreciar en la figura 3.1.

|                                                                                               | <b>BOL</b> | 2,5E14 | 5E14   | 1E15                               |
|-----------------------------------------------------------------------------------------------|------------|--------|--------|------------------------------------|
| [mV]                                                                                          | 2700       | 2616   | 2564   | 2522                               |
| [mA]                                                                                          | 457.0      | 455.5  | 451.6  | 440.9                              |
| [mV]                                                                                          | 2411       | 2345   | 2290   | 2246                               |
| [mA]                                                                                          | 442.8      | 442.1  | 439.8  | 427.5                              |
| [%]                                                                                           | 29.5       | 28.6   | 27.8   | 26.5                               |
| [%]                                                                                           | 29.8       | 28.9   | 28.1   | 26.8                               |
| Standard: CASOLBA 2005 (05-20MV1, etc); Spectrum: AMO WRC = 1367 W/m <sup>2</sup> ; T = 28 °C |            |        |        | @fluence 1MeV [e/cm <sup>2</sup> ] |
|                                                                                               |            |        |        |                                    |
|                                                                                               |            |        |        |                                    |
|                                                                                               | <b>BOL</b> | 2,5E14 | 5E14   | 1E15                               |
| $\Delta V_{\rm oc}/\Delta T\uparrow$<br>$[mV/^{\circ}C]$                                      | $-6.2$     | $-6.5$ | $-6.6$ | $-6.7$                             |
| $\Delta I_{\rm sc}/\Delta T\uparrow$<br>$[MA^{\circ}C]$                                       | 0.32       | 0.29   | 0.31   | 0.33                               |
| $\Delta V_{mp}/\Delta T$ ↑<br>$[mV/^{\circ}C]$                                                | $-6.7$     | $-6.8$ | $-7.1$ | $-7.2$                             |
| $\Delta I_{mp}/\Delta T$<br>$[MA^{\circ}C]$                                                   | 0.21       | 0.18   | 0.21   | 0.25                               |
|                                                                                               |            |        |        |                                    |

Figura 3.1: Datos eléctricos y gradientes de temperatura celda 30G30C AzurSpace [26]

Con estos parámetros, es posible dimensionar el número de celdas solares necesarias para llegar a los requerimientos de tensión y corriente. Como estos valores individuales, son más peque˜nos que los estipulados es necesario formar combinaciones serie-paralelo que den paso a nuevas unidades modulares definidas a continuación $[28][30]$ :

- Submódulo solar: Combinación serie de determinado número de celdas solares.
- Módulo solar: Conexión en paralelo de una determinada cantidad de submódulos. Sinónimo de panel solar.
- Arreglo solar: Interconexión de módulos solares.

Con la conexión serie de las celdas fotovoltaicas para formar un submódulo, es posible aumentar el voltaje al sumar las tensiones individuales mientras se mantiene la corriente que atraviesa la conexión, equivalente al de la celda unitaria.

Conectando en paralelo, se aumenta el valor total de la corriente sumando los valores individuales de cada submódulo mientras se mantiene la tensión.

Para poder obtener el número total de celdas conectadas en serie, se divide el valor de tensión deseado de entrada de los paneles solares por el valor de tensión de circuito abierto en una celda individual  $(V_{oc})$ :

$$
Cantidad_{Celdas} = \frac{20}{2,7} = 7,407
$$
\n(3.1)

Se repite el procedimiento para la corriente, dividiendo el valor total deseado para la entrada por la corriente de corto circuito de una celda individual  $(I_{sc})$ , definiendo la cantidad de submódulos a conectar en paralelo:

$$
Cantidad_{submodulos} = \frac{3}{0,5202} = 5,767
$$
\n(3.2)

Como no se puede tener físicamente 7,407 celdas conectadas en serie o 5,767 submódulos solares en paralelo, es que estos valores se aproximan al entero inmediatamente superior as´ı se tiene que, se requieren 8 celdas conectadas en serie dando un total de voltaje del submódulo (y por ende del módulo) en circuito abierto de  $V_{oc}^{mod} = 21,6$  [V] y 6 submódulos conectados en paralelo, dando una corriente de cortocircuito del módulo de  $I_{sc}^{mod}=3,1212$  $[A]$ .

Al multiplicar estos valores se tiene que para cada entrada DC se requieren 48 celdas solares, como son 2 entradas DC, se requiere de un total de 96 celdas.

Este desarrollo se ilustra gráficamente en la figura 3.2.

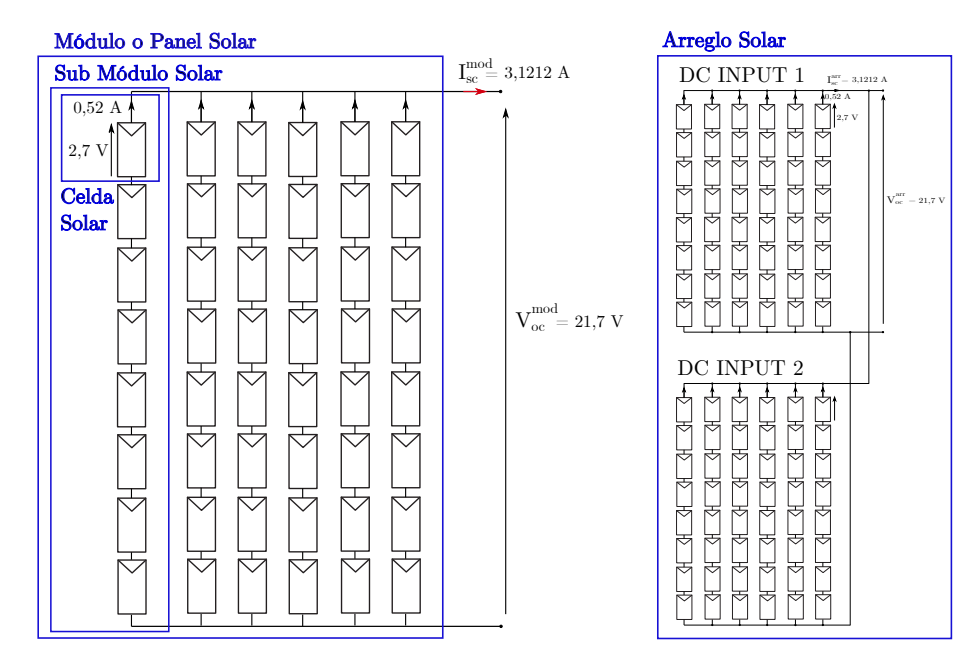

Figura 3.2: Representación para 1 Bus DC de entrada.

Con el total de celdas solares requeridas para la fuente de poder, es posible dimensionar el tamaño del nano-satélite. La distribución espacial de las celdas dentro del diseño general es comúnmente, con éstas adosadas a las paredes de manera fija o en un sistema que se desplega al entrar en órbita.

La elección de uno u otro método puede o no variar el tamaño de la estructura en sí, eso dependerá de los parámetros mecánicos. Para este proyecto, independiente del layout elegido, el tamaño de la estructura será el mismo.

Para determinar el tamaño se debe considerar que, la base estándar de un nano-satélite 1U es un área común de  $10x10[cm^2]$ . En ese espacio, es posible contener dos celdas solares AzurSpace 30G30C puesto que sus dimensiones son 39,55 x 68,98 mm  $\pm$  0,05 en un área total de 26.51  $[cm^2]$ , esto se ilustra gráficamente en la figura 3.3.

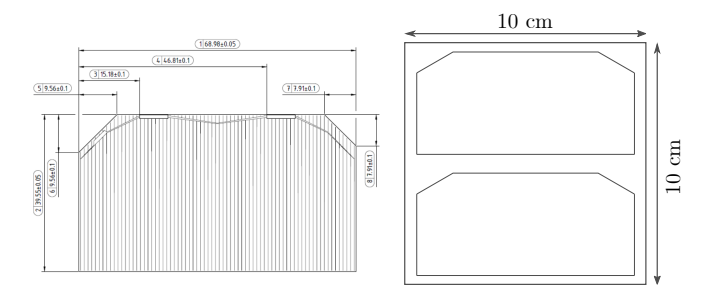

Figura 3.3: Celda solar y su distribución física en un área común de  $10x10/cm^2$ [26]

De un total de 96 celdas solares, considerando ocupar 4 caras del nanosatélite (2 caras por BUS DC) se tiene que, cada cara debe albergar 24 celdas solares. Las otras dos caras restantes pueden ocuparse para soportes, antenas, cámaras, sensores u otros.

En la figura 3.4 se puede observar a la izquierda, un boceto de cómo luciría un nanosatélite con las celdas adheridas a las paredes, mientras que a la derecha se muestra el aspecto si estás se despliegan junto a un sistema simulador de alas. Para ambos casos, el área común de la cara central es 3x3U mientras que la profundidad es de un 4U, así, su volumen total es  $3Ux3Ux4U = 36U (36.000[cm<sup>2</sup>]).$ 

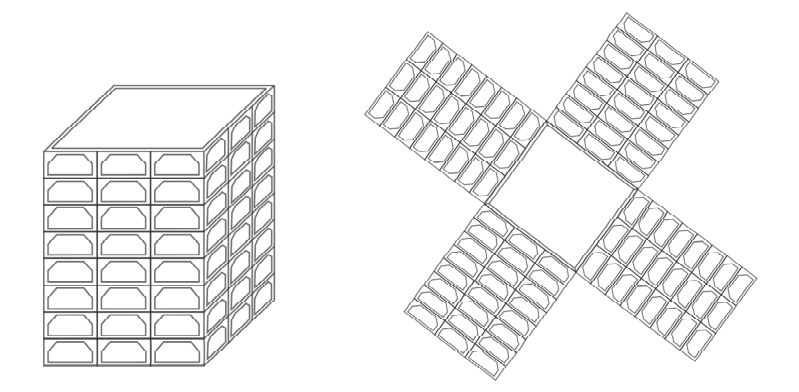

Figura 3.4: Formas de distribuciones de las celdas solares[31].

# 3.2. Control directo de potencia

La forma más sencilla de control de un panel solar, es configurarlo para una operación constante en un punto de operación de voltaje fijo. Esto hará que la potencia que sea capaz de extraerse de los m´odulos solares depender´a considerablemente de la irradiancia que se tenga, tal como se puede observar en la figura 2.9 a la derecha. El punto de voltaje elegido para operación no necesariamente coincide con el voltaje a máxima potencia.

Un ejemplo de uso exclusivo de este modo de operación en un nano-satélite, es en el proyecto franc´es Oufti-1, cuyo diagrama de bloques de su EPS, se puede observar en la figura 2.6. El voltaje para las celdas solares no se encuentra regulado por algún tipo de control clásico y en su lugar es determinado por el voltaje de las baterías de la fuente asignando el nombre de Bus de baterías  $2,7-4,2[V]$  a la conexión directa, esto debido a que el voltaje varía dependiendo de la carga/descarga de la batería de Litio-Polímero empleadas.

Las consecuencias de trabajar con este modo de operación, es que el voltaje de las celdas solares y por consiguiente la potencia que se puede extraer, queda a merced del voltaje de la batería, lo cual es variable y altamente sensible a la combinación  $temperatura(T)/irradiancia(G)$ . Vía simulaciones se puede determinar los puntos críticos o características que se deben cumplir para trabajar cercano al punto de máxima potencia  $(mpp)[6]$ .

Para la fuente de poder diseñada, que sí incluye operación mediante MPPT, se puede habilitar o deshabilitar en el controlador según requerimientos el voltaje de operación fijo. Cuando no se realice búsqueda del punto de máxima potencia se fija directamente en  $V_{ref}$  $= 20.07$ [V] (es decir, que coincida con el valor de voltaje del arreglo solar donde la operación oscila en torno al punto de máxima potencia).

# 3.3. Técnica MPPT (Maximum Power Point Tracker)

Las curvas de corriente/voltaje y potencia/voltaje de una celda solar, dependen de diferentes factores como los valores de radiación incidente, ángulo de la celda respecto al sol, temperatura en la celda o el tipo de celda usada (BOL, EOL)[32]. Al ser estos parámetros de comportamiento dinámico, también lo es el punto de máxima potencia que varía a lo largo de cada ciclo, entiéndase por ciclo como día-noche en condición terrestre o cada vuelta a la Tierra para aplicación satelital, siendo así necesario, el uso de un buscador de ese punto para obtener un rendimiento óptimo del arreglo.

Dentro de las funcionalidades de la fuente de poder, es requisito que la EPS opere al punto de máxima potencia que puedan entregar los módulos solares, mediante la implementación de un algoritmo MPPT. Estos algoritmos son frecuentemente utilizados en sistemas de turbinas eólicas y sistemas fotovoltaicos; existe una variada cantidad de ellos y cada uno ofrece determinadas ventajas y desventajas de acuerdo a la aplicación[33].

Este sistema está integrado por un convertidor DC-DC operando en modo de conducción continuo, como etapa de potencia cuyo controlador recibe como entradas las mediciones del voltaje y la corriente del panel solar para ser ingresadas al algoritmo de seguimiento. La salida del controlador establece un ciclo de trabajo para el convertidor, que se encargará de fijar el voltaje del panel en un punto de operación en torno a la máxima extracción de potencia. La representación del sistema se observa en la figura 3.5.

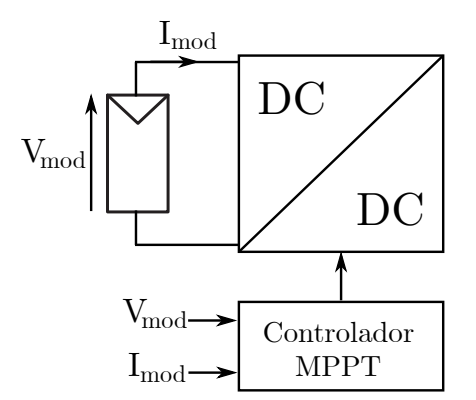

Figura 3.5: Representación sistema de extracción máxima potencia módulos solares.

Para la fuente de poder diseñada, se hace elección del algoritmo Perturb and Observe  $(P \& O)$  por ser el tipo más común, simple en su funcionamiento, de un costo relativamente bajo y se desempeña razonablemente bien para la mayoría de las condiciones de operación, además de ser simple de implementar en un microcontrolador [43].

Al algoritmo P&O se le denomina orientado, pues tiene en cuenta si el sistema opera a la derecha o a la izquierda del punto de máxima potencia.

Básicamente, perturba el voltaje de funcionamiento del panel fotovoltaico, monitoreando a cada ciertos intervalos de tiempo definidos por el usuario la potencia del mismo, hasta que encuentra el valor de voltaje en el cual la potencia es mayor. Una vez alcanzado el punto de máxima potencia, el algoritmo P&O hará que el punto de operación del panel oscile en torno a él.

Para la inicialización del algoritmo, se fija un punto cualquiera de voltaje y corriente con el que se calcula un valor de potencia inicial. Luego, para comenzar las iteraciones se mide el voltaje y la corriente real del panel y se calcula la potencia en ese punto, dando origen a 4 escenarios posibles[32]:

 $P_{pv}(k) - P_{pv}(k-1) > 0$  y  $V_{pv}(k) - V_{pv}(k-1) > 0$ : Cuando la potencia actual menos la potencia en el instante anterior es positiva y el voltaje en el instante actual menos el voltaje en el instante anterior también lo es, se está recorriendo la curva de P-V por la izquierda del punto de m´axima potencia de forma ascendente, por lo tanto la acción a realizar es incrementar el voltaje actual en una pequeña diferencia de tensión predeterminada.

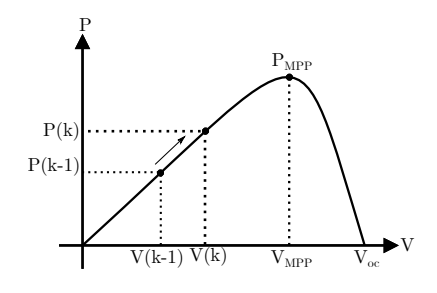

 $P_{pv}(k) - P_{pv}(k-1) > 0$  y  $V_{pv}(k) - V_{pv}(k-1) < 0$ : Cuando la potencia actual menos la potencia en el instante anterior es positiva, sin embargo, el voltaje en el instante actual menos el voltaje en el instante anterior es negativo, quiere decir que se encuentra recorriendo la curva de P-V por la derecha del punto de máxima potencia de forma ascendente por lo que la acción a realizar, es decrementar el voltaje actual en una diferencia de tensión predeterminada.

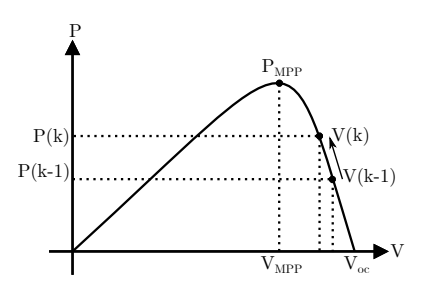

 $\blacksquare$   $P_{pv}(\mathbf{k})$  -  $P_{pv}(\mathbf{k-1})$   $<$  0 y  $V_{pv}(\mathbf{k})$  -  $V_{pv}(\mathbf{k-1})$   $>$  0: Para cuando la potencia actual menos la potencia anterior es un valor negativo y además la diferencia de tensión entre los instantes es positiva, quiere decir que se encuentra recorriendo la curva P-V por la derecha del punto de máxima potencia de manera descendente, por lo tanto, la acción a realizar es decrementar el valor de tensión del panel restando un valor de tensión predeterminado.

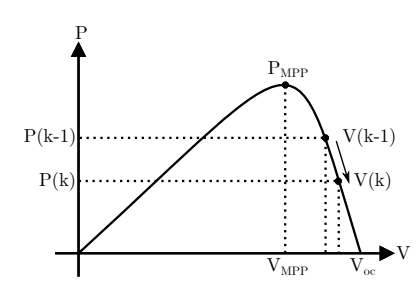

 $P_{pv}(\mathbf{k}) - P_{pv}(\mathbf{k-1}) < 0$  y  $V_{pv}(\mathbf{k}) - V_{pv}(\mathbf{k-1}) < 0$ : Cuando la resta entre la potencia actual y anterior es negativa y además la resta entre las tensiones también lo es, quiere decir que el algoritmo se encuentra recorriendo la curva P-V por la izquierda del punto de máxima potencia de manera descendente por lo que la acción a realizar, es incrementar la tensión actual del panel solar agregando un valor de tensión predeterminado.

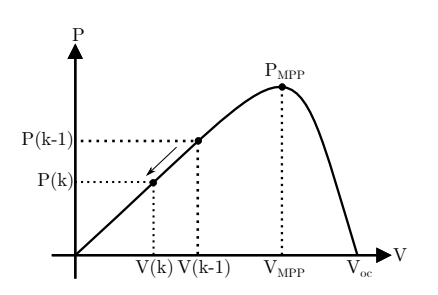

La implementación del algoritmo de seguimiento puede ser tanto análoga como digital; se elige para el diseño la implementación digital al proveer flexibilidad en la variación de los parámetros al no requerir variar con éstos, el hardware. Para este tipo de implementación es necesario tener en consideración los siguientes parámetros:

- Diferencia de voltaje dV: Representa un valor aproximado del 1 % del voltaje a máxima potencia y corresponde, al valor que se irá sumando o restando al valor de tensión actual para encontrar el punto de máxima potencia.
- Diferencia de tiempo dT: Corresponde al intervalo de tiempo en el cual el algoritmo se actualiza.
- $T_{MPP}$  : Contador, cuando el valor de esta variable se equipara al valor de dT, se realiza la actualización del algoritmo.
- Tiempo de muestreo  $T_s$ : Corresponde al valor en el que el sistema discreto funciona.
- Filtro de entrada: Este filtro tiene como propósito general, proteger a los componentes de los cambios abruptos en la tensión del panel solar por efectos derivativos.

El diagrama de flujo que representa la implementación del algoritmo P&O utilizado es presentado en la figura 3.6.

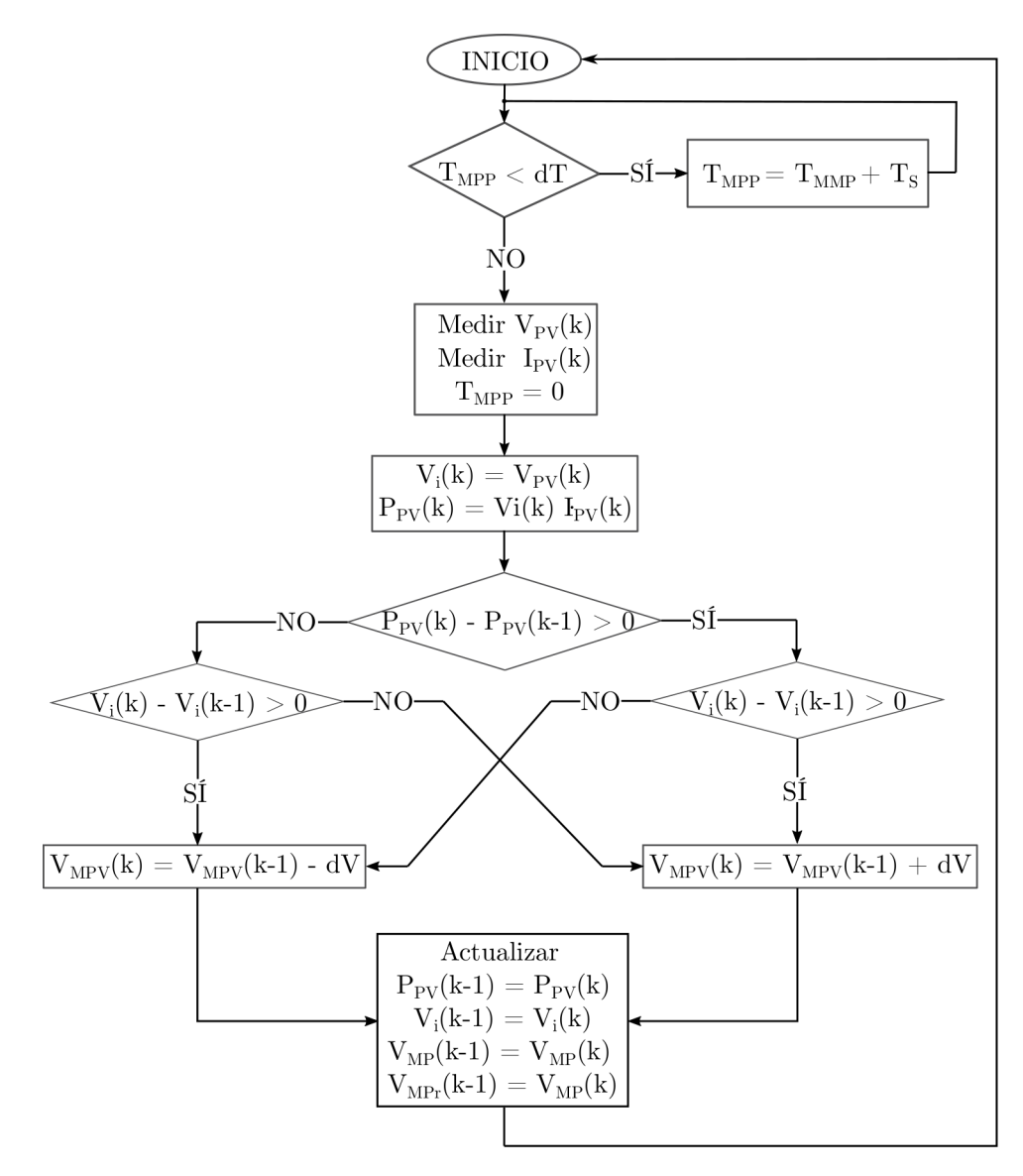

Figura 3.6: Algoritmo Perturbación y Observación implementado.

Capítulo 4

# CONVERTIDORES DC-DC DE LA FUENTE DE ENERGÍA

La fuente de energía hace uso de convertidores DC-DC, tanto en sus 2 entradas como en sus 3 salidas para alcanzar los niveles requeridos de tensión y corriente. Se analizan las ecuaciones dinámicas del sistema para así poder modelar su comportamiento y poder seleccionar las variables para ejercer un control adecuado; para lograr este cometido se deben realizar ciertas consideraciones que son descritas a detalle. Se da una descripción del funcionamiento y modelamiento de los controladores a utilizar, así como el lugar que ocupan dentro del sistema total.

Un análisis matemático, permite diseñar los componentes del convertidor para que encajen dentro de un rango de operación deseado para lo cual, se espera que las señales continuas tengan un *ripple* según los parámetros dados por el concurso IFEC2020. Finalmente, se describe cómo se realizará la interconexión de los módulos que se han diseñado de manera independiente.

Para un análisis completo de cada convertidor, es que se trabaja de manera modular como se describe en la figura 4.1.

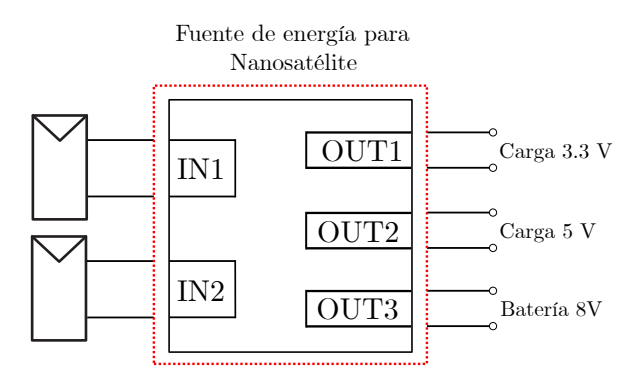

Figura 4.1: Diagrama modular fuente de energía Nanosatélite.

Los paneles solares como fuentes solo entregan energía al sistema, la que es llevada hacia el DC-LINK a trav´es de los convertidores. Por la naturaleza de las fuentes es imperativo en el diseño, la inclusión de mecanismos que eviten que la energía retorne hacia los paneles puesto que puede provocar sobrecargas en las celdas y por consiguiente, llevar a su destrucción. Así mismo, las cargas se consideran para el análisis como consumo neto de energía modelándose como resistencias puras; como consecuencia directa de este supuesto, hay flujo de potencia desde las cargas al DC-LINK. Bajo estos criterios, es que los convertidores de los paneles solares y de las cargas son definidos y diseñados como **unidireccionales**.

Caso distinto es para el convertidor de la batería que debe regular la carga y descarga de  $\epsilon$ sta, inyectando energía desde el DC-LINK a la batería para el proceso de carga, como así mismo, suministrar energía a las cargas desde la batería cuando no sea suficiente la potencia provista por los paneles solares durante el proceso de descarga. Por lo tanto, el convertidor de la batería es definido y diseñado en la sección correspondiente como **bidireccional**.

#### 4.1. Convertidores Buck de los paneles solares IN1, IN2

La EPS es dise˜nada considerando 2 entradas DC, donde cada una puede entregar, siempre que los paneles estén activos, unos valores de tensión y corriente máximos de 20[V] y 3 [A] respectivamente. Al convertidor de la entrada 1 se le ha asignado el nombre de IN1 mientras que al convertidor de la entrada 2, el nombre asignado es IN2.

Ambos convertidores son del tipo buck unidireccional, convertidor de potencia DC-DC sin aislamiento galvánico que obtiene a su salida una tensión menor a su entrada. Se compone de una fuente conmutada con dos dispositivos semiconductores: Interruptor S (suele ser un MOSFET, IGBT o BJT) y un diodo D, un inductor L y opcionalmente un condensador C a la salida. El inductor es controlado por el interruptor, el cual alterna la conexión del componente a la fuente de alimentación o a la carga según su estado ON u OFF.

La relación existente entre la tensión de entrada y la tensión de salida es lineal y dependiente del porcentaje del tiempo en que el interruptor esta encendido.  $V_o/V_i = S$ con S el ciclo de trabajo[12]. En la figura 4.2 se ilustra la etapa de potencia del convertidor.

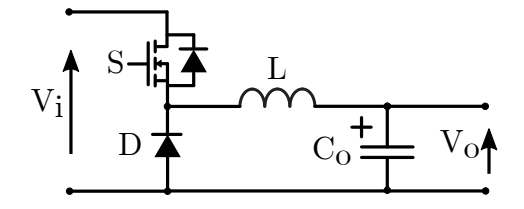

Figura 4.2: Convertidor DC-DC Buck

Se analiza matemáticamente el comportamiento de la corriente en el inductor con el fin de modelar y controlar la operación del convertidor, discriminando entre dos modos: modo continuo y modo discontinuo[34].

- Modo continuo: La corriente que atraviesa el inductor nunca baja a cero durante el ciclo de conmutación.
- Modo discontinuo: La corriente que pasa a través del inductor decae a cero durante el ciclo de conmutación.

Por simplicidad, el modo de operación de los convertidores IN1 e IN2 para el diseño de la EPS, es el modo continuo.

En la interconexión entre el modulo solar y el convertidor, se dispone de un condensador en paralelo para minimizar picos de voltaje por variaciones extremas de corriente: el sistema se ejemplifica en la figura 4.3.

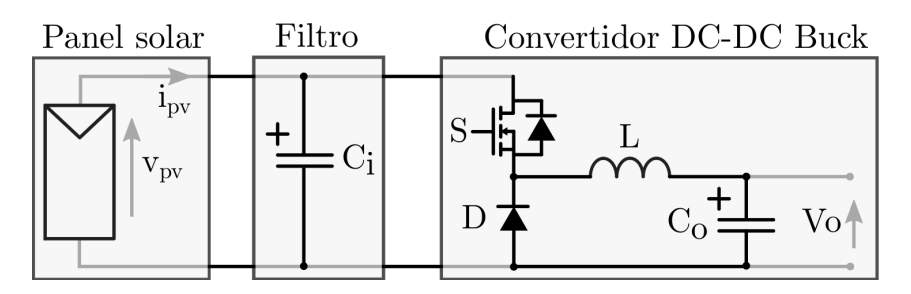

Figura 4.3: Sistema panel solar, filtro y convertidor DC-DC.

# 4.1.1. Ecuaciones del sistema

Sea S la variable discreta que representa el estado de conducción para el IGBT con S  $\epsilon$  (0,1) gobernado por la ecuación[12]:

$$
S = \begin{cases} 0 & dT_s \le t \le (1-d)T_s \\ 1 & 0 \le t \le dT_s \end{cases}
$$
(4.1)

Con d su equivalente en tiempo continuo d  $\epsilon$  (0,1), también llamado *ciclo de trabajo* de la señal cuadrada de exitación a la puerta del IGBT y  $T_s$  período del ciclo de trabajo.

Con S=0, interruptor apagado, el circuito equivalente se puede observar en la figura 4.4.

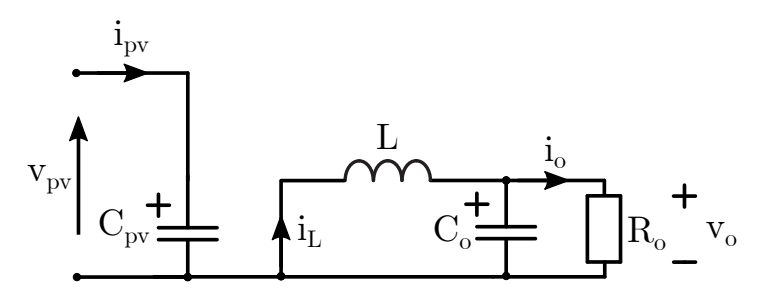

Figura 4.4: Convertidor Buck con IGBT apagado S=0

Aplicando leyes de voltaje y corriente de Kirchoff las ecuaciones que gobiernan el sistema son:

$$
C_{pv} \cdot \frac{dv_{pv}}{dt} = i_{pv} \tag{4.2}
$$

$$
L \cdot \frac{di_L}{dt} = -v_o \tag{4.3}
$$

$$
C_o \cdot \frac{dv_o}{dt} = i_L - \frac{v_o}{R_o} \tag{4.4}
$$

Con S=1, IGBT encendido se tiene el circuito equivalente de la figura 4.5.

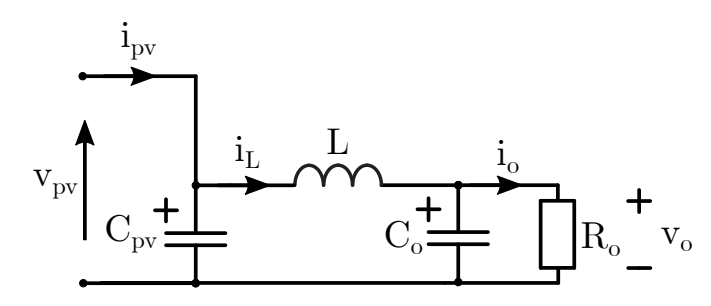

Figura 4.5: Convertidor Buck con IGBT encendido S=1

En este caso, las ecuaciones que gobiernan el sistema aplicando LVK y LCK son:

$$
C_{pv} \cdot \frac{dv_{pv}}{dt} = i_{pv} - i_L \tag{4.5}
$$

$$
L \cdot \frac{di_L}{dt} = V_{pv} - v_o \tag{4.6}
$$

$$
C_o \cdot \frac{dv_o}{dt} = i_L - \frac{v_o}{R_o} \tag{4.7}
$$

Se observa que es posible expresar las ecuaciones  $(4.2)$  a  $(4.7)$  en función de la variable S de la manera en que sigue:

$$
C_{pv} \cdot \frac{dv_{pv}}{dt} = i_{pv} - i_L \cdot S \tag{4.8}
$$

$$
L \cdot \frac{di_L}{dt} = V_{pv} \cdot S - v_o \tag{4.9}
$$

$$
C_o \cdot \frac{dv_o}{dt} = i_L - \frac{v_o}{R_o} \tag{4.10}
$$

Al integrar la variable  $S$  sobre el periodo de conmutación  $T_s$  esta se convierte en el ciclo de trabajo, así, las ecuaciones  $(4.8)$  a  $(4.10)$  se convierten en las expresiones en tiempo continuo:

$$
C_{pv} \cdot \frac{dv_{pv}}{dt} = i_{pv} - i_L \cdot d \tag{4.11}
$$

$$
L \cdot \frac{di_L}{dt} = V_{pv} \cdot d - v_o \tag{4.12}
$$

$$
C_o \cdot \frac{dv_o}{dt} = i_L - \frac{v_o}{R_o} \tag{4.13}
$$

Estas ecuaciones dan la posibilidad de trabajar con tres variables de estado: la corriente que atraviesa el inductor  $i_L$ , el voltaje del panel solar  $v_{pv}$  o el voltaje de la salida  $v_o$ .

Como se requiere que los convertidores de salida ejecuten un algoritmo de búsqueda del punto de máxima potencia, es que se decide trabajar en primera instancia con la ecuación (4.12).

Esta expresión da cuenta de que para gobernar el voltaje del panel solar mediante la variación en el ciclo de trabajo –como nuestra variable de actuación– hay una injerencia de la corriente del inductor lo que lleva a la conclusión de que, al continuar el proceso y linealizar el sistema considerando la corriente del panel solar como una perturbación, se podrá llegar a una función de transferencia que relacione el voltaje del panel solar con la corriente del inductor.

Bajo la misma línea, observando la ecuación (4.11) permite vislumbrar que será posible obtener una relación directa entre la corriente del inductor y la variación del ciclo de trabajo, por lo tanto, las variables de estado a utilizar son  $V_{pv}$  e  $i_L$ .

De la ecuación (4.13) se infiere, de que no hay injerencia en el voltaje de salida al modificar el ciclo de trabajo y por lo tanto, se descarta como variable de estado para los convertidores de entrada.

#### 4.1.2. Modelo promedio

El par de ecuaciones del sistema (4.11) y (4.12) describen el comportamiento de los componentes reactivos del convertidor que, en su conjunto, es un filtro pasabajos. Es en la práctica imposible obtener un filtrado ideal de las señales y obtener solo la componente dc pura de la entrada, por lo que se puede observar en las señales del convertidor la presencia del llamado rizado de conmutación cuyo origen, son las armónicas de alta frecuencia generadas por la frecuencia de conmutación para obtener el valor de tensión deseado a la salida. Así, la forma de onda del voltaje de salida se puede expresar como:

$$
v_o(t) = v_o + v_{rizado} \tag{4.14}
$$

Este rizado en las señales, es bastante pequeño en cualquier convertidor bien diseñado, estableciéndose un criterio de tolerancia en su amplitud máxima como porcentaje del valor de la tensión de salida. Para la EPS se establece que para las salidas  $OUT1, OUT2, y, OUT3,$ el rizado no debe superar en un valor del  $2\%$  de la amplitud total para la tensión de salida y un  $3\%$  de la amplitud total para la corriente. Así, los valores de salida se aproximan bastante bien solo por la componente dc de la señal: este modelo se conoce como pequeño rizado o aproximación por rizado lineal.

Este método de aproximación es bastante fácil de aplicar y rápidamente lleva, a expresiones simples para las componentes dc de las formas de onda del convertidor [12].

Cada señal es sustituida por su promedio durante un periodo de conmutación, la ecuación que se le aplica a cada señal es:

$$
\langle x(t) \rangle_{T_s} = \frac{1}{T_s} \int_{t}^{t+T_s} x(\tau) d\tau \tag{4.15}
$$

Para efectos de notación se considerará que  $\langle x(t) \rangle_{T_s} = x(t)$ , siendo importante recalcar que de ahora en adelante se trabaja con un modelo promedio.

# 4.1.3. Linealización en torno a un punto de operación

Se procede a linealizar las ecuaciones  $(4.11)$  y  $(4.12)$  en torno a un punto de operación caracterizado por encontrarse con valores estacionarios en sus variables, las que se van a definir de la siguiente forma:

- $v_{pv}^{ss}$ : Voltaje en el panel solar en estado estacionario.
- $i^{ss}_{L}$ : Corriente en la inductancia en estado estacionario.
- $v^{ss}_o$ : Voltaje de salida en estado estacionario.
- d<sup>ss</sup>: Ciclo de trabajo en estado estacionario.

Al llevar las ecuaciones de trabajo a estado estacionario, la parte izquierda de cada una que representa las derivadas de las variables de estado es equivalente a 0, por lo tanto se extraen los siguientes resultados:

$$
d^{ss} = \frac{v_o^{ss}}{v_{pv}^{ss}}\tag{4.16}
$$

Lo cual representa la relación lineal existente entre el voltaje de entrada y salida del convertidor buck, además:

$$
i_{pv}^{ss} = i_L^{ss} \cdot d^{ss} \tag{4.17}
$$

Entrega el valor estacionario de la corriente que será posible extraer del panel solar en estado estacionario.

Para construir el modelo de pequeña señal alrededor del punto de operación, se asume que la actuación que representa el ciclo de trabajo promedio  $\langle u(t) \rangle_{T_s} = u(t) = d(t)$  es igual a su valor en estado estacionario  $d^{ss}$ , más una perturbación alrededor de ese punto que se simboliza por  $d(t)$ , así se tiene:

$$
d(t) = d^{ss} + d(t) \tag{4.18}
$$

El valor de la perturbación es mucho menor que el valor en estado estacionario. Ante esta consideración, el sistema responderá a la actuación con los valores promedios de las variables:

$$
v_{pv}(t) = v_{pv}^{ss} + v_{pv}^{*}(t)
$$
\n(4.19)

$$
i_L(t) = i_L^{ss} + \hat{i_L}(t)
$$
\n(4.20)

$$
v_o(t) = v_o^{ss} + \hat{v_o}(t)
$$
\n(4.21)

$$
i_{pv}(t) = i_{pv}^{ss} + i_{pv}^{'}(t)
$$
\n(4.22)

Sustituyendo estos valores en la ecuación  $4.11:$ 

$$
C_{pv}\frac{d}{dt}(v_{pv}^{ss} + v_{pv}^{\hat{}}(t)) = -(i_L^{ss} + \hat{i_L}(t)) \cdot (d^{ss} + \hat{d}(t)) + i_{pv}^{ss} + \hat{i_{pv}}(t)
$$
(4.23)

$$
C_{pv}\frac{dv_{pv}^{ss}}{dt} + C_{pv}\frac{dv_{pv}^{s}(t)}{dt} = -(i_{L}^{ss} \cdot d^{ss} + i_{L}^{ss} \cdot \hat{d}(t) + \hat{i_{L}}(t) \cdot d^{ss} + \hat{i_{L}}(t) \cdot \hat{d}(t)) + i_{pv}^{ss} + \hat{i_{pv}}(t)
$$
(4.24)

Análogamente para la ecuación 4.12:

$$
L\frac{d}{dt}(i_L^{ss} + i_L(t)) = (v_{pv}^{ss} + v_{pv}^{\hat{}}(t)) \cdot (d^{ss} + d(t)) + v_o^{ss} + \hat{v}_o(t)
$$
\n(4.25)

$$
L\frac{di_L^{ss}}{dt} + L\frac{di_L(t)}{dt} = v_{pv}^{ss} \cdot d^{ss} + v_{pv}^{ss} \cdot \hat{d}(t) + v_{pv}^{\hat{}}(t) \cdot d^{ss} + v_{pv}^{\hat{}}(t) \cdot \hat{d}(t) + v_o^{ss} + \hat{v}_o(t) \quad (4.26)
$$

Las nuevas ecuaciones que gobiernan el sistema son la  $(4.24)$  y  $(4.26)$ . Éstas, se pueden simplificar con las siguientes consideraciones: la derivada de un valor constante en estado estacionario es cero, el producto de perturbaciones es aún más pequeño que las perturbaciones por separado, por ende, se pueden desestimar de la ecuación al igual que cualquier multiplicación entre perturbaciones, puesto que al ser tan pequeños la multiplicación será aún más pequeña y también como al lado izquierdo no hay valores constantes, al lado derecho igualmente deben eliminarse valores constantes, es decir, multiplicación de estados estacionarios. Luego, las nuevas ecuaciones que gobiernan el sistema son:

$$
f_1 = \frac{dv_{pv}^{\hat{i}}(t)}{dt} = -\frac{d^{ss}}{C_{pv}}\hat{i_L}(t) - \frac{i_L^{ss}}{C_{pv}}\cdot\hat{d}(t) + \frac{1}{C_{pv}}i_{pv}^{\hat{i}}(t)
$$
(4.27)

$$
f_2 = \frac{d\hat{i}_L(t)}{dt} = \frac{d^{ss}}{L} \cdot \hat{v_{pv}}(t) + \frac{v_{pv}^{ss}}{L} \cdot \hat{d}(t) + \frac{1}{L} \hat{v_o}(t)
$$
 (4.28)

#### 4.1.4. Modelo en variables de estado y función de transferencia

Sean las ecuaciones (4.27) y (4.28) el resultado del modelo linealizado del convertidor buck agrupadas en el vector f  $\epsilon = [f_1, f_2]^T$ , es posible trabajarlas en el dominio de la transformada de Laplace y representarlas mediante espacio de estados y funciones de transferencia.

Sean las definiciones:

- $\hat{x}(t)$ : Vector columna que define a las entradas del sistema con  $\hat{x}(t) \in [x_1 = v_{pv}(t), x_2 =$  $\hat{i_L}(t)]^T$ .
- $\hat{u}(t)$ : Variable simbólica que define la actuación del sistema con  $\hat{u}(t) = \hat{d}(t)$ .
- $\hat{y}(t)$ : Vector columna que define las salidas del sistema con  $\hat{y}(t) \in [y_1 = v_{pv}(t), y_2 =$  $\hat{i_L}(t)$ <sup>T</sup>
- $\hat{p}(t)$ : Vector columna que define las perturbaciones del sistema con  $\hat{p}(t) \in [p_1 =$  $\hat{v}_o(t), p_2 = \hat{i_{pv}}(t)$ <sup>T</sup>.
- $\overrightarrow{f}$ (x,u,p): Vector columna que agrupa las ecuaciones que gobiernan el sistema en función de las entradas, actuación y perturbación.

 $\overrightarrow{h}$ (x,u,p): Vector columna que agrupa al conjunto de salidas definidas en función de las entradas, actuación y perturbación. En este caso se definen como salidas las variables de estado, así se tiene que  $\overrightarrow{h} = [v_{pv}^{\circ}(t), i_{L}^{\circ}(t)]$ 

El sistema en variables de estado se expresa como:

$$
\frac{d\hat{x}(t)}{dt} = \mathbf{A} \cdot \hat{x}(t) + \mathbf{B} \cdot \hat{u}(t) + \mathbf{E} \cdot \hat{p}(t)
$$
\n(4.29)

$$
\frac{d\hat{y}(t)}{dt} = \mathbf{C} \cdot \hat{x}(t) + \mathbf{D} \cdot \hat{u}(t) + \mathbf{F} \cdot \hat{p}(t)
$$
\n(4.30)

$$
\mathbf{A} = \frac{\partial \overrightarrow{f}}{\partial \overrightarrow{x}} \qquad \mathbf{B} = \frac{\partial \overrightarrow{f}}{\partial u} \qquad \mathbf{E} = \frac{\partial \overrightarrow{f}}{\partial \overrightarrow{p}}
$$
(4.31)

$$
\mathbf{C} = \frac{\partial \overrightarrow{h}}{\partial \overrightarrow{x}} \qquad \mathbf{D} = \frac{\partial \overrightarrow{h}}{\partial u} \qquad \mathbf{F} = \frac{\partial \overrightarrow{h}}{\partial \overrightarrow{p}}
$$
(4.32)

Así el sistema matricial es:

$$
\begin{bmatrix}\n\frac{dv_{pv}^{*}}{dt} \\
\frac{di_{L}(t)}{dt}\n\end{bmatrix} = \begin{bmatrix}\n\frac{\partial f_{1}}{\partial v_{pv}} & \frac{\partial f_{1}}{\partial i_{L}} \\
\frac{\partial f_{2}}{\partial v_{pv}} & \frac{\partial f_{2}}{\partial i_{L}}\n\end{bmatrix} \begin{bmatrix}\nv_{pv}^{*}(t) \\
\hat{i}_{L}(t)\n\end{bmatrix} + \begin{bmatrix}\n\frac{\partial f_{1}}{\partial d} \\
\frac{\partial f_{2}}{\partial d}\n\end{bmatrix} \begin{bmatrix}\n\hat{d}(t)\n\end{bmatrix} + \begin{bmatrix}\n\frac{\partial f_{1}}{\partial v_{pv}} & \frac{\partial f_{1}}{\partial i_{L}} \\
\frac{\partial f_{2}}{\partial v_{pv}} & \frac{\partial f_{2}}{\partial i_{L}}\n\end{bmatrix} \begin{bmatrix}\n\hat{v}_{o}(t) \\
\hat{i}_{pv}(t)\n\end{bmatrix}
$$
\n(4.33)

$$
\begin{bmatrix}\n\frac{dv_{pv}^{*}}{dt} \\
\frac{di_{L}(t)}{dt}\n\end{bmatrix} = \begin{bmatrix}\n\frac{\partial h_{1}}{\partial v_{pv}} & \frac{\partial h_{1}}{\partial i_{L}} \\
\frac{\partial h_{2}}{\partial v_{pv}} & \frac{\partial h_{2}}{\partial i_{L}}\n\end{bmatrix} \begin{bmatrix}\nv_{pv}^{*}(t) \\
\hat{i}_{L}(t)\n\end{bmatrix} + \begin{bmatrix}\n\frac{\partial h_{1}}{\partial d} \\
\frac{\partial h_{2}}{\partial d}\n\end{bmatrix} \begin{bmatrix}\n\hat{d}(t)\n\end{bmatrix} + \begin{bmatrix}\n\frac{\partial h_{1}}{\partial v_{o}} & \frac{\partial h_{1}}{\partial i_{L}} \\
\frac{\partial h_{2}}{\partial v_{o}} & \frac{\partial h_{2}}{\partial i_{L}}\n\end{bmatrix} \begin{bmatrix}\n\hat{v}_{o}(t) \\
\hat{i}_{L}(t)\n\end{bmatrix}
$$
\n(4.34)

Reemplazando los respectivos valores en los sistemas se tiene:

$$
\begin{bmatrix}\n\frac{dv_{pv}^{2}}{dt} \\
\frac{di_{L}(t)}{dt}\n\end{bmatrix} = \begin{bmatrix}\n0 & -\frac{d^{ss}}{C_{pv}} \\
\frac{d^{ss}}{L} & 0\n\end{bmatrix} \begin{bmatrix}\nv_{pv}^{2}(t) \\
\hat{i}_{L}(t)\n\end{bmatrix} + \begin{bmatrix}\n-\frac{i_{L}^{ss}}{C_{pv}} \\
\frac{v_{pv}^{2}}{L}\n\end{bmatrix} \begin{bmatrix}\n\hat{d}(t)\n\end{bmatrix} + \begin{bmatrix}\n0 & \frac{1}{C_{pv}} \\
\frac{1}{L} & 0\n\end{bmatrix} \begin{bmatrix}\n\hat{v}_{o}(t) \\
\hat{i}_{pv}(t)\n\end{bmatrix}
$$
\n(4.35)

$$
\begin{bmatrix} \frac{dv_{pv}^{\circ}}{dt} \\ \frac{di_{L}(t)}{dt} \end{bmatrix} = \begin{bmatrix} 1 & 0 \\ 0 & 1 \end{bmatrix} \begin{bmatrix} v_{pv}^{\circ}(t) \\ \hat{i}_{L}(t) \end{bmatrix}
$$
\n(4.36)

Con las matrices definidas, es posible obtener la función de transferencia de cada variable de estado respecto de la actuación  $\mathbf{d}$ , así:

$$
H_d(s) = C(sI - A)^{-1}B + D = \begin{bmatrix} H_{v_{pv}/d}(s) \\ H_{i_L/d}(s) \end{bmatrix} = \begin{bmatrix} \frac{-(Li_L^{ss} s + d^{ss} v_{pv}^{ss})}{C_{pv} L s^2 + (d^{ss})^2} \\ \frac{C_{pv} V_{pv}^{ss} s - d^{ss} v_{pv}^{ss}}{C_{pv} L s^2 + (d^{ss})^2} \end{bmatrix}
$$
(4.37)

Analizando la primera función de transferencia, que relaciona como varía el voltaje del panel solar a las variaciones del ciclo de trabajo bajo el supuesto de que, el condensador de filtrado del panel solar se encuentra cargado en estado estacionario pudiendo considerarse su valor como *infinito*, se puede concluir que bajo ningún supuesto o simplificación es posible controlar de manera directa puesto que la función de transferencia es nula.

$$
H_{v_{pv}/d}(s) = \frac{\hat{v_{pv}}}{\hat{d}} = \frac{-(Li_L^{ss} s + d^{ss} v_{pv}^{ss})}{C_{pv} L s^2 + (d^{ss})^2} = 0
$$
\n(4.38)

Para el caso de la corriente del inductor, se observa que bajo el supuesto de que el condensador de filtrado del panel solar se encuentra cargado en estado estacionario pudiendo considerarse su valor como *infinito*, la función de transferencia se reduce a un polo en el origen multiplicado por una ganancia, luego hay control directo.

$$
H_{i_L/d}(s) = \frac{\hat{i_L}(s)}{\hat{d}(s)} = \frac{C_{pv}v_{pv}^{ss}s - d^{ss}v_{pv}^{ss}}{C_{pv}Ls^2 + (d^{ss})^2} = \frac{s_{\overline{L}}^{v_{pv}^{ss}} - \frac{d^{ss}i_{L}^{ss}}{C_{pv}}}{s^2 + \frac{(d^{ss})^2}{LC_{nv}}} = \frac{v_{pv}^{ss}}{L} \cdot \frac{1}{s}
$$
(4.39)

Ya que la corriente del inductor es posible de controlar mediante el ciclo de trabajo, se evalúa cómo varía el voltaje en el panel solar en función de las variaciones de esta variable, obteniéndose una función de transferencia cuyo denominador y numerador son del mismo orden, por lo tanto ´esta se comporta muy similar a una constante.

$$
H_{v_{pv}/i_L}(s) = \frac{-(Li_L^{ss}s + d^{ss}v_{pv}^{ss})}{C_{pv}v_{pv}^{ss}s - d^{ss}v_{pv}^{ss}} \approx constante
$$
\n(4.40)

Utilizando la propiedad de las funciones de transferencia en la cual, la conexión en cascada de dos sistemas es equivalente a multiplicación de sus funciones de transferencia es, que se puede obtener el control del voltaje del panel solar en función del ciclo de trabajo mediante:

$$
H_{v_{pv}/i_L}(s) \cdot H_{i_L/d}(s) = \frac{v_{pv}^2}{\hat{i}_L} \cdot \frac{\hat{i}_L}{\hat{d}} = \frac{v_{pv}^2}{\hat{d}}
$$
(4.41)

# 4.1.5. Sistema de control

La ecuación  $(4.41)$ , da origen al esquema de control en cascada para los convertidores IN1 e IN2 que se observa en la figura 4.6 y cuyas etapas se describen a posterior.

$$
\begin{picture}(150,10) \put(0,0){\line(1,0){100}} \put(150,0){\line(1,0){100}} \put(150,0){\
$$

Figura 4.6: Diagrama de control convertidores IN1 e IN2

#### 4.1.5.1. Filtrado

La forma de onda del voltaje de referencia que se aplica a los módulos solares, es definida por el sistema MPPT implementado. Una correcta implementación digital de este sistema produce, en estado estacionario, 3 niveles de tensión constantes que vienen a ser el valor de voltaje en el punto de máxima potencia  $v_{mpp}$  más/menos la diferencia de voltaje  $dV$  cada período  $T_s$ , ambos parámetros previamente definidos para el algoritmo.

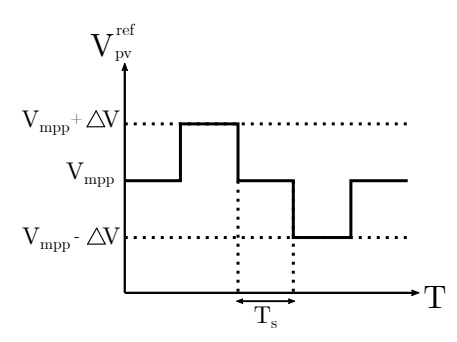

Figura 4.7: Forma de onda tensión de referencia sistema MPPT

Esta tensión es la que alimenta el capacitor de entrada al convertidor buck  $C_{pv}$  tal cómo se aprecia en la figura 4.8.

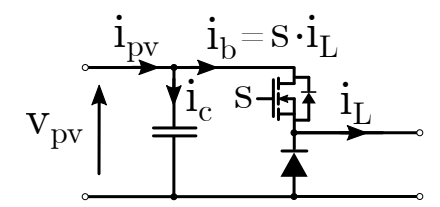

Figura 4.8: Etapa de filtrado.

Aplicando LCK de corriente en el nodo de unión del capacitor, la ecuación que se obtiene es:

$$
i_{pv} = C_{pv} \cdot \frac{dv_{pv}}{dt} + i_b \tag{4.42}
$$

Con  $i_b = S \cdot i_L$ : corriente conmutada y la corriente que atraviesa el capacitor es definida por  $C_{pv} \cdot \frac{dv_{pv}}{dt}$  cuya forma de onda se aprecia en la figura 4.9.

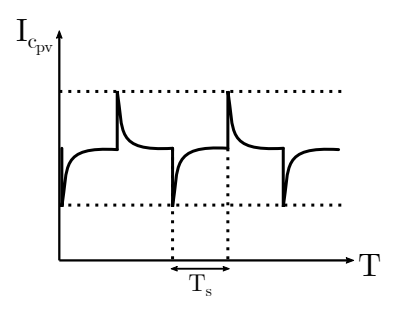

Figura 4.9: Forma de onda corriente del capacitor de entrada.

Este escenario es indeseado para la entrada del convertidor, por lo que es necesario suavizar la forma de onda de la tensión de referencia que se requiere en el módulo solar, para ello es necesario la implementación de un filtro pasabajos en el controlador digital.

La función de transferencia en el dominio continuo de un filtro pasabajo de primer orden corresponde a:

$$
H_f(s) = k \frac{1}{\frac{s}{w_c} + 1} \tag{4.43}
$$

Donde la constante k representa una ponderación correspondiente a la ganancia del filtro, que para efectos de este análisis se determina k = 1. El parámetro  $w_c = 2\pi f_c$  corresponde a la frecuencia [rad/s] de corte propio del filtro, es decir, el valor de frecuencia para el cual √ la relación entre la señal de salida y la señal de entrada es exactamente  $\frac{\sqrt{2}}{2}$  (-3 [dB]).

Para poder obtener la representación del filtro apta para ser programada es necesario pasar al dominio discreto. Para llevar a cabo este fin, existen variadas transformaciones tales como: Euler Backward  $\dot{x} = \frac{x(k)-x(k-1)}{T}$  $\frac{x(k-1)}{T_s}$ , Euler forward  $\dot{x} = \frac{x(k+1)-x(k)}{T_s}$  $\frac{1- x(k)}{T_s}$ , Tustín (bilineal)  $s = \frac{2}{T_s} \frac{z-1}{z+1}$ , ZOH  $s = \frac{T_s}{z-1}$ , etc. Se opta por una transformación ZOH y se lleva el sistema a la representación en variables de estado:

$$
\dot{x} = A_c x + B_c u \qquad \qquad \text{continuous} \tag{4.44}
$$

$$
x(k+1) = A_d x(k) + B_d u(k)
$$
 *discreto* (4.45)

Como el modelo discreto deriva directamente del modelo continuo, en este caso, se usa la transformación exponencial para definir  $A_d$  y  $B_d$  en donde:

$$
A_d = e^{A_c T_s} \qquad B_d = \int_{kT_s}^{(k+1)T_s} e^{A_c((k+1)T_s - \tau)} B d\tau \qquad (4.46)
$$

Si existe  $A_c^{-1}$  la matriz de entrada  $B_d$  se puede calcular como:

$$
B_d = [e^{A_c T_s} - I] A_c^{-1} B_c \tag{4.47}
$$

Llevando la ecuación:

$$
H(s) = \frac{X(s)}{U(s)} = \frac{1}{\frac{s}{w_c} + 1}
$$
\n(4.48)

A su representación temporal  $\dot{x} = -w_c x + w_c u$  se tiene que  $A_c = -w_c y B_c = w_c$ . Reemplazando estos valores en la ecuación para  $A_d$  y  $B_d$  se obtiene que:

$$
A_d = e^{-w_c T_s} \qquad B_d = [e^{w_c T_s} - 1] \frac{1}{-w_c} w_c = 1 - e^{-w_c T_s} \qquad (4.49)
$$

Aplicando ecuación de estado (4.45), pero llevada a tiempo actual se tiene la ecuación de representación para el filtro:

$$
x(k) = e^{-w_c T_s} (x(k-1) - u(k-1)) + u(k-1)
$$
\n(4.50)

Como  $w_c = 2\pi f_c$ , se elige una frecuencia de corte de  $f_c = 50$  [Hz].

#### 4.1.5.2. Referencia

Aplicando la transformada de Laplace a la ecuación (4.42), tomando  $i_{pv}$  como perturbación y despejando para obtener la variación del voltaje del módulo solar en función de la corriente del inductor:

$$
0 = s \cdot C_{pv} \cdot V_{PV} + d^{ss} \cdot I_L \tag{4.51}
$$

$$
\frac{V_{PV}}{I_L} = -\frac{d^{ss}}{sC_{pv}}\tag{4.52}
$$

El signo negativo que antecede a la ecuación  $(4.52)$ , obliga a realizar un cambio en los signos de referencia para estimar el error que ingresa al PI de voltaje, como se aprecia en el sistema de control en la figura 4.6. Así, sea  $u(k) = K_p(e(k) - x(k))$  la actuación del controlador, que será detallada más adelante, para una planta con función de transferencia positiva. El cambio que se realiza para una planta con función de transferencia con signo negativo, es cambiar el signo del error con lo que la nueva ecuación para la actuación del controlador es  $u(k) = K_p(-e(k) - x(k)) = K_p(-\left(V_{pv}^{ref} - V_{pv}\right) - x(k))$ . Gráficamente, la diferencia en el criterio se ilustra en la figura 4.10.

$$
e = (v_{pv}^{ref} - v_{pv}) \quad e = -(v_{pv}^{ref} - v_{pv})
$$
\n
$$
v_{pv}^{ref} \longrightarrow v_{pv}^{ref} \longrightarrow v_{pv}^{ref} \longrightarrow v_{pv}^{ref}
$$

Figura 4.10: Referencia tradicional (izquierda), referencia inversa (derecha)

#### 4.1.5.3. Parámetros del convertidor

#### **4.1.5.3.1.** Diseño del inductor Los criterios principales para elegir el inductor son $[6][28]$ :

- La oscilación de corriente en el inductor es inversamente proporcional a la inductancia. Una buena práctica, es mantener la oscilación bajo del 10 % de la amplitud de la corriente DC máxima del componente.
- La saturación de la corriente del inductor debe ser mucho mayor que el valor máximo de corriente  $I_{max}$ .
- La resistencia serie equivalente del componenete debe ser lo más pequeña posible, para evitar pérdidas de potencia (en la memoria no se consideran las pérdidas).

Tomando como base la figura 2.17, el voltaje a través de la inductancia es  $v<sub>L</sub>(t) = v<sub>s</sub>(t)$  $-v<sub>o</sub>(t)$ , donde la inductancia y el capacitor forman un filtro pasabajo de segundo orden que atenúa las componentes de alta frecuencia de  $v_s(t)$ . La relación entre el voltaje y la corriente del inductor es:  $v_L(t) = L \frac{di_L(t)}{dt}$ 

Así cuando el conmutador se encuentra en estado  ${\bf on}$  la corriente en la inductancia es:

$$
\frac{di_L(t)}{dt} = \frac{v_i - v_o}{L} \tag{4.53}
$$

Como el voltaje de entrada es mayor al de salida, la corriente en el inductor crece, específicamente la pendiente de la corriente se incrementa linealmente.

Durante estado off la tensión en el inductor es  $v_L(t) = -v_o(t)$ , así la corriente es:

$$
\frac{di_L(t)}{dt} = \frac{-v_o}{L} \tag{4.54}
$$

Como la variación de la corriente es negativa, esta decrece, es decir, la pendiente de la corriente decrece linealmente. En la figura 4.11 se observa la representación gráfica de las ecuaciones.

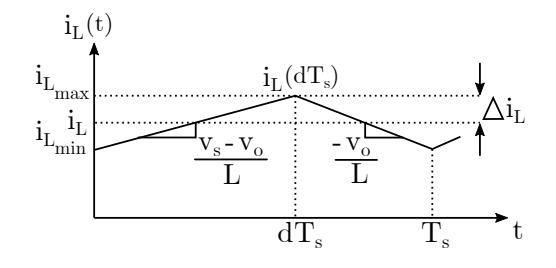

Figura 4.11: Corriente que atraviesa el inductor en estado estacionario.

La corriente inicia en un valor denominado como  $i_L(0)$ , durante el primer intervalo en estado on la corriente del inductor crece con una pendiente dada en la ecuación  $(4.45)$ , luego en el tiempo  $t = d_s$ , el convertidor cambia al estado **off** donde la corriente decrece con la pendiente dada por la ecuación 4.46 para posteriormente repetir el proceso en  $t=T_s$ .

Sabiendo la pendiente de la corriente para cada intervalo, es posible calcular la amplitud del *ripple*  $\Delta i_L(t)$  pues la forma de onda es simétrica en torno al valor de I y durante el estado on, la corriente se incrementa en dos veces ese valor  $2\Delta i_L(t)$  (valor peak-to-peak), así se tiene la ecuación:

$$
\frac{2\Delta i_L(t)}{dT_s} = \frac{v_i - v_o}{L} \tag{4.55}
$$

Despejando para el ripple:

$$
\Delta i_L(t) = \frac{v_i - v_o}{2L} dT_s \tag{4.56}
$$

Despejando L:

$$
L = \frac{v_i - v_o}{2\Delta i_L(t)} dT_s \tag{4.57}
$$

4.1.5.3.2. Diseño del capacitor Análogamente para el capacitor, se tiene que la corriente en el componente es  $i_C(t) = C \frac{dv_o(t)}{dt}$ , despejando el voltaje de salida e integrante sobre el período se tiene que $[6][28]$ :

$$
v_o(T_s) - v_o(0) = \Delta v_o = \int_0^{T_s} i_c(t)dt = \frac{\Delta Q}{T_s}
$$
\n(4.58)

$$
\Delta v_o = \frac{1}{C} \frac{1}{2} \frac{\Delta i_L}{2} \frac{T_s}{2} = \frac{\Delta i_L T_s}{8C}
$$
\n
$$
(4.59)
$$

Así, el valor mínimo de capacitancia para un ripple de voltaje establecido es:

$$
C = \frac{\Delta i_L T_s}{8 \Delta v_o} \tag{4.60}
$$

#### 4.1.5.4. Controladores PI

El control del convertidor constituye la parte más importante para el buen desempeño de la EPS. Para la entrada, significa alcanzar la referencia establecida para el voltaje del panel y la corriente que atraviesa el inductor, adem´as de realizar el algoritmo de b´usqueda del punto de m´axima potencia el que, cuando se encuentre operativo, es el que designa el voltaje de referencia.

De la teoría de control, se sabe que el regulador más usado es el PID (Proporcional/Integral/Derivativo) por su estructura sencilla, fácil de interpretar físicamente y ampliamente estudiado cuya fórmula es:

$$
u(t) = K_p \cdot \epsilon(t) + K_i \cdot \int \epsilon(t)dt + K_d \cdot \frac{d\epsilon(t)}{dt}
$$
\n(4.61)

Con los parámetros:

- $u(t)$ : La actuación del sistema, salida del controlador.
- $K_p$ : Ganancia proporcional, su contribución depende del valor instantáneo del error de control, el cual elimina. A medida que crece su valor aumenta también, la rapidez del sistema alcanzando la referencia en un tiempo más breve, sin embargo, esto puede traer como consecuencia que el sistema se vuelva oscilante e incluso inestable.
- $K_i$ : Ganancia integral, es proporcional al error acumulado lo que implica que es una reacción de control lenta. Esta característica, se interpreta como una respuesta en frecuencia pasa-bajos y juega un rol fundamental al eliminar el error en estado estacionario ante una referencia dada y perturbaciones. El polo, en el origen, se encuentra en el borde del l´ımite de estabilidad dando un efecto indeseado cuando la salida del actuador se satura conocido como enrollamiento.
- $K_d$ : Ganancia derivativa, es la tasa de cambio del error de control, por lo que es un modo r´apido. Generalmente, se le refiere como un modo predictivo. Suaviza la respuesta del sistema durante los transitorios y mejora su comportamiento frente a perturbaciones. La constante  $K_d$  al ser proporcional a la derivada del error evita cualquier cambio brusco en su valor. Presenta el defecto de ser muy sensible a los ruidos de alta frecuencia, ya que en estas condiciones el valor de la derivada es muy alto e indeseable, por esta razón esta acción no se considera para el diseño del controlador de los convertidores.

Al no considerar la acción derivativa, los reguladores a utilizar serán con acción proporcional e integral, PI tal como se observa en la figura 4.6. Los controladores PI son implementados con saturación, anti enrollamiento y en tiempo discreto.

Sea el controlador PI de tiempo continuo descrito por la ecuación:

$$
C(s) = K_p + \frac{K_i}{s} \tag{4.62}
$$

Para obtener la ecuación de tiempo discreto existen diversos métodos de conversión tales como Euler, Tustin, ZOH, etc. Independiente del método de discretización utilizado, la estructura del PI discreto siempre es la misma y es descrita por[42]:

$$
C(z) = \frac{K_{pd} + K_{id} \cdot z^{-1}}{1 - z^{-1}}\tag{4.63}
$$

Los parámetros  $K_{pd}$  y  $K_{id}$  no son los mismos que en el caso de tiempo continuo, el ajuste del controlador se basa en encontrar el valor de estos.

El antienrrollamiento tiene como finalidad, la detención de la parte integral cuando la salida del controlador supere los l´ımites tanto inferior como superior del actuador. Se implementará una técnica de antienrrollamiento que puede ser aplicada a controladores que tengan integración, un poco más complejos que un PI, que sean de orden relativo 0 y de fase no mínima. El esquema para un controlador discreto con antienrollamiento es:

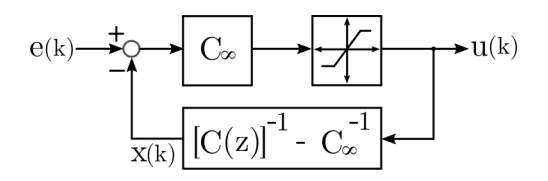

Figura 4.12: Esquema controlador discreto PI

Donde  $C_{\infty}$  es la ganancia a frecuencia infinita  $K_{pd}$ ,  $x(k)$  la variable que refleja el estado del controlador, el bloque de saturación del actuador se debe implementar en el controlador y en el bloque de realimentación se encuentra la inversa del controlador menos la inversa de la ganancia a frecuencia infinita, para obtener este parámetro es que se define una nueva variable denominada  $G = C^{-1}(z) - C_{\infty}^{-1}$  y se calcula la transferencia entre el error y la actuación:

$$
u(k) = C_{\infty} \cdot (e(k) - u(k) \cdot G) \tag{4.64}
$$

Reordenando como función de transferencia se tiene:

$$
\frac{u(k)}{e(k)} = \frac{K_{pd}}{1 + K_{pd} \cdot G} = \frac{K_{pd} + K_{id} \cdot z^{-1}}{1 - z^{-1}}\tag{4.65}
$$

Despejando la ecuación  $(4.49)$  en términos de G, se obtiene la expresión que define la realimentación del controlador:

$$
G = \frac{\frac{-(K_{pd} + K_{id})}{K_{pd}^2} z^{-1}}{1 + \frac{K_{id}}{K_{pd}} z^{-1}}
$$
(4.66)

Definiendo las nuevas variables auxiliares para el controlador:

$$
KUb = \frac{-(K_{pd} + K_{id})}{K_{pd}^2} \tag{4.67}
$$

$$
KXb = -\frac{K_{id}}{K_{pd}}\tag{4.68}
$$

La actuación del controlador es:

$$
u(k) = K_{pd}(e(k) - x(k))
$$
\n(4.69)

Así, la variable  $x(k)$  se define como:

$$
x(k) = KUb \cdot u(k-1) + KXb \cdot x(k-1) \tag{4.70}
$$

# 4.2. Convertidores de los salidas OUT1, OUT2

La salida de los convertidores IN1, IN2 conforman un DC-LINK común con un voltaje de  $12[V]$ , el que para efectos de los convertidores OUT1 Y OUT2 representa la tensión de entrada al sistema. Las tensiones de salida para los convertidores OUT1 y OUT2 son 3.3[V] y 5[V] respectivamente, por lo tanto, se trata en ambos casos de convertidores buck (reductores).

El sistema a modelar es equivalente al visto en la sección anterior, con la salvedad de que el foco va en controlar solamente el voltaje de salida en función del ciclo de trabajo, por lo tanto el análisis es más simple. El modelo se aprecia en la figura 4.13.

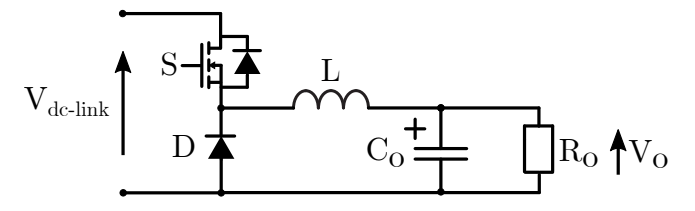

Figura 4.13: Esquemático convertidor buck de salida.

### 4.2.1. Ecuaciones del sistema

Como se requiere controlar el voltaje de salida en función del ciclo de trabajo, se puede obtener una relación de función de transferencia entre la entrada y la salida con dos métodos: el tradicional, mostrado en la sección anterior con modelo a pequeña señal o mediante impedancia equivalente del convertidor.

Para el modelamiento de OUT1/OUT2 se utilizará este último método. Sea el sistema equivalente de Laplace del convertidor buck:

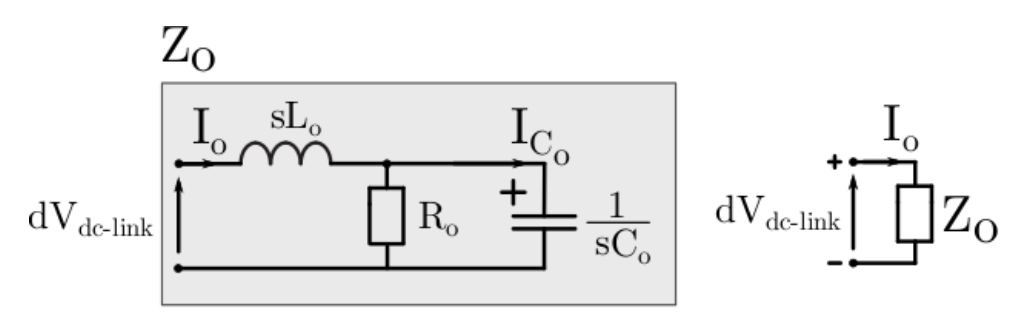

Figura 4.14: Equivalente en impedancias componentes convertidor buck

La ecuación que define a  $Z_o$ : Impedancia equivalente es:

$$
Z_o = sL_o + \frac{\frac{R_o}{sC_o}}{R_o + 1/C_o} = \frac{s^2 L_o C_o R_o + sL_o + R_o}{sC_o R_o + 1}
$$
(4.71)

$$
I_o = \frac{dV_{dc-link}}{Z_o} \tag{4.72}
$$

$$
I_{C_o} = I_o \frac{R_o}{R_o + 1/sC_o} = \frac{sC_oR_o}{sR_oC_o + 1} \frac{dV_{dc-link}(sC_oR_o + 1)}{s^2L_oC_oR_o + sL_o + R_o}
$$
(4.73)

$$
I_{C_o} = dV_{dc-link} \frac{sC_oR_o}{s^2L_oC_oR_o + sL_o + R_o}
$$
\n(4.74)

El voltaje de salida del convertidor es la tensión del capacitor(o de la carga modelada  $R_o$ , así se tiene:

$$
V_o = I_{C_o} \frac{1}{sC_o} = \frac{dV_{dc-link}}{sC_o} \frac{sC_oR_o}{s^2L_oC_oR_o + sL_o + R_o}
$$
(4.75)

Simplificando:

$$
V_o = dV_{dc-link} \frac{R_o}{s^2 L_o C_o R_o + sL_o + R_o}
$$
\n(4.76)

Despejando para variación del voltaje de salida en función del ciclo de trabajo y suponiendo operación en estado estacionario con  $C_o \rightarrow 0$ , queda finalmente la ecuación:

$$
\frac{V_o}{d} = V_{dc-link} \frac{R_o}{sL_o + R_o} \tag{4.77}
$$

### 4.2.2. Sistema de control

Con la función de transferencia continua simplificada del sistema:

$$
H(s) = V_{dc-link} \frac{R_o}{sL_o + R_o}
$$
\n
$$
(4.78)
$$

El valor que se le designará a los componentes reactivos del sistema están ligados a las ecuaciones  $(4.49)$  y  $(4.52)$  para inductor y capacitor respectivamente. Para definir el ripple y así acotar el rango de selección, se solicita como requisito de diseño que este sea inferior al 2 % del voltaje de salida e inferior en un 3 % para la corriente se salida para ambos convertidores, así se tiene que:

- Para  $v_{OUT1} = 3.3[V] \rightarrow \Delta v_{OUT1} < 0,066[V]$
- Para  $i_{OUT1} = 5[A] \rightarrow \Delta i_{OUT1} < 0, 15[A]$
- Para  $v_{OUT2} = 5[V] \rightarrow \Delta v_{OUT2} < 0, 1[V]$
- Para  $i_{OUT2} = 4[A] \rightarrow \Delta i_{OUT2} < 0, 12[A]$

Para obtener el valor de R<sup>o</sup> se considera trabajo a plena carga, por lo que basta aplicar la ley de ohm, así que tiene que:

- $R_{o_{OUT1}} = 0,66[\Omega]$
- $R_{\text{o}} = 1,25[\Omega]$

4.2.2.0.1. Controlador PI Como solo se requiere controlar el voltaje de salida en función del ciclo de trabajo, solo se necesita de un controlador PI discreto, por lo que su construcción es equivalente al desarrollado en el inciso anterior, con ecuación discreta definida en  $(4.57)$  y parámetros dados por las ecuaciones  $(4.59)$  y  $(4.60)$ .

El lazo de control se puede observar en la figura 4.15:

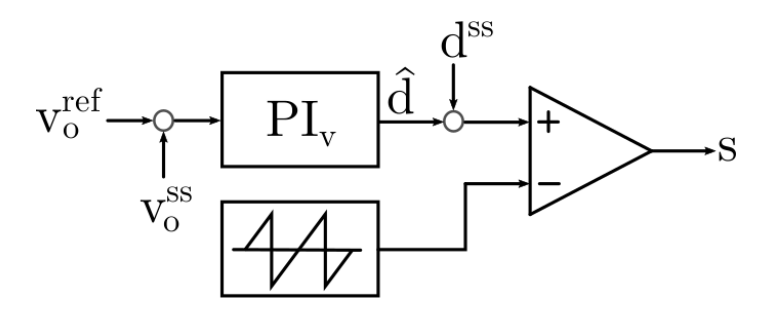

Figura 4.15: Diagrama del lazo de control para convertidores OUT1 y OUT2

# 4.3. Interconexión entre entradas, DC-LINK y salidas

En la figura 4.17, se puede observar la interconexión de estos sistemas en la EPS. Como se analiz´o, los convertidores de entrada no tienen control sobre el voltaje existente en el DC-LINK, mas es necesario que se regule y mantenga a un valor de tensión estable, sobretodo cuando el conjunto de baterías no se encuentre conectado al sistema principal. Esto último, se debe a que la tensión del conjunto OUT3 es la que gobierna el DC-LINK.

Para lograrlo, es que se utiliza un diodo zener en paralelo a la salida de los convertidores IN1 y IN2 de 12<sup>[V]</sup>, cuya única misión dentro del sistema es mantener ese valor en el DC-LINK mientras los paneles solares se encuentren activos y la batería desconectada, esta modificación se puede observar en la figura 4.16.

Los diodos zener pueden omitirse del control si el conjunto de baterías nunca se desconecta de la EPS, sin embargo la tensión del DC-LINK no es un valor constante en el tiempo.

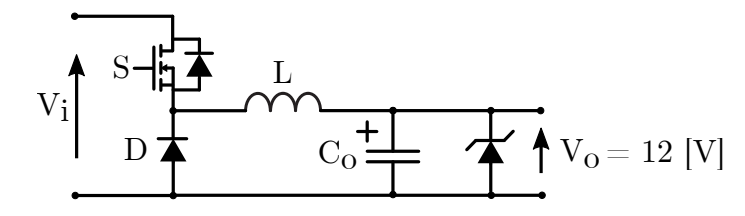

Figura 4.16: Convertidor buck IN1 modificado con diodo zener de 12 [V] para fijar voltaje del DC-LINK

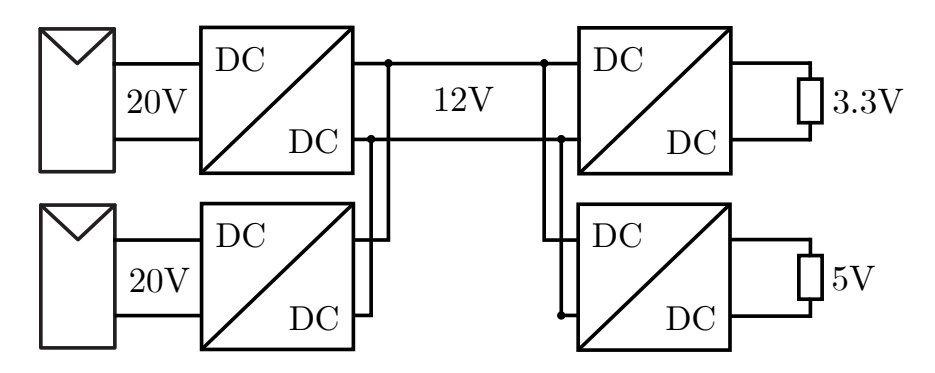

Figura 4.17: Diagrama modular al detalle de los convertidores DC-DC.

# Capítulo 5

# ALMACENAMIENTO DE ENERGÍA

En este cap´ıtulo, se explayan las condiciones y consideraciones necesarias para el modelamiento matemático de determinado grupo de baterías electroquímicas. Para la EPS, el modelo de bater´ıa elegido se encuentra dento del grupo anteriormente mencionado. Además, se especifican las asunciones y limitaciones del modelo utilizado.

Se definen cada uno de los parámetros necesarios para modelar la batería y su representación física asociada que se refleja en cómo ésta se carga y descarga, así cómo los ajustes necesarios para escalar adecuadamente las curvas de carga y descarga dada por el fabricante del modelo elegido.

Dentro de las variables más importantes de la batería, se encuentra el estado de carga o SoC. Se describe una manera simplificada para estimar este parámetro.

 $E1$  flujo de energía que va y viene entre el DC-LINK y el conjunto de baterías es gobernado por un convertidor boost bidireccional, el cual es descrito matem´aticamente mediante sus ecuaciones respectivas y el control adecuado.

#### 5.1. Batería, modelo Shepherd de orden cero

Para la simulación de la batería de la EPS, se usará el modelo Shepherd de orden cero modificado. Este es quizás, el método más utilizado para análisis de batería debido a que es un modelo sencillo para describir el comportamiento electroqu´ımico[35]. Permite calcular el estado de carga,  $SoC$  de una batería a partir de los parámetros de la misma que serían la resistencia interna, la tensión en los bornes, la tensión en vacío y la intensidad de descarga.

En la versión original, el modelo presenta un problema que, dependiendo de las condiciones de simulación, puede entrar en un bucle matemático e impedir así la correcta simulación de la curva de descarga $[36]$ . En su versión modificada, se añaden términos que describen ciertos aspectos de la batería con el fin de evitar el bucle matemático anteriormente comentado.

El modelo a utilizar, está compuesto por una fuente de voltaje controlado conectada en serie con una resistencia. Ciertos autores lo llaman modelo lineal y permite representar los 4 mayores tipos de baterías electroquímicas: Plomo-Acido, Ion-Litio(Li-Ion), Níquel-Cadmio (NiCd) y Níquel-Hidruro Metálico(NiMH)[36] y se aprecia en la figura 5.1.

Los parámetros para el modelo de la batería, son extraídos de la curva de descarga del fabricante.

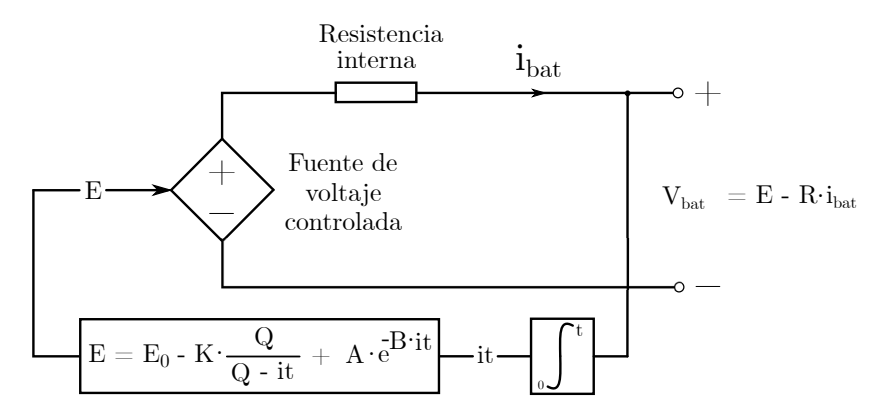

Figura 5.1: Modelo matemático de la batería a utilizar

Las ecuaciones que gobiernan el sistema son:

$$
E = E_0 - K \cdot \frac{Q}{Q - \int i dt} + A \cdot e^{-B \cdot \int i dt}
$$
\n(5.1)

$$
v_{bat} = E - R \cdot i \tag{5.2}
$$

Donde[37]:

- $\blacksquare$  E : Voltaje sin carga [V]
- $E_0$ : Voltaje constante de la batería [V]
- $\blacksquare$  K : Voltaje de polarización [V]
- $V_{bat}$  = Voltaje de la batería [V]
- $\blacksquare$  A : Amplitud de zona exponencial [V]
- $\Box$  Q : Capacidad de la batería [Ah]
- $\int i dt$ : Carga actual de la batería [Ah]
- $\blacksquare$  i : Corriente de la batería [A]
- B : Constante inversa de tiempo de zona exponencial  $[Ah^{-1}]$
- R : Resistencia interna  $[\Omega]$

La ecuación original del modelo de Shepherd no contiene al término  $K \cdot \frac{Q}{Q - R}$  $\frac{Q}{Q-\int i dt}$ , que representa a un voltaje no lineal que va cambiando acorde a la amplitud de la corriente y el actual estado de carga.
Este modelo se sustenta en específicas asunciones y limitaciones:

- 1. Asunciones del modelo:
	- La resistencia interna es constante y no varía durante los ciclos de carga y descarga, debido a la amplitud de la corriente.
	- Los parámetros del modelo, se deducen desde la curva característica de descarga y se asumen iguales para la carga.
	- La capacidad de la batería no cambia con la amplitud de la corriente (se soslaya el efecto Peukert).
	- La temperatura no afecta al modelo propuesto.
	- La autodescarga de la batería no es representada en el modelo.
	- $\blacksquare$  La batería no tiene efecto de memoria.
- 2. Limitaciones del modelo
	- El voltaje mínimo de la batería cuando no hay carga es de  $0$  [V]. No hay limitación para el voltaje máximo.
	- La menor capacidad de la batería es  $0$  [Ah] y no hay límite para la capacidad máxima, por lo tanto el máximo estado de carga de la batería puede ser mayor al  $100\%$  si la misma está sobrecargada.

Para el trabajo de simulación, se hace uso de una batería de ión litio (Li-Ion) de la empresa EEMB Co. Ltd. modelo LIR18650 2600 mAh. Esta batería comercial, provee un poco menos del voltaje requerido para la fuente de poder por lo que la conexión física se debiese realizar con dos de estas baterías en serie. Para efectos de la simulación, se debe considerar al momento de ser programada la bater´ıa, como por ejemplo, en doblar el valor de la resistencia interna.

De la hoja de datos, se extraen los parámetros de interés dados por el fabricante a la curva de descarga de 1C representada en la figura 5.2 y agrupados en la siguiente tabla.

| Parámetro  | Valor | Descripción                           |
|------------|-------|---------------------------------------|
| Q.         | 2,6   | Capacidad nominal                     |
| $Q_{nom}$  | 2,08  | Capacidad al 80%                      |
| $Q_{exp}$  | 0,52  | Capacidad al 20%                      |
| $I_{nom}$  | 0,416 | $\overline{\text{Corriente}}$ nominal |
| $E_{full}$ | 4,0   | Voltaje máximo a 1C                   |
| $E_{exp}$  | 3,7   | Voltaje a $20\%$                      |
| $E_{nom}$  | 3.5   | Voltaje nominal                       |
| R.         | 0.07  | Resistencia interna                   |

Tabla 5.1: Parámetros para batería LIR18650 2600 mAh

## 5.2. Ajuste de parámetros: A, B, K, E0

Para el ajuste de los parámetros A, B, K, E0 y E del modelo de la batería, es necesario recurrir a la curva de descarga a 1C dada por el fabricante, la que se puede apreciar en la figura 5.2. A través de fórmulas matemáticas se podrá obtener una primera aproximación del valor correspondiente, sin embargo, será necesario un ajuste empírico para poder ajustar la escala de tiempo para efectos de simulación, ya que no es práctico simular una batería por horas.

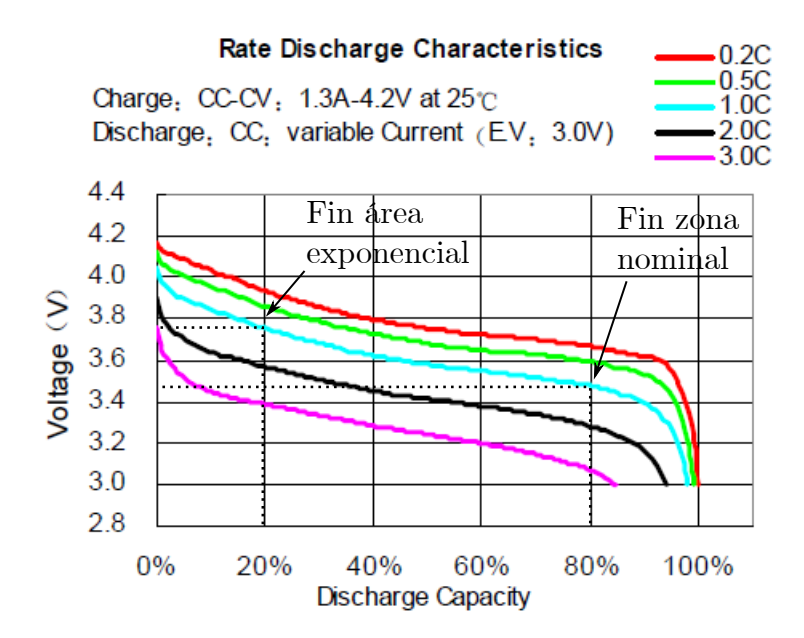

Figura 5.2: Curva de descarga batería LIR18650 2600 mAh

Para la obtención del parámetro A: caída de voltaje durante la zona exponencial [V], la ecuación es:

$$
A = E_{full} - E_{exp} = 0,3[V] \tag{5.3}
$$

Para el parámetro B, la ecuación es:

$$
B = \frac{3}{Q_{exp}} = 5,769[Ah^{-1}]
$$
\n(5.4)

Sin embargo, para efectos de simulación este valor es excesivamente alto, ya que exhibe una carga en 0.24 [s] lo que es irreal. Se disminuye convenientemente la cantidad B, puesto que de todos los parámetros de la batería, es el único que influye en la pendiente de la curva de carga y descarga en el tiempo de manera significativa.

Así, el nuevo valor del parámetro B es:

$$
B = 0.008655/4,0\tag{5.5}
$$

Para el parámetro K da un valor original de  $0.2$  [V], sin embargo, dado el ajuste conveniente del parámetro B la relación queda:

$$
K = \frac{E_{full} - E_{nom} + A(e^{-BQ_{nom}} - 1)(Q - Q_{nom})}{Q_{nom}} = 0,225
$$
\n(5.6)

Para  $E_0$  la ecuación es:

$$
E_0 = E_{full} + K + R \cdot i - A = 3,2[V] \tag{5.7}
$$

#### 5.3. SoC

El estado de carga, SoC, se define como la capacidad disponible de una batería; una analogía muy sencilla es compararlo con el depósito de combustible de un vehículo. Se representa como un porcentaje de la carga completa, el cual debe ser actualizado periódicamente. Este parámetro también puede ser representado en unidades como Culombios (C), Amperios-hora (Ah) o kilovatios-hora (kWh).

La estimación del estado de carga es esencial, para alcanzar el comportamiento óptimo del sistema de la EPS del nano-satélite. Uno de los factores más importantes que afectan a la estimación del SoC de una batería, es el envejecimiento. Debido a los ciclos de carga y descarga, la capacidad de las celdas que forman la batería decrece con el tiempo[35].

Una forma sencilla de estimar el estado de carga es mediante la ecuación:

$$
SoC(t) = SoC(t-1) + \int_0^t \frac{I_{bat}}{Q} d\tau
$$
\n(5.8)

Para poder implementar en el control digital de esta ecuación, es que se debe elegir una manera de representar la integral y para ello las representaciones usuales son por suma superior  $y(k) = y(k-1) + T_s x(k)$ , suma inferior  $y(k) = y(k-1) + T_s x(k-1)$  o regla del trapecio  $y(k) = y(k-1) + \frac{T_s}{2}(x(k) + x(k-1))$  entre otras.

Sea elegida la última opción como definición de la integral, el estado de carga queda implementado con la siguiente ecuación:

$$
SoC(k) = SoC(k-1) + \frac{T_s}{2Q}(-I_{bat}(k) + I_{bat}(k-1))
$$
\n(5.9)

#### 5.4. Convertidor Boost Bidireccional

El convertidor de la batería, al suministrar flujo de potencia desde la batería y hacia la batería, tiene la característica de ser bidireccional. Como voltaje de entrada de referencia se toma la tensión  $E = 8$  [V] controlada de la batería, mientras que la tensión del DC-LINK  $= 12$  [V] se toma como la tensión de salida, lo que lo convierte en un convertidor elevador o boost. A este convertidor se le denomina salida OUT3.

El esquema de la batería y el convertidor boost para carga y descarga se puede apreciar en la figura 5.3.

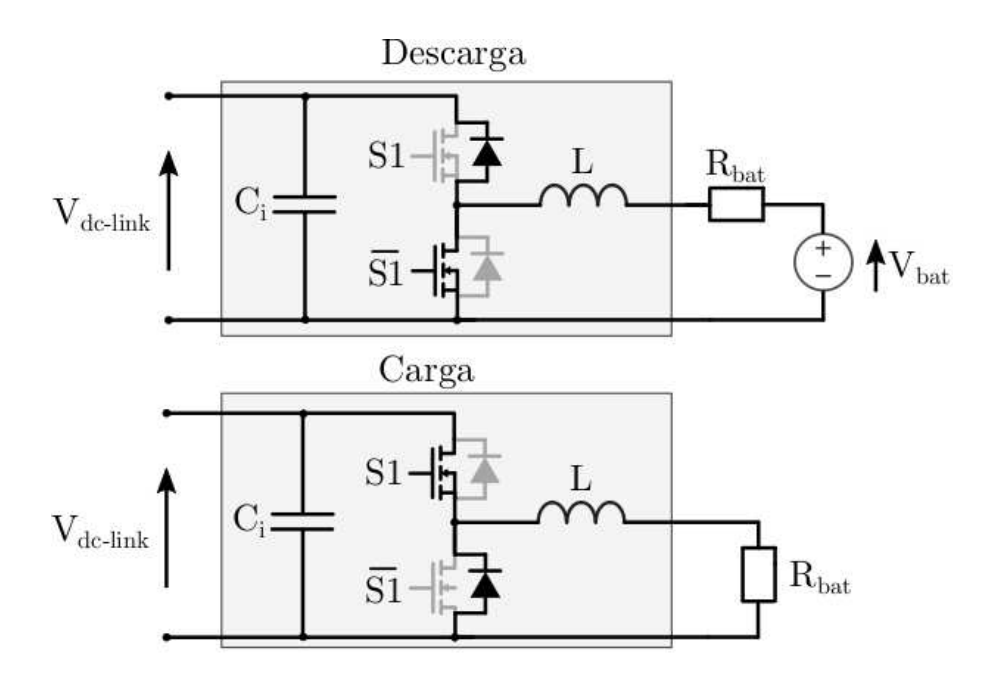

Figura 5.3: Esquema de descarga (arriba) y carga (abajo) del convertidor de la batería

Como las baterías son sumideros de energía y no fuentes propiamente tal, se modelan como resistencia en el esquema de carga.

## 5.4.1. Ecuaciones del sistema

Al ser un convertidor bidireccional, posee dos IGBT que funcionan de manera complementaria, es decir, uno es el negativo del estado del otro a los que se le llamará S1 y  $\overline{S1}$ , variables discretas:

Con  $S1 = 0$ ,  $\overline{S1} = 1$ , se trabaja en el esquema de descarga visto en la figura 5.4 al que aplicando LCK y LVK se tienen las ecuaciones del sistema.

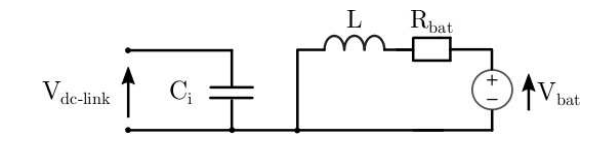

Figura 5.4: Circuito equivalente de descarga batería

$$
L\frac{di_L(t)}{dt} = V_{bat}(t) - R_{bat} \cdot i_L(t)
$$
\n(5.10)

$$
C\frac{dV_{dc}(t)}{dt} = -\frac{P_{OUT3}(t)}{V_{dc}(t)}\tag{5.11}
$$

Para  $S1 = 1$ ,  $\overline{S1} = 0$  el esquema del circuito equivalente del convertidor se ve reflejado en la figura 5.5. Y le siguen las ecuaciones que rigen el sistema:

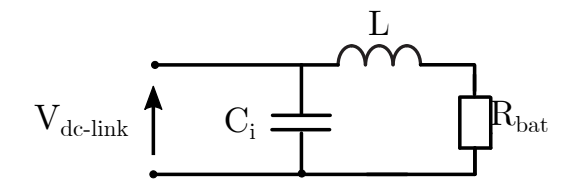

Figura 5.5: Circuito equivalente para carga de la batería

$$
L\frac{di_L(t)}{dt} = V_{bat}(t) - R_{bat} \cdot i_L(t) - V_{dc}(t)
$$
\n(5.12)

$$
C\frac{dV_{dc}(t)}{dt} = i_L(t) - \frac{P_{OUT3}(t)}{V_{dc}(t)}
$$
\n(5.13)

Unificando las ecuaciones  $(5.9)$ ,  $(5.10)$ ,  $(5.11)$  y  $(5.12)$  en función de  $S1$ :

$$
L\frac{di_L(t)}{dt} = V_{bat}(t) - R_{bat} \cdot i_L(t) - S1(t) \cdot V_{dc}(t)
$$
\n(5.14)

$$
C\frac{dV_{dc}(t)}{dt} = S1(t) \cdot i_L(t) - \frac{P_{OUT3}(t)}{V_{dc}(t)}
$$
(5.15)

Estas ecuaciones no son lineales, puesto que contienen multiplicaciones de variables dependientes del tiempo. Al integrar la variable  $S1$  sobre el período de conmutación  $T_s$ , ´esta se convierte en el ciclo de trabajo.

Remontando a la sección 4.1.2 las variables no son absolutas, si no que se trabaja con un modelo promedio donde la ecuación que rige cada variable es la expresión  $(4.15)$ . A posterior, se requiere linealizar el sistema definido por las ecuaciones de la siguiente forma:

- Sistema llevarlo a un punto de trabajo fijo.
- Definir valores estacionarios en las variables correspondientes.
- $i^s_L$ :Corriente en la inductancia en estado estacionario.
- $i_{dc}^s$ : Corriente en el DC-LINK (salida) en estado estacionario.
- $V_{dc}^{s}$ : Voltaje en el DC-LINK (salida) en estado estacionario.
- d s : Ciclo de trabajo convertidor Boost en estado estacionario.
- $\blacksquare$  Modelo pequeña señal, AC : Se asume que las variables son iguales a un valor en estado estacionario, más una perturbación alrededor de ese punto definido por la ecuación 4.18 y que da origen al valor promedio del voltaje del DC-LINK, valor promedio de la corriente en el DC-LINK y en la corriente del inductor.

Al reemplazar los valores promedio en las ecuaciones del sistema se tiene:

$$
L\frac{d(i_L^s + \hat{i_L}(t))}{dt} = V_{bat} - R_{bat} \cdot (i_L^s + \hat{i_L}(t)) - (d^s + \hat{d}(t)) \cdot (V_{dc}^s + V_{dc}(\hat{t})) \tag{5.16}
$$

$$
C\frac{d(V_{dc}^s + \hat{V}_{dc}(t))}{dt} = (d^s + \hat{d}(t)) \cdot (i_L^s + \hat{i_L}(t)) - (i_{dc}^s + \hat{i_{dc}}(t))
$$
\n(5.17)

Expandiendo los paréntesis, eliminando derivadas de los elementos constantes, producto de perturbaciones y cualquier valor constante a la derecha de la ecuación se tienen las ecuaciones que gobiernan el sistema:

$$
L\frac{d\hat{i}_L(t)}{dt} = -R_{bat} \cdot \hat{i}_L(t) - d^s \cdot \hat{V}_{dc}(t) - \hat{d}(t) \cdot V_{dc}^s
$$
\n(5.18)

$$
C\frac{d\hat{V}_{dc}(t)}{dt} = d^{s} \cdot \hat{i_{L}}(t) + \hat{d}(t) \cdot \hat{i_{L}}^{s} - \hat{i_{dc}}(t)
$$
\n(5.19)

### 5.4.2. Sistema de control

La batería, tiene el fin de proveer potencia hacia las cargas del nanosatélite en ausencia parcial o total de potencia extra´ıda desde los paneles solares. Observando las ecuaciones del sistema, en especial la ecuación (5.18), se puede dar cuenta de la posibilidad de controlar la corriente por el inductor en función del ciclo de trabajo.

Sea la ley de control de la batería y la relación entre la potencia de la batería con la corriente:

$$
P_{bat} = P_{pv} - P_{cargas} \tag{5.20}
$$

$$
I_{bat} = \frac{P_{bat}}{E \cdot N} \tag{5.21}
$$

Con  $N =$  Cantidad de baterías conectadas en serie.

Aplicando transformada de Laplace a la ecuación (5.18) y relacionando la corriente por la inductancia del convertidor en función del ciclo de trabajo, considerando las demás variables como perturbaciones, se obtiene:

$$
L\frac{\hat{i}_L(t)}{dt} = -R_{bat} \cdot \hat{i}_L(t) - d^s \cdot \hat{V}_{dc}(t) - \hat{d}(t) \cdot V_{dc}^s
$$
 (5.22)

$$
G_{i_L/d}(s) = \frac{I_L(s)}{D(s)} = \frac{-V_{dc}^s}{sL + R_{bat}}
$$
\n(5.23)

Luego, el esquema de control de corriente para el convertidor boost de la batería se puede apreciar en la figura 5.6 adjunta.

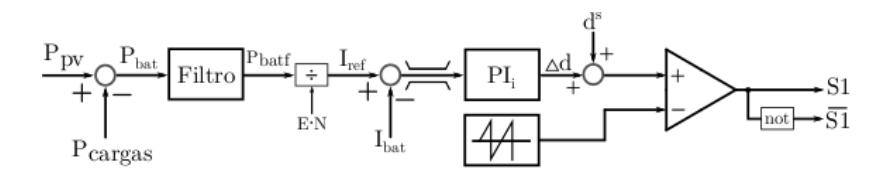

Figura 5.6: Diagrama del lazo de control para convertidor boost de la batería

Donde el bloque *filtro* del sistema, corresponde a la aplicación de un filtro de primer orden usado previamente en la sección  $4.1.5.1$ , gobernado por la ecuación  $(4.43)$  en función de transferencia y por la ecuación (4.50), para su representación discreta con un ancho de banda de 10 [Hz].

Filtrando la potencia, este valor se divide por el voltaje de la fuente controlada del total de baterías en serie, obteniendo la corriente de referencia que será comparada con la corriente real medida para poder ingresar como parámetro de error al controlador PI de corriente.

#### 5.4.2.1. Controlador PI

Como se requiere controlar la corriente de la batería en función del ciclo de trabajo, se precisa de un único controlador PI discreto, por lo que su construcción es equivalente a la realizada para los convertidores de salida OUT1 y OUT2.

El procedimiento es el mismo, definir el valor para cada parámetro del sistema, definir un tiempo de muestreo para el controlador, teniendo la planta en tiempo continuo se transforma a discreto con el comando de matlab c2d y se aplica rltool.

# Capítulo 6

# REQUERIMIENTOS DE CONTROL Y CONEXION´

El concurso IFEC2020, fija los perfiles para la simulación del sistema de la EPS –bajo patrones de irradiancia dados– en tres modos fundamentales: el modo 1 se caracteriza por mantener activos los paneles solares operando bajo la lógica de control directo, el modo 2 se caracteriza por mantener activos los módulos solares (operando bajo la lógica de control MPPT) y la batería (cuya ley de control se basa en la diferencia de energía existente entre la fuente y las cargas) y finalmente un modo  $3$  en el que, solo la batería suministra la alimentación a las cargas. En todo momento, las cargas se encuentran demandando potencia nominal.

Se analiza en este capítulo el diagrama general para la topología de la fuente de poder diseñada, con enfoque en el controlador de cada módulo propuesto. Para los convertidores de entrada, se definen los valores de los parámetros necesarios para inicializar el algoritmo MPPT.

El control implementado en los convertidores, debe ser capaz de lograr el objetivo planteado respecto, a los logros de voltaje, corriente y ripples de las se˜nales respectivas, en cada modo de operación dado y además ante cualquier otro cambio arbitrario de refrencia, en el presente capítulo se aborda la sintonización de cada controlador utilizando el software matlab y su herramienta *rltool*. Esta última, permitirá viualizar dos criterios de suma relevancia para el diseño: la respuesta a escalón unitario y el ancho de banda de los lazos de control.

Luego, se explican al detalle los perfiles de simulación durante un período de prueba escalado de 20 segundos, donde cada modo tiene una duración específica, que no es necesariamente igual.

## 6.1. Topología de la fuente

La interconexión de los distintos sistemas descritos en los capítulos previos: paneles solares, convertidores de entrada IN1 e IN2, convertidores de salida OUT1 y OUT2 más el convertidor OUT3 de la batería, se pueden observar de manera íntegra en la figura 6.1.

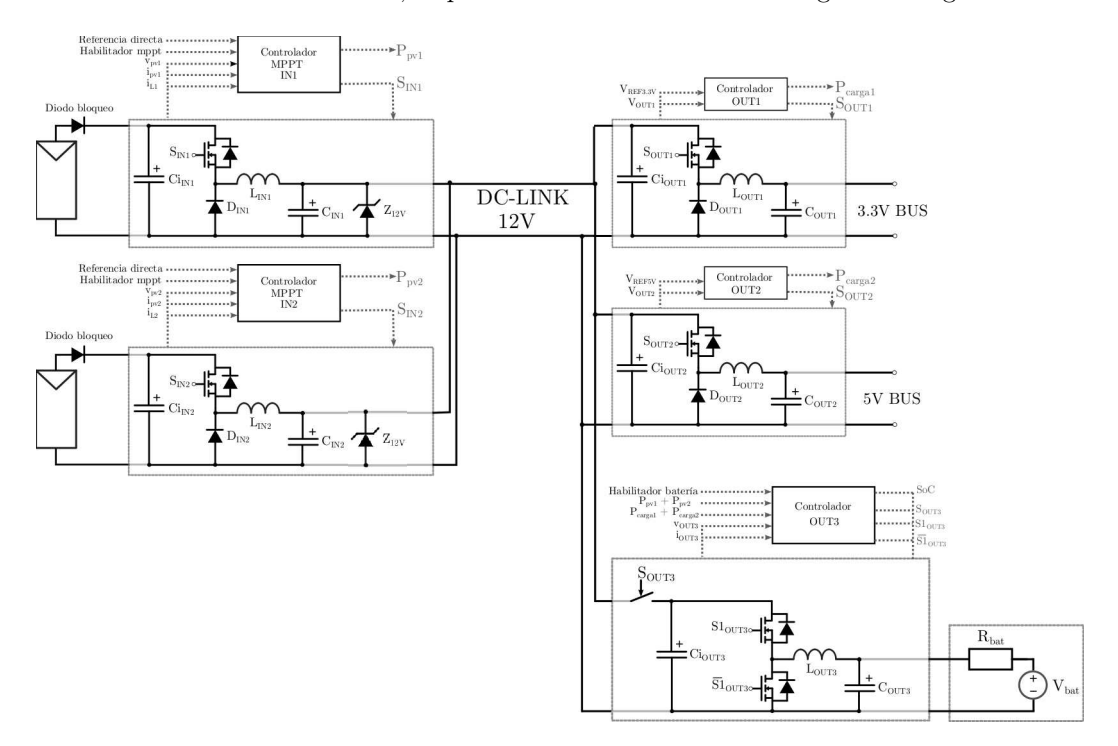

Figura 6.1: Topología fuente de poder

Las entradas son conectadas en paralelo para alimentar un único DC-LINK al que como se observa, le es conectado el convertidor de la batería OUT3 y los convertidores OUT1 y OUT2 que alimentan los buses DC de 3.3[V] y 5[V] respectivamente.

El control ejercido en la entrada, permite fijar la tensión de entrada y la corriente que atraviesa la inductancia, sin embargo, la tensión de salida no posee control, por lo que queda expuesta a variaciones abruptas de voltaje. La implementación de un diodo zener de  $12[V]$ , a la salida de los convertidores IN1 e IN2 evita fen´omenos indeseados que ocurren al tener una salida de tensión no regulada, especialmente durante el primer modo de operación.

### 6.2. Aspectos de control

# 6.2.1. MPPT

Para la configuración del sistema MPPT en el controlador digital, se necesita definir el valor de los parámetros  $dV, dT, T_{MPP}$  y el tiempo de muestreo al que se trabaja en el control, además considerar el valor máximo que pueden tomar las actuaciones pertinentes puesto que en cada controlador es necesaria la implementación de saturación en la actuación.

Se define el parámetro interno Enable, que puede poseer un valor entre  $0 \times 1$  cuyo único fin es activar o desactivar el algoritmo MPPT así:

$$
Enable = \begin{cases} 0 & Directo \\ 1 & MPT \end{cases} \tag{6.1}
$$

Los valores utilizados se agrupan en la tabla 6.1, donde el criterio de selección se explaya a continuación:

- dV: Con el fin de obtener una variación una variación mínima en el ripple de voltaje de los paneles solares, para el algoritmo MPPT se define que este valor en proporción a éste del orden del  $0,05\%$ .
- $\blacksquare$  dT: Con un período de muestreo de 0,0002 [s] al que trabaja el control digital, se determina que el algoritmo se refresque una vez cada 500 ciclos.

| Parámetro  | Valor     | Descripción               |
|------------|-----------|---------------------------|
| $d_{max}$  | $0,6$ [-] | Ciclo de trabajo máximo   |
| $i_{Lmax}$ | 5 A       | Corriente máxima inductor |
| $V_{MPP}$  | $20\;$ [V | Voltaje estimado punto mp |
| ďИ         | $0,1$ [V] | Diferencia de voltaje     |
| ďТ         | $0,1$ s   | Diferencia de tiempo      |
| $T_{s}$    | 1/5000[s] | Tiempo de muestreo        |

Tabla 6.1: Tabla de parámetros para incialización algoritmo MPPT bucks IN1, IN2.

### 6.2.2. Sintonización de los controladores PI Convertidores IN1, IN2

Para la sintonización de cada controlador, se ingresan los parámetros correspondientes a matlab y se utiliza la herramienta rltool. El valor asignado a las componentes C, L y  $C_{pv}$ , es el resultado de un ajuste emp´ırico del resultado del controlador en el programa matlab y el desempeño del convertidor simulando en el software PLECS.

El valor o definición de cada variable que se ingresa al sistema es descrito en la tabla 6.2.

| Parámetro     | Valor                   | Descripción                                                 |  |
|---------------|-------------------------|-------------------------------------------------------------|--|
| $v_{pv}$      | 20[V]                   | Voltaje del módulo solar en e.e.                            |  |
| $v_{\rm o}$   | 12[V]                   | Voltaje de salida en e.e                                    |  |
| $P_o$         | 30[W]                   | Potencia de entrada-salida                                  |  |
| $R_o$         | $v_o^2/P_o[\Omega]$     | Carga modelada                                              |  |
| $d_0$         | $v_o/v_{pv}$  -         | Ciclo de trabajo                                            |  |
| $i_{L0}$      | $v_o/r_o$ [A]           | Corriente en el inductor en e.e                             |  |
| $i_{pv0}$     | $d_0 \cdot i_{L0}$ [A]  | Corriente en el panel solar en función del ciclo de trabajo |  |
| L             | $0,001$ [H]             | Inductor del convertidor                                    |  |
| $\mathcal{C}$ | $0,00033$ [F]           | Capacitor del convertidor                                   |  |
| $C_{pv}$      | $0,0002$ [F]            | Capacitor del filtro de entrada                             |  |
| $T_s$         | $\overline{1/5000}$ [s] | Tiempo de muestreo                                          |  |

Tabla 6.2: Tabla de parámetros para sintonización de controladores PI bucks IN1, IN2.

Con los parámetros definidos, se procede a convertir la planta de tiempo continuo a tiempo discreto, esto se realiza con el comando de matlab c2d utilizando el m´etodo de discretización *zero-order-hold*.

El controlador se define mediante la implementación de lazos en cascada. La estructura realiza primero, el control en el lazo de corriente que se encuentra internamente dentro del lazo de tensión. Por regla general de los lazos en cascada, es que el lazo interno debe ser más rápido que el externo, en concreto 3 a 5 veces más. Esto es, debido a que el lazo interno recibe ´ordenes del externo y debe ejecutarlas r´apidamente para enviar la informaci´on adecuada.

6.2.2.0.1. PI de voltaje El lazo externo de voltaje se encarga de dar un valor de referencia en la corriente de la inductancia, recibiendo como entrada el negativo del error entre el voltaje del módulo solar de referencia y el voltaje físicamente medido. Su función de transferencia en tiempo continuo responde a la ecuación ajustada:

$$
H_{v_{pv}/i_L}(s) = \frac{d^{ss}}{C_{pv}s}
$$
\n
$$
(6.2)
$$

Al convertir al dominio discreto la función de transferencia dada, se realiza vía rltool el posicionamiento de polos bajo los criterios:

- Obtener un ancho de banda de al menos 100 [Hz] analizando el diagrama de bode de transferencia entre la entrada y salida, la gráfica de magnitud y ángulo debe permanecer lo m´as plana posible durante el rango establecido.
- El sobrepaso en la respuesta a escalón unitario no exceda el  $10\%$ .

Con ello, se obtiene el lugar geométrico de las raíces del lazo (todas estables, dentro del círculo unitario con la excepción del polo en el  $z=1$  que se encuentra en el límite) visto gráficamente en la figura 6.2. Se muestra adicionalmente la respuesta a escalón unitario donde el mayor valor alcanzado por la respuesta es de un 1,35 unidades de amplitud lo cual se encuentra dentro del margen que se había estipulado para esta actuación y el diagrama de bode donde se observa que dentro de los primeros 100 [Hz] hay cierta respuesta plana del sistema.

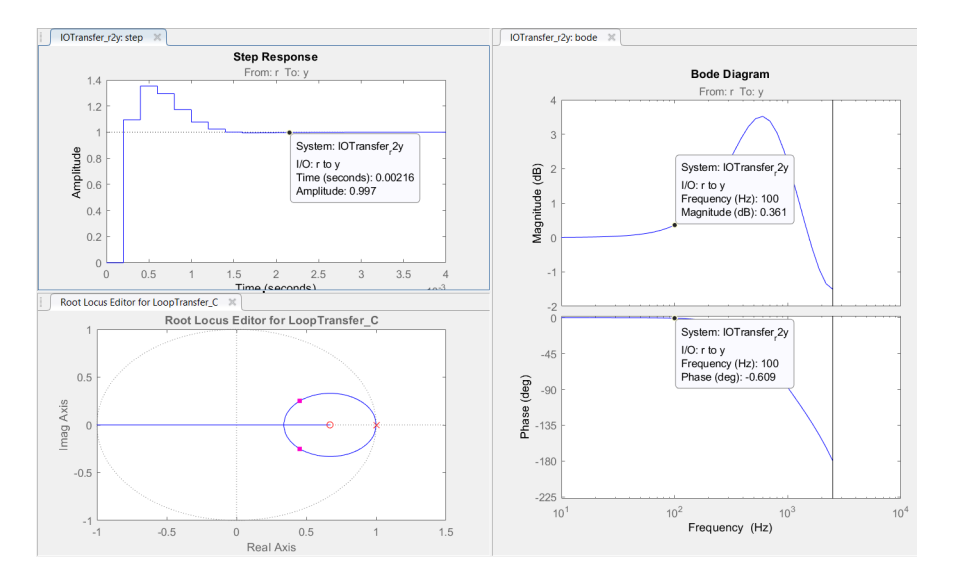

Figura 6.2: Resultado posicionamiento de polos de lazo cerrado para el controlador PI externo de voltaje.

El valor de los parámetros  $K_{id}$  y  $K_{pd}$  que se obtiene con este procedimiento es:

$$
Kpd = 1,6054657225675673647 \tag{6.3}
$$

$$
Kid = -1,0739806966510041054\tag{6.4}
$$

Con estos valores es posible obtener los parámetros KUb y KXb del controlador discreto mediante las ecuaciones (4.67) y (4.68).

**6.2.2.0.2.** PI de corriente El lazo interno de corriente, se encarga de establecer un ciclo de trabajo de referencia en función de la corriente de la inductancia recibida. La ecuación de transferencia simplificada de la planta es:

$$
H_{i_L/d}(s) = \frac{V_{pv}^{ss}}{Ls}
$$
\n
$$
(6.5)
$$

La configuración para el error de estimación entre la referencia y el valor medido, es el formato tradicional. Al convertir al dominio discreto la función de transferencia dada vía c2d, se realiza vía rltool en matlab el posicionamiento de los polos del lazo cerrado con los siguientes criterios en consideración:

- Obtener un ancho de banda de a lo más 1000 [Hz], esto es, 10 veces más que el ancho de banda del lazo externo. Se mencionó previamente que es condición suficiente que sea entre tres a cinco veces más rápido.
- El sobrepaso en la respuesta a escalón unitario no exceda el 10%.

Con ello, se obtiene el lugar geométrico de los polos en el plano discreto visto en la figura 6.3. Respecto al comportamiento de la salida a excitación del tipo escalón unitario, su mayor valor alcanza las 1,08 unidades de amplitud lo cual se encuentra dentro del criterio para esta variable y el diagrama de bode de la transferencia entrada/salida muestra que se alcanza un ancho de banda de alrededor de 600 [Hz], lo cual se encuentra dentro del l´ımite aceptable haciendo que el lazo interno sea aproximadamente seis veces más rápido que el externo.

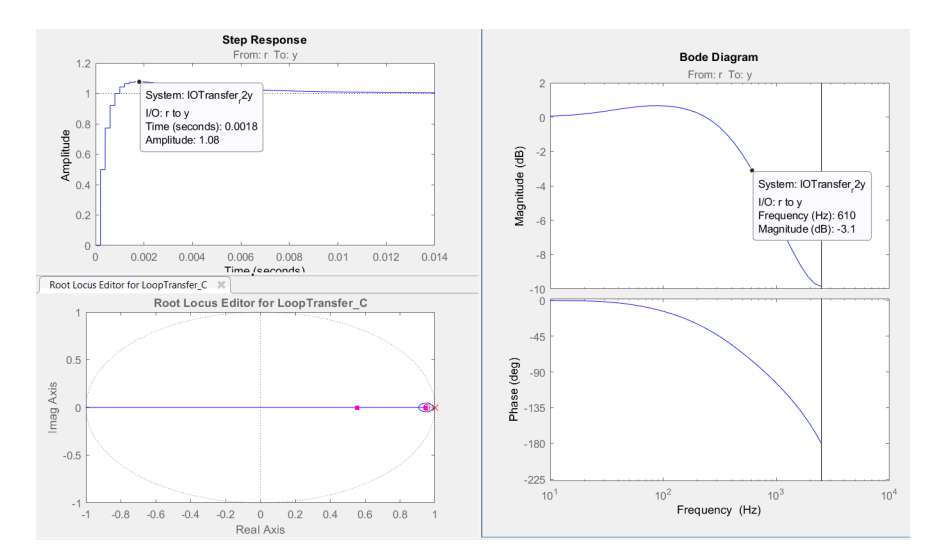

Figura 6.3: Resultado posicionamiento de polos de lazo cerrado para el controlador PI interno de corriente

Con ello el valor de los parámetros del controlador son:

$$
Kpd = 0,12459 \tag{6.6}
$$

$$
Kid = -0,118784106\tag{6.7}
$$

### 6.2.3. Sintonización controladores PI convertidores OUT1, OUT2

Para obtener el controlador discreto el procedimiento es dar valor a cada parámetro del sistema, definir un tiempo de muestreo para el controlador, definir la planta en tiempo continuo(ecuación  $(4.71)$ ) y convertir a discreto con el comando de matlab **c2d** utilizando como método de discretización el retentor de orden zero (zoh), para finalmente sintonizar el control con la herramienta rltool.

Se ingresa al programa matlab los parámetros del sistema que se definen en la tabla 6.3.

| Parámetro  | Valor                     | Descripción                                     |
|------------|---------------------------|-------------------------------------------------|
| $v_{dc0}$  | 12[V]                     | Voltaje del dc-link en e.e                      |
| $v_{01}$   | 3,3[V]                    | Voltaje de salida OUT1                          |
| $v_{02}$   | 5[V]                      | Voltaje de salida OUT2                          |
| $T_s$      | 1/5000[s]                 | Tiempo de muestreo                              |
| $P_{01}$   | $16.5$ [W]                | Potencia de salida OUT1                         |
| $P_{02}$   | 20 [W]                    | Potencia de salida OUT2                         |
| $R_{01}$   | $V_{01}^2/P_0$            | Resistencia para emular potencia de salida OUT1 |
| $R_{02}$   | $\overline{V_{02}^2/P_0}$ | Resistencia para emular potencia de salida OUT2 |
| $d_{01}$   | $v_{01}/v_{dc0}$          | Ciclo de trabajo OUT1                           |
| $d_{02}$   | $v_{02}/v_{dc0}$          | Ciclo de trabajo OUT2                           |
| $i_{L01}$  | $v_{01}/R_{01}$           | Corriente en el inductor OUT1                   |
| $i_{L02}$  | $v_{02}/R_{02}$           | Corriente en el inductor OUT2                   |
| $i_{dc01}$ | $d_{01} * i_{L01}$        | Corriente en el dc link                         |
| $L_0$      | $0.0001$ [H]              | Inductor de salida convertidor                  |
| $C_0$      | $0.000000150$ [F]         | Capacitor de salida convertidor                 |
| $C_{dc}$   | $0.0000002$ [F]           | Capacitor de entrada convertidor                |

Tabla 6.3: Tabla de parámetros para sintonización de controladores.

La sintonización de los controladores PI, se hace bajo los siguientes criterios de diseño:

- El ancho de banda del sistema debe ser de a lo más 1000 [Hz], pues se requiere llegar a valor de referencia en un período de tiempo corto.
- El sobrepaso en la respuesta del sistema a la excitación de un escalón unitario no debe ser mayor al  $2\%$ .

Al realizar la sintonización de los controladores arroja que, independiente de la salida con la que se esté trabajando OUT1 u OUT2, el valor para los parámetros del controlador son los mismos y se obtienen resultados aceptables.

Luego, en la figura 6.4 se puede observar el posicionamiento de los polos del lazo cerrado en el plano complejo, la respuesta a escalón unitario del sistema y el diagrama de bode de la transferencia entrada/salida donde se demuestra que se cumplen los supuestos establecidos para el diseño.

Con ello, el valor de los parámetros del controlador son:

$$
K_{pd} = 0,06116\tag{6.8}
$$

$$
K_{id} = -0.0042246168\tag{6.9}
$$

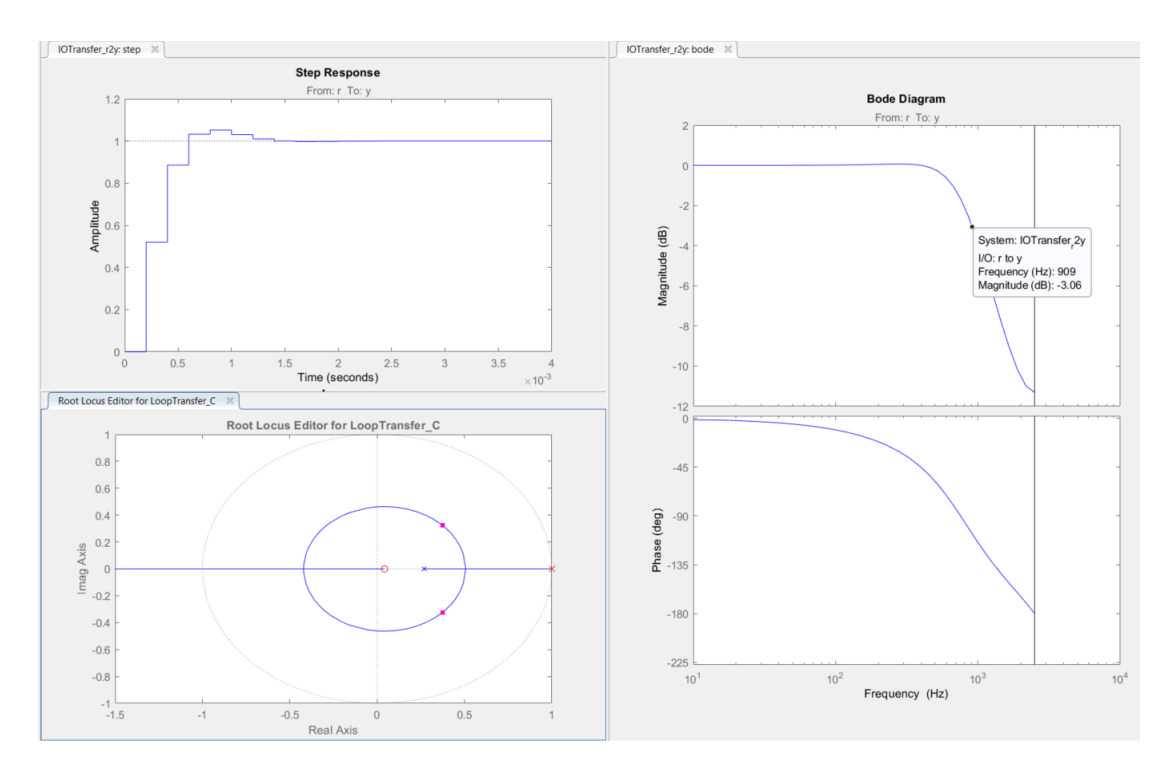

Figura 6.4: Resultado del posicionamiento de raíces para controlador PI convertidores de salida

# 6.2.4. Sintonización controlador PI convertidor OUT3

La sintonización del controlador PI se hace bajo los siguientes criterios de diseño:

- $\blacksquare$  El ancho de banda del sistema debe ser de a lo más 800 [Hz].
- $\bullet\,$  El sobrepaso en la respuesta a escalón unitario no debe superar el 3%.

Ingresando al programa matlab los parámetros de la tabla:

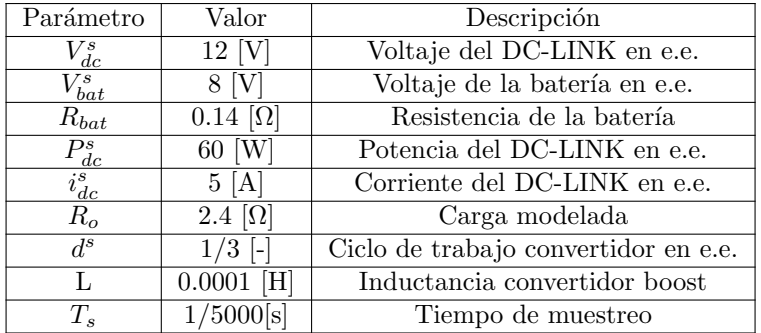

Tabla 6.4: Tabla de parámetros para sintonización de controlador PI del boost OUT3.

En la figura 6.5, se puede observar el trabajo de posicionamiento de polos en el plano discreto, la respuesta a escalón unitario y el diagrama de bode de la transferencia de entrada/salida. Con ello, el valor de los parámetros del controlador son:

$$
K_{pd} = 0,026777\tag{6.10}
$$

$$
K_{id} = -0,01786963095\tag{6.11}
$$

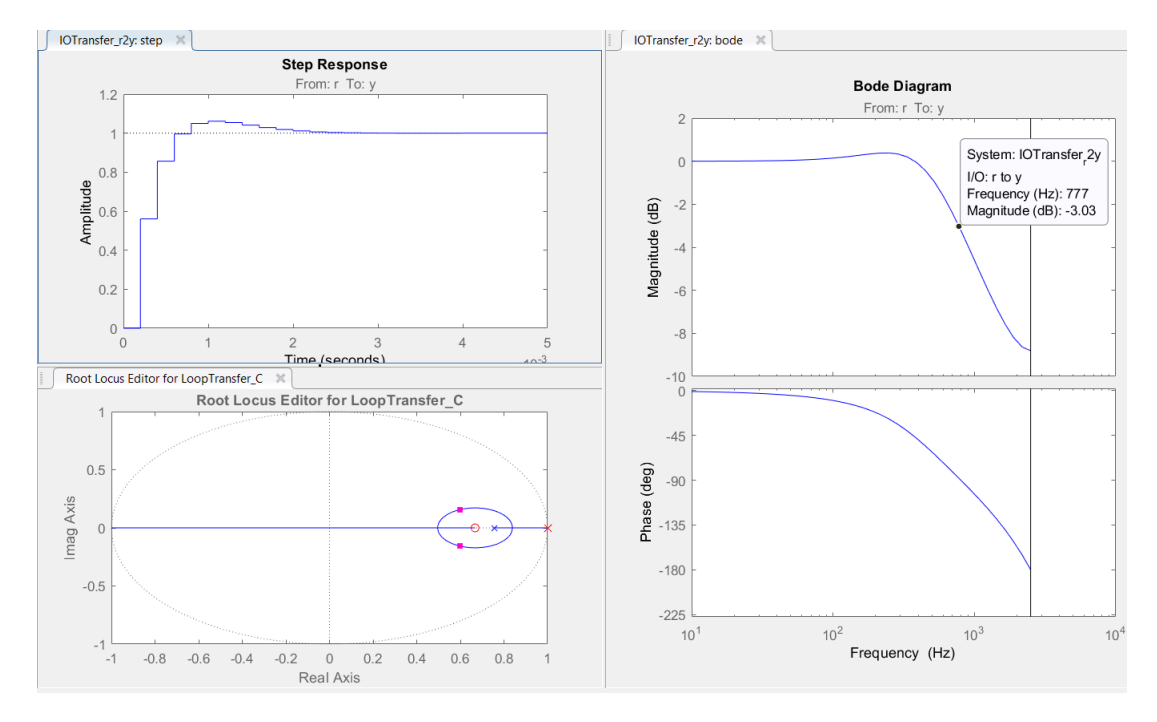

Figura 6.5: Resultado del posicionamiento de raíces de lazo cerrado para controlador PI de corriente convertidor boost

En la tabla 6.5, se puede observar una tabla a modo resumen de los controladores sintonizados en la sección.

| Controlador | РI        | Lazo    | Ancho de banda [Hz] |
|-------------|-----------|---------|---------------------|
| IN1/IN2     | Voltaje   | Externo | $100$ [Hz]          |
| IN1/IN2     | Corriente | Interno | $610$ [Hz]          |
| OUT1/OUT2   | Voltaje   | Unico   | $909$ [Hz]          |
| OUT3        | Corriente | Único   | 777 [Hz]            |

Tabla 6.5: Tabla resumen anchos de banda para los controladores del sistema

### 6.3. Modos de operación

Como se ha mencionado anteriormente, se requiere simular tres perfiles de funcionamiento a los que se les dan los nombres distintivos de Modo1 (duración de cinco segundos), Modos 2 (duración de 6 segundos) y Modo 3 (duración de 9 segundos). Cada uno con características específicas definidas para la EPS resumidos en la tabla 6.6 y descritos en los incisos sucesivos.

Tabla 6.6: Tabla resumen requerimientos de control para simulación del sistema.

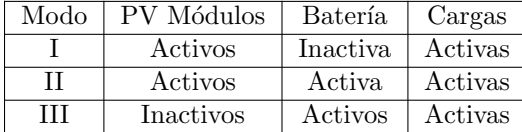

## 6.3.1. Modo 1

La batería se encuentra inactiva (no hay carga ni descarga), por lo que la extracción de energía se hace en su totalidad desde los módulos solares, los cuales no operan con el sistema de seguimiento del punto de m´axima potencia. Las cargas siempre se encuentran activas a máxima potencia de operación.

# 6.3.2. Modo 2

La batería se encuentra activa, al igual que los módulos solares que operan bajo la modalidad de búsqueda del punto de máxima potencia. La ley de control para discriminar el estado de carga o descarga de la bater´ıa, se sustenta en bajo los siguientes criterios:

- Si la demanda de potencia de las cargas es menor que la potencia extraída desde los módulos solares, la batería se **carga** con el remanente de energía.
- Si la demanda de potencia de las cargas es mayor que la potencia extraída desde los paneles solares la batería, se **descarga** para suplir la demanda.

Así se tiene que:

$$
P_{bat} = P_{pv} - P_{load} \tag{6.12}
$$

## 6.3.3. Modo 3

Los paneles solares se encuentran inactivos, mientras que la batería está activa y supliendo en su totalidad la demanda de potencia proveniente desde las cargas.

Así, el perfil de simulación esperado para los flujos de potencia de los sistemas y el estado de carga de la batería se puede apreciar en la figura 6.6.

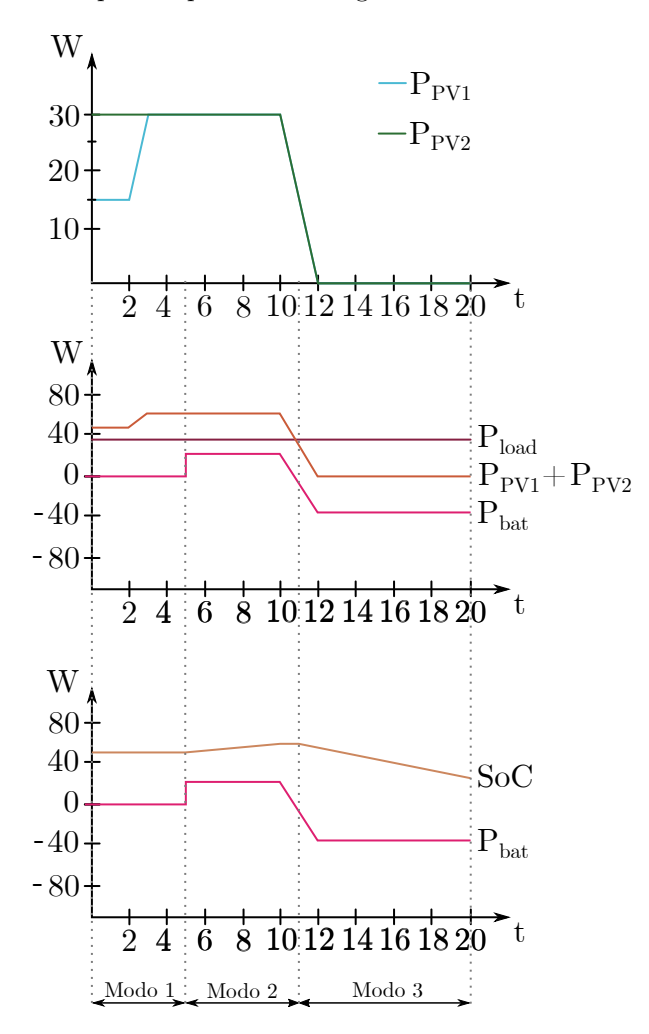

Figura 6.6: Formas de onda para cada modo de operación.

# Capítulo 7

# SIMULACIONES

En el presente capítulo se detalla la configuración del simulador de circuitos PLECS, con el que se procederá a validar (o refutar) el diseño propuesto.

Algunos filtros de potencia son requeridos para observar las señales medidas, también es necesario, inicializar la batería en un punto donde su SoC sea del 50% a requisito de los perfiles de simulación del concurso. La variación de su pendiente durante la prueba será expuesta para evaluar el ajuste de su forma de cálculo.

Definidos los perfiles de simulación, se ingresa como entrada al sistema de la EPS diseñado el patrón de irradiancia que permite extraer la potencia necesaria de los paneles solares y se observa cómo reacciona el control del sistema durante los 20 segundos que dura la prueba y se comentan los resultados.

### 7.1. Simulador a utilizar

Para simular la fuente de poder diseñada, se hará uso del software PLECS, que permite simulaciones de alta velocidad de sistemas electrónicos de potencia, en su versión standalone[38].

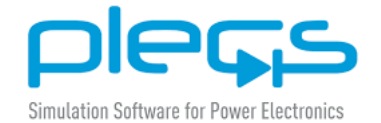

Figura 7.1: Imagen corporativa software plecs

Es necesario configurar los parámetros de simulación, para ello se definen los valores en base a los criterios a continuación:

- Tiempo de simulación: Como se requiere observar el comportamiento de los flujos de potencia en un lapso de tiempo de 20 minutos, siendo un valor excesivamente alto por costo computacional, se ajustan los parámetros de la batería para equiparar el comportamiento en segundos. Así, el período de simulación comprende un lapso de tiempo de 20 segundos equivalente a los 20 minutos que dura la prueba.
- Solver: Para evitar errores durante la simulación, se utiliza la configuración RADAU (stiff) con paso variable y una tolerancia del orden de 1e-3.
- Frecuencia de conmutación,  $f_{sw}$ : Simular a valor real de 500[kHz] toma mucho tiempo, por lo cual se decide disminuir a un décimo de su valor, así, se fija un valor de  $f_{sw} =$ 50 [kHz].
- Frecuencia Retentor orden zero,  $f_{zoh}$ : Para poder extraer las imágenes de las formas de onda de las variables de interés, su valor se fija en 500 [Hz].

Luego, el sistema general a simular se puede observar en la figura 7.2, donde cada convertidor se encuentra enmascarado con el circuito de potencia y sus respectivos controladores.

Para poder implementar los controladores se hace uso del bloque C-script. Este permite implementar funcionalidades versátiles en el lenguaje de programación C, traduciendo al inicializar el código ANSI-C, al código de máquina nativo y lo vincula dinámicamente, además, proporciona una interacción muy fina con el solver[39]. La implementación se divide en tres partes:

- $\blacksquare$  Code declarations: Definición de constantes matemáticas e inicialización en valor 0.0 u otro a convenir de los par´ametros y variables del sistema, variables del controlador y referencias.
- Start function code: Definición y asignación de valores numéricos a los parámetros de cada controlador  $K_p, K_i$ , KU y KX.
- Output function code: Asignación de canales a las variables del sistema medidas que ingresan al controladores, definición de funciones asociadas a algoritmos, filtros y controladores.

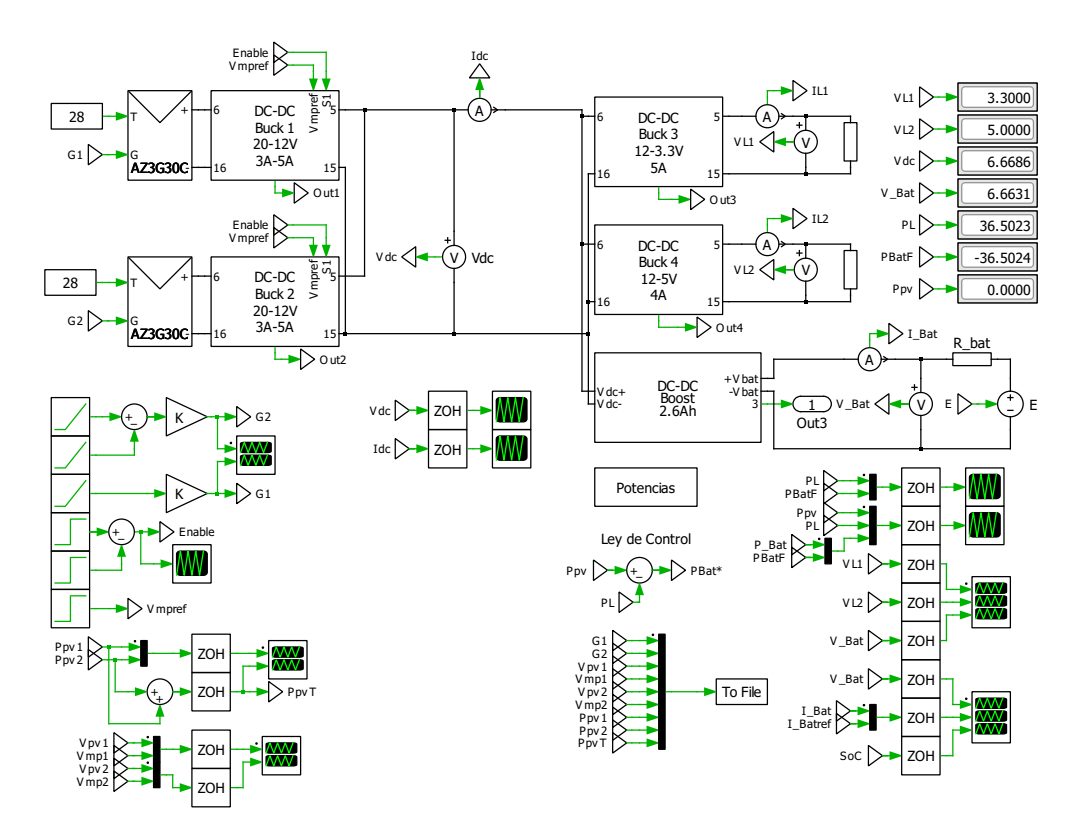

Figura 7.2: Circuito esquemático de la EPS implementado en PLECS

# 7.2. Settings. Consideraciones

### 7.2.1. Filtrado de potencias

Debido a la conmutación de frecuencia de los convertidores, la potencia observada en los sistemas IN1, IN2, OUT1 y OUT2 presenta altas oscilaciones por lo que es necesario filtrarla.

Para ello, se suman los canales de potencias  $P_{pvT} = P_{IN1} + P_{IN2}$  y  $P_L = P_{OUT1} + P_{OUT2}$ y se aplica un filtro pasabajos de primer orden dado por la ecuación 4.43 con k = 1 y frecuencia de corte  $f_c = 10$  [Hz] ( $\omega_c = 2\pi f_c$ ).

$$
H(s)_{filter} = \frac{1}{\frac{s}{2\pi 10} + 1}
$$
\n(7.1)

### 7.2.2. Inicialización de la batería reflejado en el estado de carga SoC

Para validar la fuente de poder, ésta se someterá a régimen de tres modos de operación para lo cual, es requisito que la bater´ıa sea inicializada al 50 % de su estado de carga, manteniendo este valor durante el modo 1, aumentando por la activación y carga de la bater´ıa con una pendiente determinada durante el modo 2, y disminuyendo a pendiente dada durante la descarga de la batería en el modo 3.

Se procede a simular en una primera instancia, la carga de la batería en solitario (paneles solares y cargas desactivadas) hasta llegar al 50 % de SoC y se extrae el valor que tienen determinados parámetros enlistados a continuación:

- $E = 7.5108$  [V]
- $I_{bat} = 0.0 [\text{A}]$
- $I_{integral} = -286,3248291$  [A]
- $S_0C = 50.055115$  [%]
- $P_{bat} = 0.0$  [W]
- Ubik (ciclo de trabajo) =  $0.7905$  [-]

Estos son los valores con los que se inicializan en el C-script de PLECS de la batería, sección *code declarations*.

### 7.2.3. Patrón de irradiación

El sistema compuesto por los m´odulos solares, es capaz de entregar nominalmente en su punto de voltaje a máxima potencia, 60 [W] a 1367  $\left[W/m^2\right]$  cada uno.

Durante los primeros 12 minutos, correspondiente a los modos de operación 1 y 2 se pide que el mayor valor de potencia alcanzado por los paneles solares sea de 30 [W], esto es 683,5  $[W/m^2]$ . Además, el panel 2 es inicializado a la mitad de este valor para proveer en primera instancia de la prueba 15 [W], recibiendo 341,75  $\lbrack W/m^2 \rbrack$ .

Así, el patrón de irradiancia se puede observar en la figura 7.3. Estos valores ingresan como parámetros de entrada a los módulos solares, a los que además, se les debe ingresar la temperatura de funcionamiento definida en 28 grados Celcius.

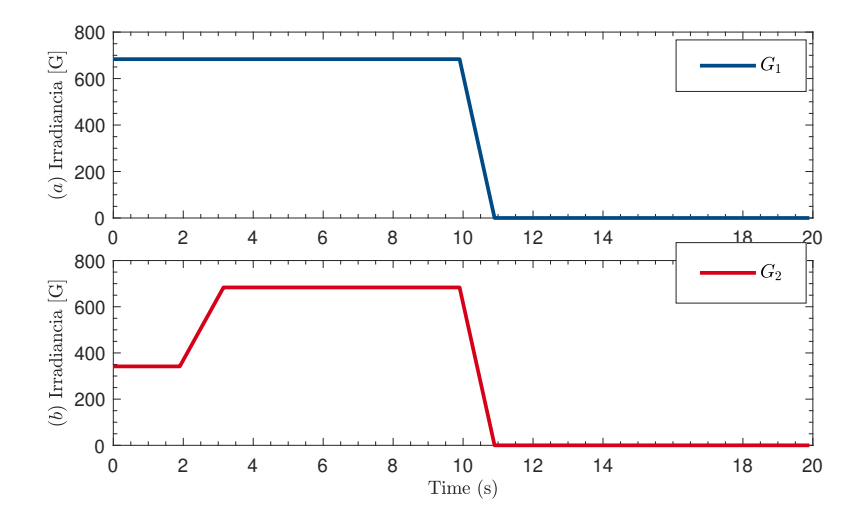

Figura 7.3: Patrón de irradiancia aplicado al panel solar 1 (arriba) y 2 (abajo)

## 7.3. Resultados y análisis de la simulación

Al aplicar el patrón de irradiación de la figura 7.3, se obtienen los siguientes resultados en el sistema completo.

### 7.3.1. Paneles solares y Convertidores IN1,IN2

El primer caso a analizar, es el voltaje de los buses DC de entrada a 20 [V]. Durante la prueba, los primeros 5 segundos corresponden al modo 1 en el que los paneles solares se encuentran activos funcionando en modo directo, es decir, el voltaje de ellos se ha elegido a convenienciasiendo este caso  $V = 20|V|$  lo cual cumple con el requisito de entrada. Al pasar el tiempo  $t=5$  y durante 6 segundos se da paso al modo 2 de operación, lo que significa se activa el algoritmo de búsqueda del punto de máxima potencia en los paneles solares para finalmente, ser desactivados en su conjunto cuando se activa el modo 3.

En la figura 7.4, se puede observar una comparativa entre el voltaje efectivo en el panel solar señales en azul  $V_{pv1}$ ,  $V_{pv2}$  y el voltaje de referencia dado, por el controlador como la señal roja  $V_{mp1}$  y  $V_{mp2}$ .

El voltaje efectivo, decae cuando se inicia el modo 3 y los paneles solares se desactivan igual´andose al valor que en ese momento hay en el dc-link. Mientras que como solo se habilita el sistema de mppt durante el intervalo de tiempo entre 5 y 11 [s], el resto del intervalo, el valor de referencia dado por el controlador ser´a de 20 [V] no teniendo un significado concreto en el sistema al no estar habilitado el sistema fotovoltaico.

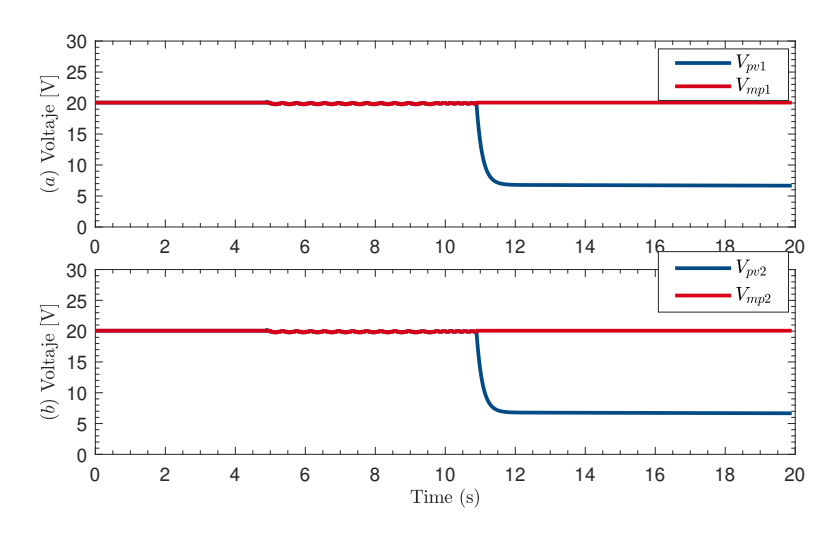

Figura 7.4: Voltajes de referencia y efectivo de paneles solares 1 (arriba) y 2 (abajo)

Cuando se encuentra activo el sistema de mppt, la forma de onda del voltaje en los paneles solares consta de tres niveles en torno al punto de máxima potencia. Se estableció que el algoritmo se actualizará cada  $0,1$  [s] y que cada nivel oscilará con un valor de voltaje de  $0,1[V]$ .

Al acercar las se˜nales correspondientes durante ese lapso de tiempo, se puede vislumbrar el correcto seguimiento que tiene el controlador de los BUCK IN1 e IN2, lo cual se observa gráficamente en la figura 7.5, en los primeros dos gráficos. Además, al acercar aún más la imagen, se ve el efecto del filtro de primer orden implementado (últimos dos gráficos figura 7.5) teniendo como fin, suavizar la forma de onda del voltaje en el tiempo.

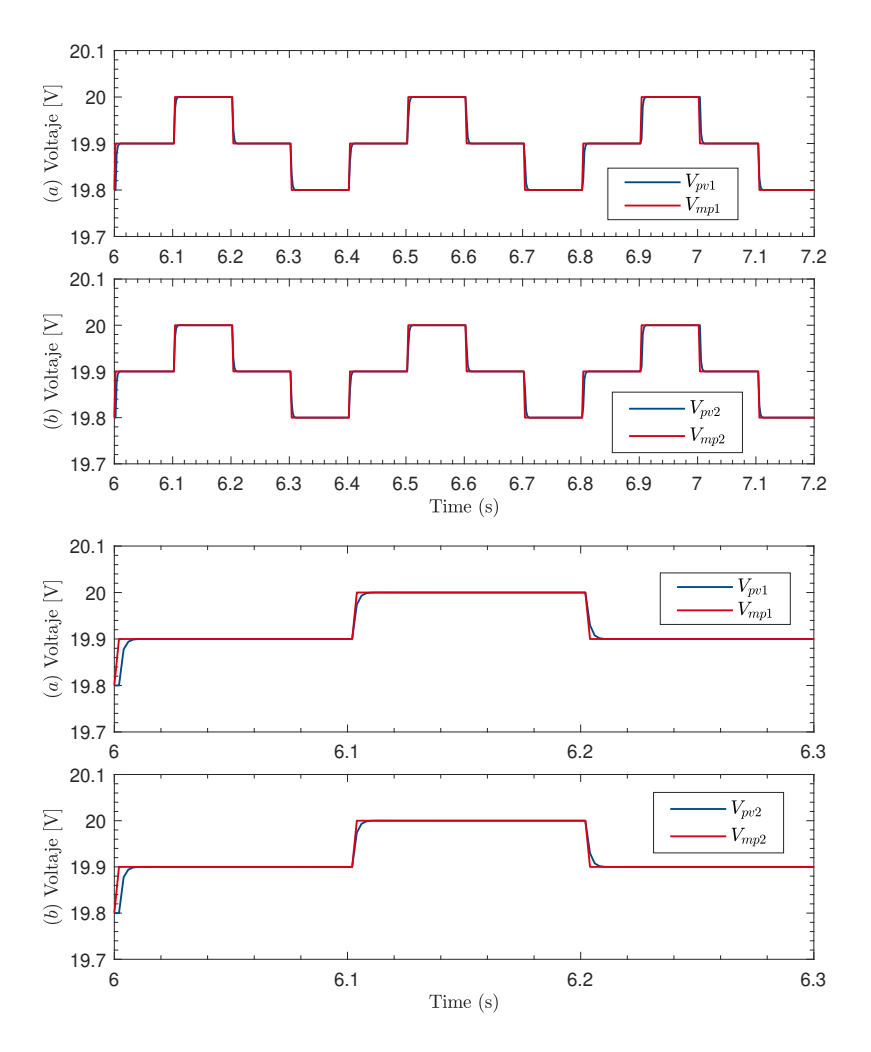

Figura 7.5: Acercamiento a las señales de voltaje de referencia y efectivo de los paneles solares para validación funcionamiento del algoritmo mppt

El voltaje en el DC-LINK se puede observar en la figura 7.6, éste adopta valores de 12 [V] correspondiente al modo 1 de operación donde la batería no se encuentra conectada, lo que hace que el voltaje sea gobernado por el diodo zener que se encuentra en los terminales del convertidor IN1.

Luego, durante el modo 2 al conectar la batería, ocurre una caída de tensión que inhabilita el zener y hace que el DC-LINK sea gobernado por el voltaje de la batería a 8[V] para finalmente, disminuir paulatinamente su valor al descender a los 6,8 [V] cuando conmuta al modo 3 en donde la batería, es la principal fuente de alimentación para las cargas al desconectarse los paneles solares.

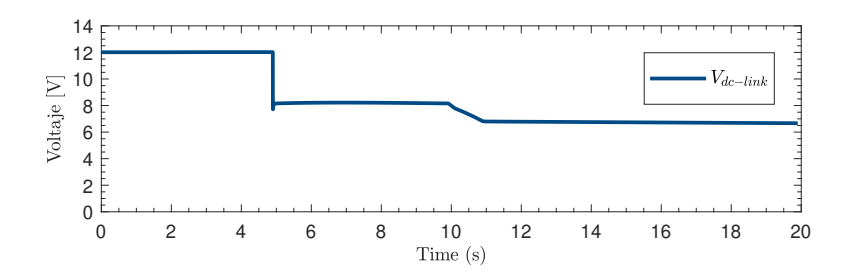

Figura 7.6: Variación de voltaje en el DC-LINK durante la duración de la simulación

El voltaje del DC-LINK, actúa como referencia de voltaje de salida de los convertidores IN1 e IN2, por lo que las variaciones de tensión expuestas van a influir en el ciclo de trabajo referencial asignado por cada controlador, en efecto, estos cambios en el ciclo de trabajo se pueden observar en la figura 7.7.

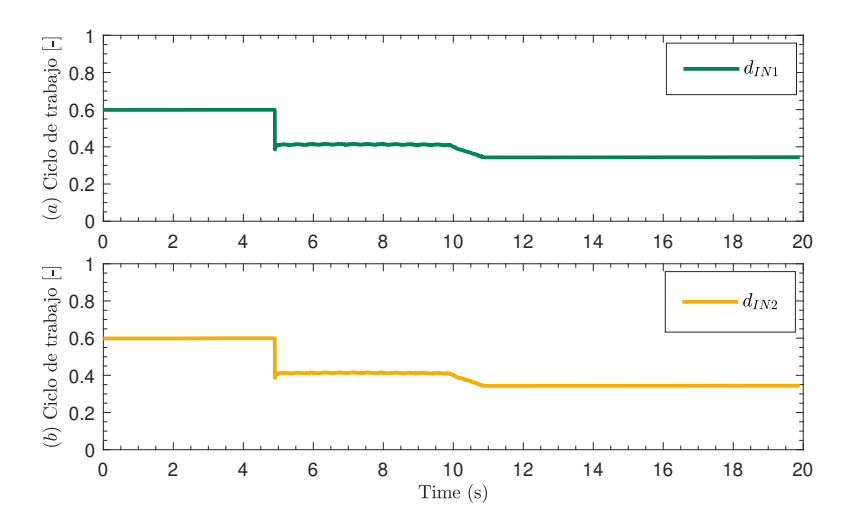

Figura 7.7: Ciclo de trabajo para Convertidores IN1 (arriba) e IN2 (abajo) durante la simulación

El efecto de estos patrones de comportamiento en la potencia que se es capaz de extraer desde cada m´odulo solar, se puede observar en la figura 7.8. Tal como se esperaba, al tener un valor fijo de voltaje la potencia esperada depende del nivel de irradiancia que es capaz de llegar a cada panel, por lo que sus formas de onda coinciden a proporción. El gráfico que muestra la suma de las potencias totales del sistema muestra que se cumple a cabalidad, durante el tiempo de prueba, con los requisitos del perfil de potencia asignado y visto en la figura 6.6.

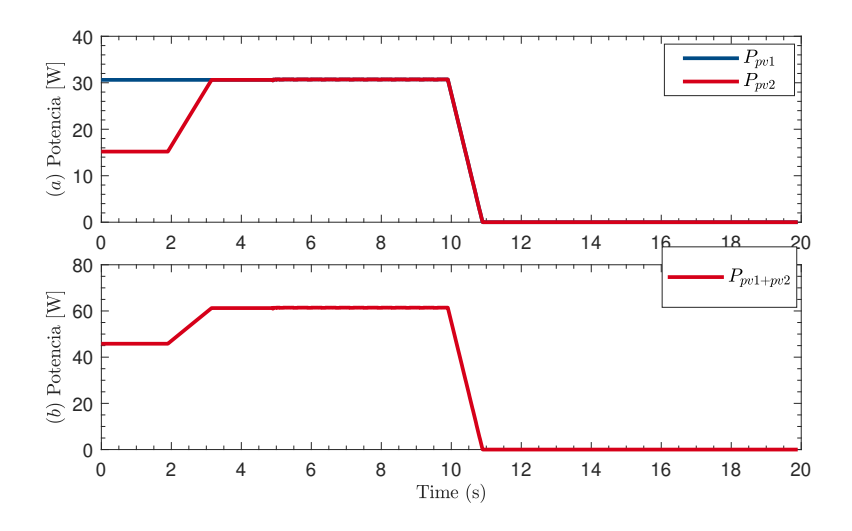

Figura 7.8: Potencia extraída desde los paneles solares 1 y 2 (arriba) y potencia total al DC-LINK (abajo)

### 7.3.2. Convertidores OUT1 y OUT2

Para analizar las salidas, se debe considerar que en todo momento se encuentran trabajando a plena carga, por lo que siempre se encuentra consumiendo  $3.3[V]$  a  $5[A]$ para OUT1 Y 5V a 4[A] para OUT2. El logro de control radica en que los ripples de voltaje y corriente deben ajustarse a los valores definidos en la sección 4.2.2. El resultado de simulación se puede apreciar en la figura 7.9, en donde las mayores variaciones de tensión y corriente detectadas oscilan en torno a los  $1\mu$  V $\vert$  /  $1\mu$  A, concluyéndose que, se tiene un comportamiento satisfactorio donde las respuestas son planas y no se enteran de variaciones de tensión que provengan (durante la simulación) desde el DC-LINK.

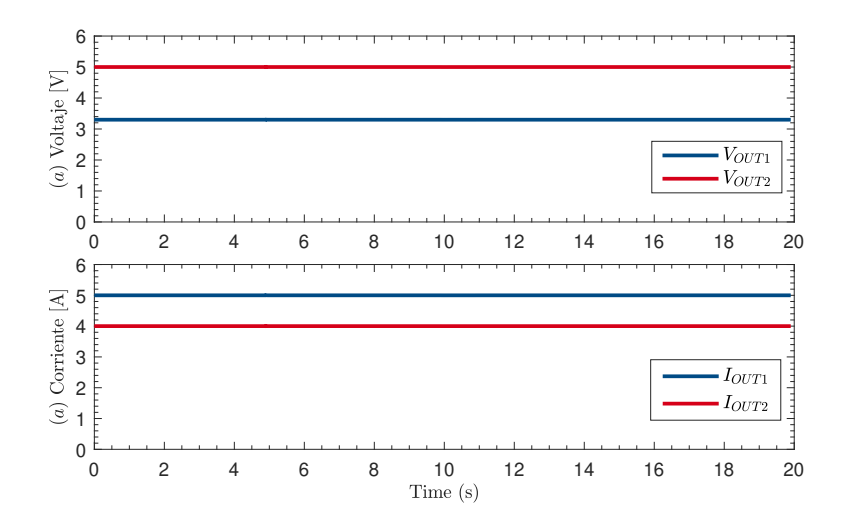

Figura 7.9: Voltaje y corriente de salida OUT1 (arriba) y OUT2 (abajo)

El voltaje de salida de los convertidores OUT1 y OUT2, se mantiene constante durante todo el intervalo de simulación, sin embargo, el voltaje de entrada fijado por el DC-LINK no lo es, por lo tanto es natural que afecte el ciclo de trabajo de ambos dispositivos. Esto se ilustra en la figura 7.10, donde solo en el modo 1 se mantienen en el valor esperado para adaptarse según las condiciones durante el modo 2 y modo 3, siendo todo el funcionamiento dentro de los límites de operación permitidos.

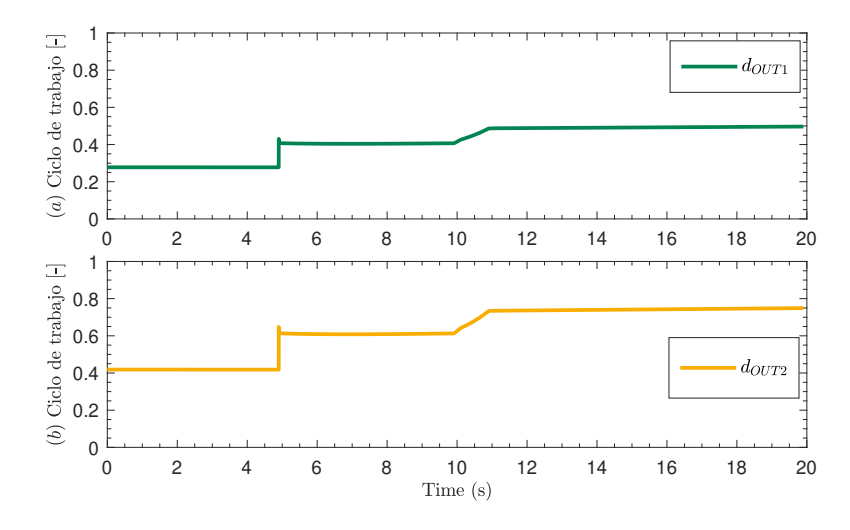

Figura 7.10: Ciclo de trabajo para convertidor OUT1 (arriba) y OUT2 (abajo)

Para poder validar el control, se procede a realizar manipulaciones a los requerimientos de potencia de los buses DC. Para ello es necesario considerar que la potencia máxima que puede entrar el bus OUT1 es de 16,5 [W] modelado por una resistencia ficticia de 0,66 [Ω], para disminuir la potencia consumida solo se requiere aumentar el valor de esta resistencia para limitar la corriente.

Análogamente para el bus OUT2, se puede entregar una potencia nominal de 20 [W] modelando la carga por una resistencia de 1,25[Ω] cuyo valor es diminuido para poder rebajar el pedido de potencia y así, observar cómo el control responde a estos cambios para mantener constante el voltaje de salida.

Se simula durante 10 segundos: en los primeros 5 segundos gobierna el modo 1 con condiciones de irradiancia  $G1 = G2 = 683.5 \,[W/m^2]$  y batería desconectada, luego en los 5 segundos siguientes, la bater´ıa se conecta al sistema y los paneles solares operan bajo régimen MPPT.

 $Los$  cambios de referencia se muestran en la tabla a continuación:

| Tiempo           | $R_{OUT1}$         | $R_{OUT2}$     | Potencia total cargas |
|------------------|--------------------|----------------|-----------------------|
| 1<br> s          | $1,32 \Omega$      | $1,25 \Omega$  | $28,25$ [W]           |
| $2 {\rm s} $     | 3,3 $[\Omega]$     | $1,25 \Omega$  | $23,3$ [W]            |
| 3 <sub>s</sub>   | $6,6$ [ $\Omega$ ] | $1,25 \Omega$  | $21,65$ [W]           |
| $4 {\rm s} $     | $0,66 \Omega$      | $2,5[\Omega]$  | $26,5$ [W]            |
| 6<br> S          | $0,66 \Omega$      | $6,25[\Omega]$ | $20,5$ [W]            |
| <sup>S</sup>     | $0,66 \Omega$      | $12,5[\Omega]$ | $18.2$ [W]            |
| 8<br>$ {\bf s} $ | 6,6                | $12,5[\Omega]$ | 3,65                  |

Tabla 7.1: Tabla de cambios de referencia de potencia en las cargas

El resultado, con respecto a la variación del voltaje de los buses DC ante cambios en la corriente y por ende en la potencia suministrada a las cargas, se puede observar en la figura 7.11. Se demuestra una respuesta plana en estado estacionario, solo onservándose variaciones durante el transiente ante cambios de referencia.

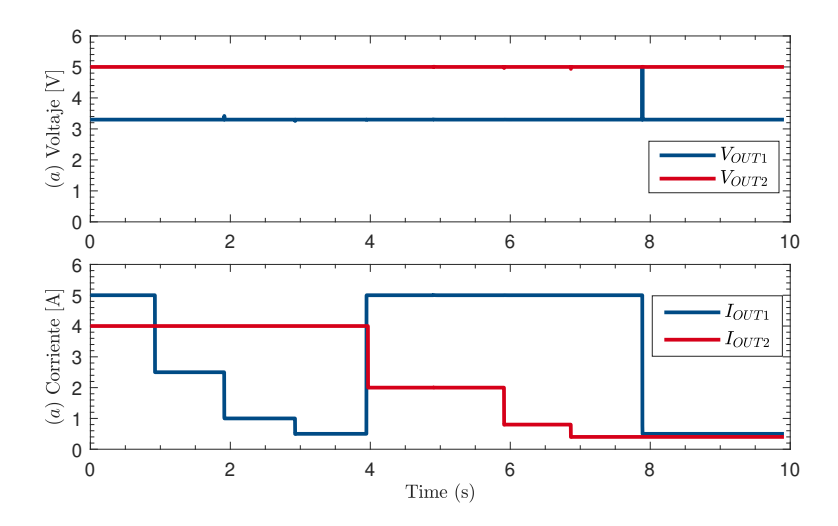

Figura 7.11: Voltajes de salida OUT1/OUT2 (arriba) y corrientes de salida OUT1/OUT2 (abajo)

Esto, en términos del ciclo de trabajo responde al patrón visto en la figura 7.12. Se observa que durante los primeros 5 segundos este no cambia, ya que el voltaje del DC-LINK Y de las cargas se mantiene en un ratio constante. Al conectar la batería, el voltaje del DC-LINK varía negativamente, lo que se refleja en un aumento del ciclo de trabajo en ambos convertidores a partir de ese momento, resultado esperable.

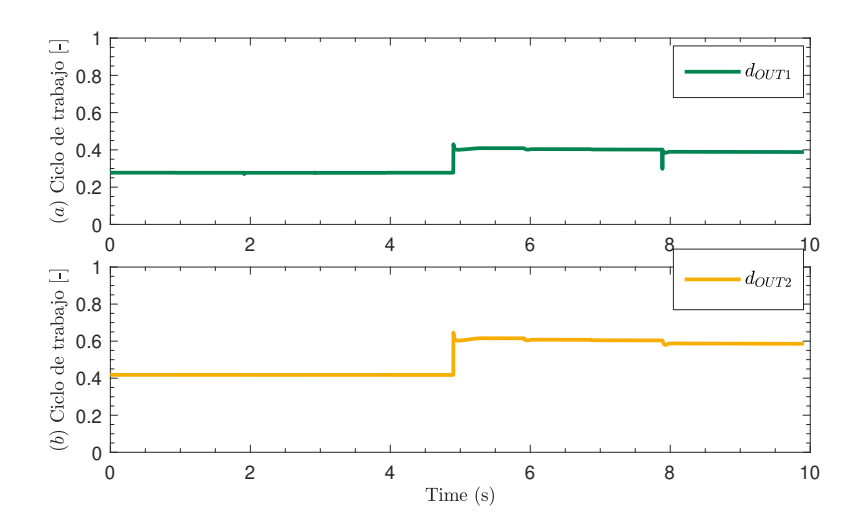

Figura 7.12: Ciclo de trabajo convertidores OUT1 (arriba) y OUT2 (abajo) ante cambios de los requerimientos de potencia en las cargas DC

La variación de la potencia total requerida por las cargas de los buses DC, se puede observar en la figura 7.13.

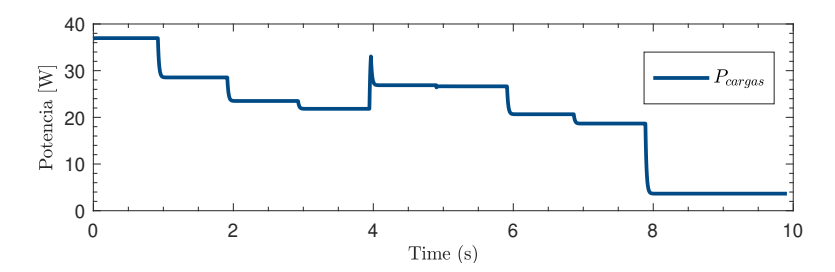

Figura 7.13: Variación de la potencia total requerida por las cargas de los buses DC

Finalemente, al retomar el patrón de simulación original, se procede a evaluar la potencia de las cargas, estas siempre demandan potencial nominal cuyo valor es 36,5[W] y queda de manifiesto en la figura 7.14.

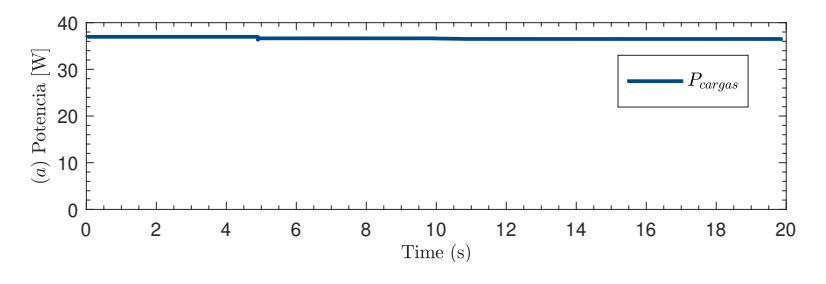

Figura 7.14: Potencia demandada por las cargas durante la simulación

Como se mencionó anteriormente, para graficar las variables de interés, se es introducido un retentor de orden cero entre la medición y el scope, con una frecuencia de muestreo de  $500$  [Hz] para así soslayar el ripple de conmutación de 50 [kHz].

## 7.3.3. Convertidor OUT3

Con la ley de control para la batería expresada en la ecuación  $(6.12)$  y con un estado de carga inicializado a la mitad de su capacidad, al aplicar el patrón de irradiación para comenzar las pruebas de simulación, se obtienen las formas de onda para el flujo de potencia de la batería y el SoC que se pueden observar en la figura 7.15.

Al encontrarse durante los primeros 5 segundos en modo 1, no hay alteraciones significativas respecto a ambas variables puesto que la batería se encuentra inactiva, por lo que es concordante que durante este per´ıodo de tiempo el valor para la potencia sea 0  $[W]$  y el estado de carga se mantenga en el 50%. Luego, al iniciar el modo 2, la batería se encuentra bajo el régimen de ley de control, por lo que recibe el remanente de potencia entre los m´odulos solares y las cargas. En este modo, los paneles solares operan bajo el algoritmo MPPT por lo que a la irradiación dada cada uno aporta  $30$  [W] al sistema con un total de 60 [W], sin embargo, las cargas solo consumen un total de  $36.5$  [W] por lo que la batería se encontrará recibiendo un total de  $23,5[W]$  durante un intervalo constante de cinco segundos, durante el cual además aumenta el SoC.

Al cambiar al modo 3, los paneles solares se desactivan quedando la batería, como fuente principal de energía para las cargas que siguen demandando potencia nominal, así, al actuar como fuente debe proveer los  $36,5$  [W] (en negativo que refleje la descarga de ésta) necesarios para el sistema. El SoC disminuye a mayor pendiente que en el modo anterior, razonable considerando que se libera una mayor cantidad de potencia de la que se estaba recibiendo.

Finalmente, se compara el desempeño obtenido por la EPS diseñada comparando los gráficos que muestran el cambio de la potencia de los módulos solares, las cargas y la batería. El comportamiento de estas tres variables se puede observar en la figura 7.16, comparándola con la figura 6.6, segundo gr´afico, en donde se observa que las formas de onda coinciden cumpliendo así, el objetivo de control requerido.

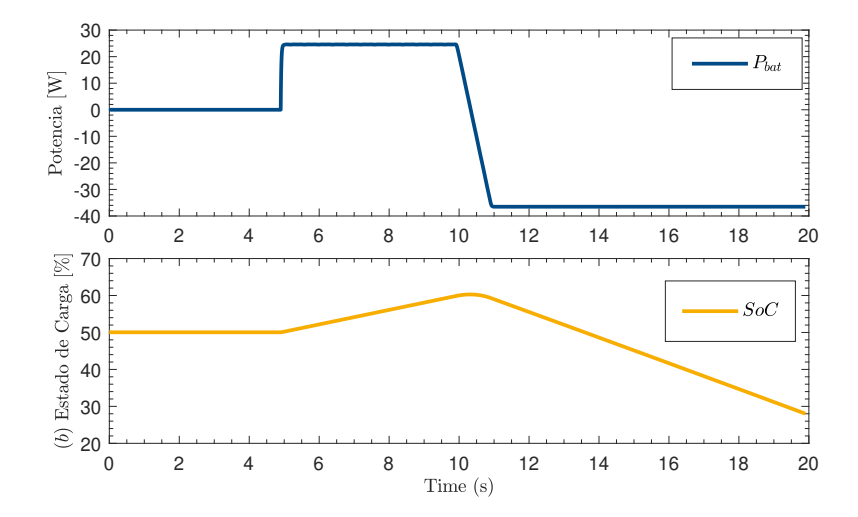

Figura 7.15: Potencia de la batería durante la simulación (arriba) y estado de carga (abajo)

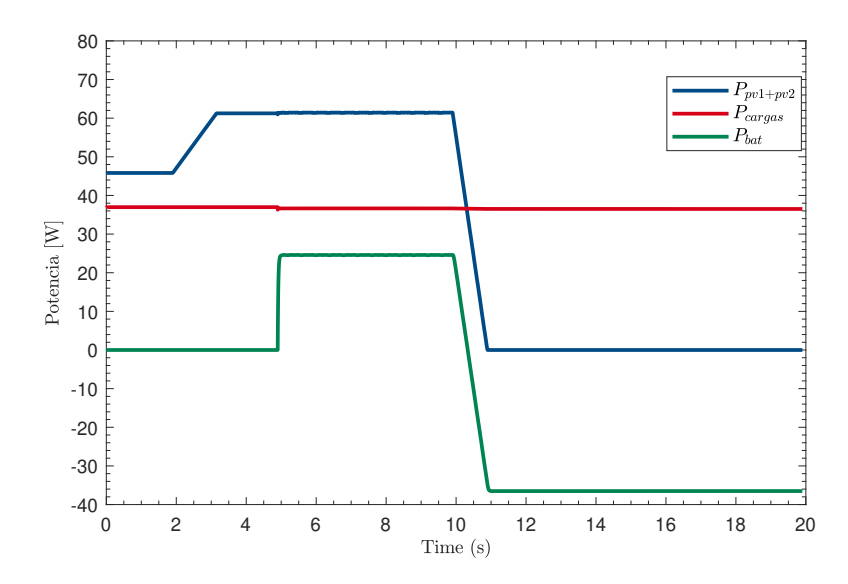

Figura 7.16: Resultado de los flujos de potencia de los distintos sistemas de la EPS durante la simulación $\,$ 

# Capítulo 8

# CONCLUSIONES

### 8.1. Conclusiones

Durante el presente trabajo de memoria de titulación, se cumple el objetivo de familizarizarse con los diferentes subsistemas que componen a los nano-satélites y que los posicionan, como una tecnolog´ıa aeroespacial en ascenso. Para lograr este cometido, fue de suma relevancia adentrarse en las condiciones de operación a las que están expuestos durante su vida útil, estudiar las capas de la atmósfera terrestre para así también, comprender la razón de ser de las aleaciones y materiales que componen las estructuras tanto del cubesat como de los componentes de la fuente de poder y así, conocer los rangos de operación permitidos.

Se logra simular el comportamiento de una fuente de poder para un nano-satélite bajo determinadas condiciones de operación y reproducir exitosamente, resultados preestablecidos en los flujos de potencia de los distintos sistemas que la componen. Se valida la implementación y el funcionamiento apropiado de un algoritmo de búsqueda del punto de m´axima potencia para las entradas DC, con una control que permite un switcheo entre este método y control directo, sin que afecte el desempeño hacia las cargas que se encuentran activas.

El voltaje de los buses DC controlados por los convertidores OUT1 y OUT2, se mantiene estable. Estos cumplen satisfactoriamente con la mantención del voltaje constante en sus terminales bajo las condiciones nominales de operación pedidas, así, ante variaciones abruptas o perturbaciones en la carga manteniendo un suministro estable de voltaje aunque, hayan aumentos o disminuciones repentinas en el consumo de la corriente y por lo tanto de la potencia. Ante cambios en las referencias de potencia proveniente desde las cargas, el sistema que conforman los paneles solares y la batería responde adecuadamente, pudiendo suplir tanto en control directo como en MPPT.

Se pudo modelar, un comportamiento aceptable de la conexión serie de un modelo válido para baterías de ión-litio, las que por su naturaleza son una alternativa razonable para su uso en fuentes de poder de nano-satélites. El estado de carga, SoC, se relaciona coherentemente con los niveles de potencia y corriente referidas al sistema OUT3, demostrando que los ajustes realizados a la ecuación original son válidos para este modelo, cambios a la estructura de cálculo o añadir un parámetro nuevo, queda a disposición de posibles trabajos futuros.

## 8.2. Trabajo futuro

El trabajo de memoria presentado, puede tomarse como base para futuros proyectos que involucren la tecnología nanosatélital, ya sea para realizar variantes de una fuente de poder dentro del área electrónica o como referencia para otras áreas de la ingeniería como mecánica o telecomunicaciones, al ser tecnología relativamente nueva que empieza a tomar relevancia y a masificarse en el último lustro.

En un futuro, se podría realizar una implementación física del sistema de la EPS, esto agrega valor adicional al entrar al diseño y desición de elección de componentes acá no considerados, tales como microcontrolares, por ejemplo, una MSP430 y circuitos de protección como un *heater* para la batería o sistemas de disipación de potencia. Con el sistema armado y funcionando a cabalidad, es posible realizar una comparación con datos concretos y reales por lo que se puede realizar an´alisis de errores, comparando los datos con las simulaciones realizadas.

Como trabajo de simulación propiamente tal, se podría evaluar el desempeño ante distintos patrones de radiación G1-G2 durante períodos de tiempo aleatorios y comparar el funcionamiento de los buses de entrada, operando en control directo o bajo régimen de MPPT. Operar en MPPT abre paso a realizar otros an´alisis como por ejemplo, modificaciones al algoritmo implementado o evaluación de desempeño, si es cambiado por otro sistema de búsqueda.

El requisito de diseño era implementar 3 buses de salida DC; para futuros trabajos, es posible aumentar el número de éstos para así poder aprovechar los valores máximos de irradiancia que el espacio puede proveer a las celdas solares de 1367  $\lbrack W/m^2 \rbrack$ . En el trabajo presentado, las irradiancias fueron suministradas a la mitad (IN1) y al cuarto(IN2) de su capacidad total.

Los convertidores DC-DC, fueron diseñados tomando ciertos parámetros como variables de estado para ejercer el control sobre estos, la adición de componentes y cambios en el enfoque de an´alisis ac´a propuestos, puede dar pie al uso de otras variables de estado para trabajar en base a ellas y controlar otras variables y así, comparar el desempeño de la EPS en búsqueda de la optimización de recursos  $y/$ o aprovechamiento de la energía extraída.

En el controlador del convertidor boost bidireccional de la batería, se presenta una saturación del ciclo de trabajo durante el modo 3, cambiar las variables de estado o utilizar lazos en cáscada, parece una alternativa a validar para poder evitar este fenómeno.

El diodo zener implementado en el convertidor IN1, mantiene constante el voltaje durante el primer modo de operación en donde la batería no se encuentra conectada, esto evita anomalías en la tensión del DC-LINK y mantiene cohecionados en paralelo los distintos sistemas, sin embargo, una vez que la batería es conectada el voltaje del DC-LINK es dominada por el convertidor OUT3 lo que lleva al límite de la saturación su ciclo de trabajo. Modificar el lazo de control para evitar este conflicto y mantener fuera de la saturación el ciclo de trabajo durante el modo 3 (batería sumistrando complementamente la potencia requerida por las cargas) es tarea futura.

# Capítulo 9

# **BIBLIOGRAFÍA**

[1] IEEE International Future Energy Challenge 2020

[1] CubeSat Design Specification Rev. 13

[2] PumpKin Space, «Structure».

[3] Allen Space, «Guía básica para nano satélites».

[4] Jussi Hemmo, Raimo Sepponen, Jorma Kyyr «Electrical Power Systems for Finnish Nanosatellites», UNIVERSIT, Finlandia 2013

[5] SATELLITES AND ORBITS, nptel.ac.in courses module 2

[6] Pierre Thirion, Jacques Verly, Alain Grué, and Grégory Dewilde, «Design and implementation of On-Board Electrical Power Sypply of Student Nanosatellite OUFTI-1 of University of Liege✮✮,University of Liege, Francia 2009

[7] Loredana Cristaldi, Marco Faifer, Marco Rossi, Sergio Toscani, ✭✭A Simplied Model of Photovoltaic Panel✮✮, Dipartimento di Elettrotecnica, Politecnico di Milano, Italia 2010

[8] Darwin Cardemil, Samir Kouro, ✭✭Estudio de eficiencia de un Panel Fotovoltaico Bifacial», Universidad Técnica Federico Santa María, Chile.

[9] H.L. Tsai, C.S. Tu, Y.J. Su, «Development of generalized photovoltaic model using MATLAB/SIMULINK✮✮, Proc.World Congr. on Engineering and Computer Science, 2008, pp. 22/24.

[10] Adalberto-Ospino Castro, Carlos-Robles Algarín, Alejandro-Durán Pabón, «Modelo

y Simulación de un Panel Fotovoltaico empleando técnicas de inteligencia artificial<sup>\*</sup>, Ingeniería Energética Vol. XXXV 3/2014 p.225-233 , Septiembre/Diciembre ISSN 1815 -5901

[11] D. Ahmed Mohamed Abd el Motaleb, Dr. Antonio de la Villa Jaen, ✭✭Seguimiento del punto de máxima potencia en Sistemas Fotovoltaicos<sup>»</sup>, Departamento de Ingeniería Eléctrica Universidad de Sevilla, España, 2010.

[12] Fundamentals of power electronics , Kluwer Academic Publis- hers, Erickson, Robert W.; 1999.

[13] «Cold Gas Reaction Control System for the Near Earth Asteroid Scout CubeSat», Brandon C. Stiltner and Ben Diedrich Jacobs ESSSA Group/NASA MSFC, Juan Orphee, Andrew Heaton, Chris Becker and Ivan Bertaska, NASA MSFC

[14] «Cubesat Propulsion System Overview», Vacco Industries

[15] Hywel Curtis, «Reaction wheels: an overview of attitude control systems available on the global marketplace for space<sup>\*</sup>, *blog satsearch* on Jul 25, 2019

[16] MAI-400 Reaction Wheel, CubesatShop

[17] Juan Orphee, Andreaw Heaton, Ben Driedrich, Brandon Stiltner, ✭✭Solar Torque Management for the Near Earth Asteroid (NEA) Scout Cubesat Using Center of Mass Position COntrol», NASA, AIAA SciTech 2018

[18] «Guidance, Navigation, and Control (GN& C): Efficient, Responsive, and Effective», Nasa

[19]  $\ast$ State of the Art of Small Spacecraft Technology», Nasa

[20] «Ingeniería de sistemas espaciales aplicado a una misión Cansat», secretaría de comunicaciones y transporte, Agencia Espacial Mexicana

[21] ISIS UHF uplink/UHF downlink Full Duplex Transceiver

[22] ISIS Deployable antenna system for 1U/3U CubesatShop

[23] MIL-STD-1553, Wikipedia enciclopedia libre

[24] ISIS on board computer, CubesatShop

[25] Dr. Wang Xinsheng: ✭✭MASTA 2015 (Micro-Satellite Technology)✮✮¿, Team Pilot Project Final Poster TP Group Advisor: THERMAL CONTROL SUSYSTEM TCS

[26] 30 % Triple Junction GaAs Solar Cell Type: TJ Solar Cell 3G30C - Advanced Datasheet,AzurSpace

[27] Marcela P. Barrera, Juan C. Plá, Francisco Rubinelli, «Simulación y caracterización de celdas solares multijuntura y de silicio cristalino para aplicaciones espaciales✮✮, Universidad Nacional de General San Martín, Comisión Nacional de Energía, Instituto de Tecnología Prof. Jorge A. Sábato, Argentina.

[28] Henry Muñoz Palaguachi, Claudio Patiño Guiracocha, Julio César Viola, ✭✭Simulaci´on del perfil tensi´on-corriente para paneles solares mediante convertidor CC-CC reductor<sup>»</sup>, Universidad politécnica Salesiana, Cuenca, Ecuador.

[29] «Standard Test Conditions (STC): definition and problems», *SINO VOLTAICS* 

[30] «La Diferencia entre Célula, Módulo, Arreglo y Sistema Solar», *GSTRIATUM* 

[31] «UniSat-5 (University Satellite-5)», University of Rome (Universita di Roma La Sapienza, Scuola di Ingegneria Aerospaziale), Italia

[32] Eduardo Benavides Farías, Henry Rosario Morales, Patricio Chico, «Implementación de un sistema de regulación para el seguimiento del punto de máxima potencia en paneles fotovoltaico✮✮, Escuela Polit´ecnica Nacional, Quito, Ecuador.

[33] D. Ahmed Mohamed Abd el Motaleb, Dr. Antonio de la Villa Jaen, ✭✭Seguimiento del punto de máxima potencia en Sistemas Fotovoltaicos», Departamento de Ingeniería Eléctrica Universidad de Sevilla, España 2010

[34] «Pulse-width Modulated DC-DC Power Converters», MARIAN K. KAZIMIER-**CZUK** 

[35] «Estudio del modelo energético de las baterías (Primera parte)», Blog Todo productividad

[36] Olivier Tremblay, Member IEEE, Louis-A. Dessaint, Senior Member IEEE, and Abdel-Illah Dekkiche, ✭✭A Generic Battery Model for the Dynami Simulation of Hybrid Electric Vehicles✮✮, Electrical Engineering Department, Ecole de Technologie Superieure, Canada

[37] Javier Ignacio Escobar Álvarez, Samir Kouro Renaer, Ana LLor, «Convertidor DC-DC para sistema híbrido de batería ion-litio y supercapacitores para aplicación en electromovibilidad», Universidad Técnica Federico Santa María, Valparaíso, Chile 2019

[38] «PLEXIM: Electrical Engineering Software», PLECS

[39] https://www.plexim.com/plecs/control/cscripts

[40] Karen Cunningham, John Carr, Brandon Lewis, ✭✭Electrical Power System for Cubesats ✮✮ NASA, Noviembre 2018
[41] EcoInvento, «Desarrollan una celda solar con una eficiencia récord de casi el 50 % »

[42] Gonzalo Carrasco Reyes, «Implementación de un controlador PI y PR en tiempo discreto con anti-Wind Up y prealimentación de perturbación», Universidad Técnica Federico Santa María, Valparaíso, Chile

[43] P. Hohm, M. E. Ropp , «Comparative Study of Maximum Power Point Tracking Algorithms✮✮, Electrical Engineering Department, South Dakota State University, Brookings, SD 5700-2220, USA

[44] https://desayunoconfotones.org/2014/02/20/una-rareza-espacial/

[45] http://smallformfactors.mil-embedded.com/articles/designing-rad-hard-cubesat-onboardcomputer/

[46] https://www.quora.com/At-what-height-do-the-polar-satellites-revolve-around-theearth

### Apéndice A

## EDITOR MATLAB

#### A.1. Controlador IN1,IN2

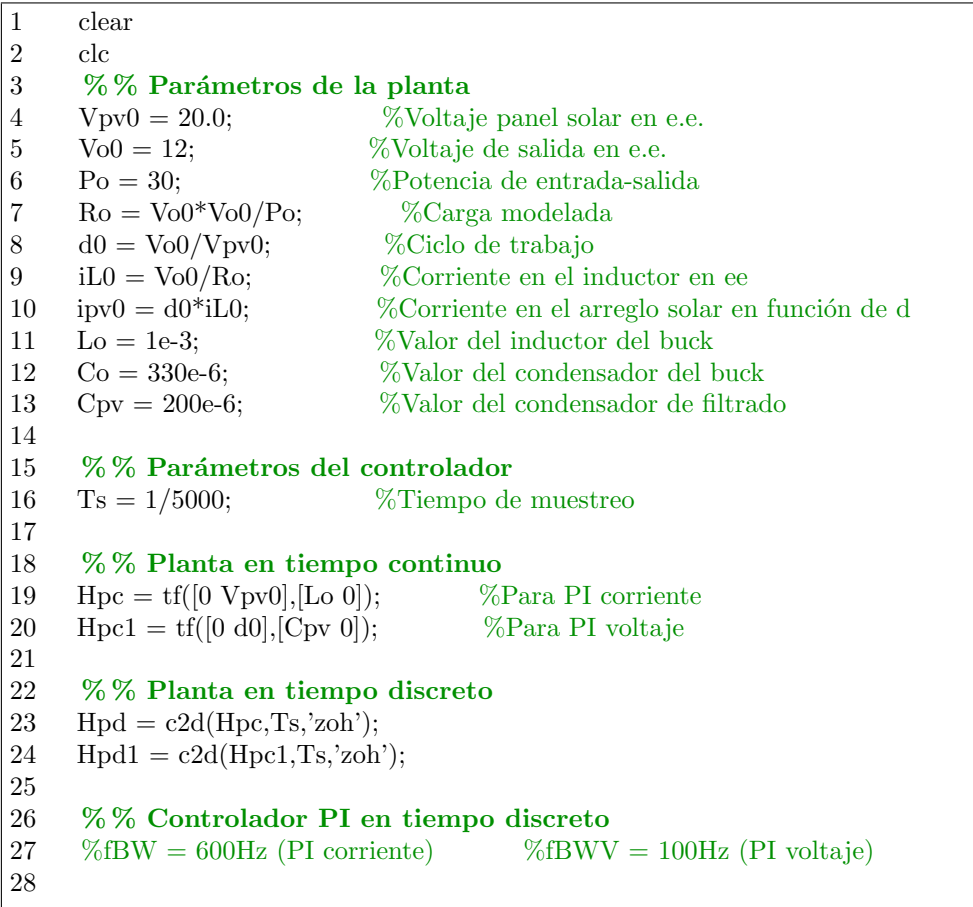

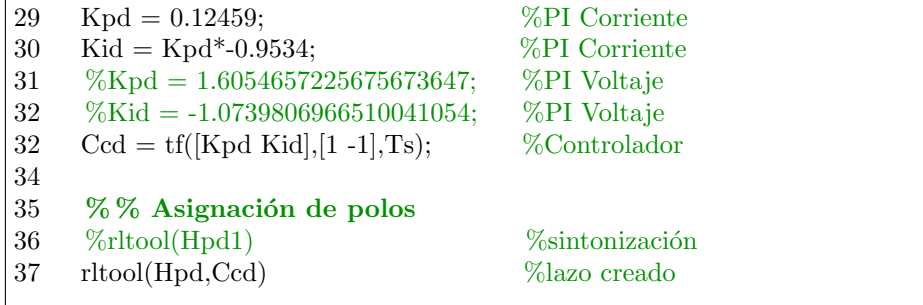

#### A.2. Controlador OUT1, OUT2

1 clear 2 clc<br>3  $\frac{\%}{\%}$ 3 %PI BUCK DE SALIDA 4 %Planta que se desea controlar:  $G(s) = Vdc, 0/(Lo^*s + Ro)$  $\begin{array}{c} 5 \\ 6 \end{array}$ % % Parámetros de la planta 7  $Vdc0 = 12$ ;  $\% Voltaje del DC LINK$ <br>
8  $Vo = 3.3$ ;  $\% Voltaje de salida del B$  $\%$ Voltaje de salida del BUCK 9 Po = 16.5; %Potencia de salida del BUCK 10  $Ro = Vo^*Vo/Po$ ; %Resistencia, emulador de la potencia 11 d0 =  $\text{Vo}/\text{Vdc0}$ ; %Relación voltajes BUCK 12 iL0 =  $\sqrt{R}o$ ;  $\%$ Corriente inductor instante 0 13 idc0 =  $d0*iL0$ ; %Corriente en el DC link 14 15 %Valores de los componentes convertidor  $16$  Lo = 0.1e-3;  $\%$ Inductor de salida BUCK 17 Co = 150e-6; %Condensador de salida BUCK 18 Cdc = 200e-6; %Condensador de entrada BUCK 19 20 % % Parámetros del controlador<br>21 Ts =  $1/5000$ :  $TS = 1/5000;$  %Tiempo de muestreo 22 23 % % Planta en tiempo continuo 24 Gb1c =  $tf([0 Vdc0*Ro],[Lo Ro])$ ; %Modelo del BUCK simplificado  $\frac{25}{26}$  $text{textof } \%$  % Planta en tiempo discreto, conversión 27 Gb1d =  $c2d(Gb1c,Ts,zoh')$ ; %Conversión continua a discreto por ZOH 28

29 % % Sintonización  $30$  Kp = 0.06116; 31 Ki = -0.0042246168; 32 33 Cd =  $tf([Kp Ki],[1 -1],Ts);$ 34 rltool(Gb1d,Cd)

#### A.3. Controlador OUT3

1 clear 2 clc 3 % % Parámetros de la planta 4 Vdc0 = 12; %Voltaje del DC-LINK en e.e. 5 Vbat $0 = 8$ ;  $\%$ Voltaje de la batería en e.e. 6 Rbat =  $0.07*2.0$ ; %Resistencia de la batería 7 Po = 60;  $\%$ Potencia de salida 8 io = 5;  $\%$  Po/Vdc Corriente de salida 9  $Ro = Vdc0*Vdc0/Po;$  %Carga modelada 10  $d0 = 1$  - Vbat $0/Vdc0$ ; %Ciclo de trabajo 11  $L = 0.1e-3$ ; %Valor del inductor del boost 12 Ci = 50e-6; %Valor del condensador de entrada 13 Co = 50e-6; %Valor del condensador de salida 14 15 % % Parámetros del controlador 16  $Ts = 1/5000;$  % Tiempo de muestreo 17 18 % % Planta en tiempo continuo 19  $G2s = tf([Vdc0/L],[1 Rbat/L]);$  %iL/d 20 21 % % Planta en tiempo discreto  $22 \text{ G2d} = \text{c2d}(\text{G2s},\text{Ts,zoh});$ 23 24 % % Asignación de polos 25 26 Kp =  $0.026777$ ; 27 Ki =  $-0.66735*Kp$ ;  $\frac{28}{29}$  $Cd = tf([Kp Ki],[1 - 1],Ts);$ 30 rltool(G2d,Cd)

Apéndice B

Ξ

### C-SCRIP PLECS

#### B.1. Controlador IN1,IN2

#### B.1.1. Code declarations

```
1 \#include \langle \text{math.h} \rangle2
3 // Math Constants
4 # define MPI 3.141592653589793 // MPI = M_PI;
5 # define M2PI 6.283185307179586 // M2PI = 2*MPI;
6 # define M4PI 12.566370614359172 // M4PI = 2^*M2PI;
7 # define M8PI 25.132741228718345 // M8PI = 2*MAPI;8 # define MPI 23 2.094395102393195 // MPI 23 = 2*MPI/3;
9 # define M_23 0.6666666666666667 // M_23 = 2/3;
10 # define M_12 0.500000000000000 // M_12 = 1/2;
11 # define M 13 0.333333333333333 // M 13 = 1/3;
12 # define M_S3 1.732050807568877 // M_S3 = sqrt(3);
13 # define M_S34 0.866025403784439 // M_S34 = sqrt(3/4);
14 # define M_S13 0.577350269189626 // M_S13 = sqrt(1/3);
15
16 # define Vmp 20.0
17 \# define Pmp 60.0
18
19 // Parameters
20 float Ts = 1/5000.0;
21 float Kpbi, Kibi;
22 float KUbi, KXbi;
23 float Kpbv, Kibv;
24 float KUbv, KXbv;
25 float dmaxk = 0.6;
26 float imaxk = 5;
27 float ILmax = 10.0;
28
29 // System Variables
30 float Vik = 0.0;
31 float ILk = 0.0;
32 float Vok = 0.0;
```

```
33 float Ipvk = 0.0;
34 float Vpvk = 0.0;
35
36 // System References
37 float ILrk = 0.0;
38 float Vmprk = Vmp;
39
40 // PIs variables
41 float Ubik = 0.0, Ubik 1 = 0.0;
42 float Ubvk = 0.0, Ubvk 1 = 0.0;
43 float Xbik = 0.0, Xbik 1 = 0.0;
44 float Xbvk = 0.0, Xbvk 1 = 0.0;
45 float dbk = -0.0, Ibk = 0.0;
46
47 // MPPT
48 float dV = 0.1;
49 float dT = 0.1;
50 float Tmppt = 0;
51 float Ppvk = 0.0, Ppvk_1 = Pmp;
52 float Vmpk = 0.0, Vmpk<sub>-1</sub> = Vmp;
53 float Vik\mathbf{1} = \text{Vmp};
54
55 float Vmprfk_1 = Vmp;56 float Vmprk_1 = Vmp;
57 float Vmprfk = Vmp;
58
59 int S1 = 0;
```
#### B.1.2. Start function code

1 // PIs Parameters 2 // Controlador PI de corriente, BW =  $600$  Hz 3 Kpbi  $= 0.12459$ ; 4 Kibi = Kpbi $*$ -0.9534; 5 KUbi =  $-(Kpbi + Kibi)/(Kpbi*Kpbi);$ 6 KX $bi = -Kibi/Kpbi;$ 7 8 // Controlador PI de voltaje, BW = 200 Hz, Overshoot 2 % 9 Kpbv =  $1.6054657225675673647$ ; 10 Kibv = -1.0739806966510041054; 11 KUbv =  $-(Kpbv + Kibv)/(Kpbv * Kpbv);$  $12$  KXbv = -Kibv/Kpbv;

```
1 // Measurements
2 Vpvk = \textbf{Input}(0);3 Ipvk = \textbf{Input}(1);4 \text{ILk} = \text{Input}(2);5 SI = Input(4);6
\begin{array}{cc} 7 & \text{if (S1)} \\ 8 & \text{if (Tmp)} \end{array}8 if (Tmppt < dT)<br>9 Tmppt = Tmp
      Tmppt = Tmppt + Ts;10 else {
11 Tmppt = 0;12 Vik = Vpvk;13 Ppvk = Vik*Ipvk;14 if((Ppvk - Ppvk<sub>-1</sub>) >= 0.0) {
15 if((Vik - Vik<sub>-1</sub>) >= 0.0) Vmpk = Vmpk<sub>-1</sub> + dV;
16 else Vmpk = Vmpk_1 - dV;17 }
18 else {
19 if((Vik - Vik_1) >= 0.0) Vmpk = Vmpk_1 - dV;20 else Vmpk = Vmpk-1 + dV;\begin{array}{ccc} 21 & & & \} 22 & & & \end{array}22 Ppvk_1 = Ppvk;<br>
23 Vik_1 = Vik;Vik_1 = Vik;
24 Vmpk_1 = Vmpk;<br>25 Vmprk = Vmpk;
             Vmprk = Vmpk;26 }
27 }
28 else {
29 Vmprk = Input(3);30 }
31
32 Vmprfk_1 = Vmprfk;
33 Vmprk_1 = Vmprk;
34 Vmprfk = exp(-Ts*2*MPI*100.0)*(Vmprfk_1 - Vmprk_1) + Vmprk_1;35
```
36 // PIs

- $37$  Xbvk $\mathcal{L}1 =$ Xbvk;
- $38$  Ubvk<sub>-1</sub> = Ubvk;
- $39$  Xbvk = KUbv\*Ubvk $-1$  + KXbv\*Xbvk $-1$ ;
- 40 Ubvk =  $K$ pbv\*(-(Vmprfk Vpvk) Xbvk);
- 41 Ubvk =  $(Ubvk > imaxk)$  ?  $imaxk$  :  $(Ubvk < -imaxk)$  ?  $-imaxk$  : Ubvk;
- $42$  Ibk = Ubvk + Ipvk;
- 43 Ibk = (Ibk > ILmax) ? ILmax : (Ibk <  $0.0$ ) ?  $0.0$  : Ibk;
- 44
- 45 Xbik $\Box$ 1 = Xbik;
- 46 Ubik<sub>-1</sub> $=$  Ubik;
- 47 Xbik = KUbi $*$ Ubik  $1 +$ KXbi $*$ Xbik  $1$ ;
- 48 Ubik = Kpbi $*(Ibk ILk Xbik);$
- 49 Ubik =  $(Ubik > dmaxk)$  ? dmaxk :  $(Ubik < -dmaxk)$  ?  $-dmaxk$  : Ubik;
- 50 dbk = Ubik + dmaxk;
- 51
- 52 // Outputs
- 53 Output $(0) =$ dbk;
- 54  $\textbf{Output}(1) = \text{Ibk};$
- 55 Output $(2)$  = Vmprk;

#### B.2. Controlador OUT1, OU2

#### B.2.1. Code declarations

```
1 \#include \langle \text{math.h} \rangle2
3 // Math Constants
4 # define MPI 3.141592653589793 // MPI = M_PI;
5 # define M2PI 6.283185307179586 // M2PI = 2*MPI;
6 # define M4PI 12.566370614359172 // M4PI = 2^*M2PI;
7 # define M8PI 25.132741228718345 // M8PI = 2*MAPI;
8 # define MPI 23 2.094395102393195 // MPI 23 = 2*MPI/3;
9 # define M_23 0.6666666666666667 // M_23 = 2/3;
10 \# \text{ define } M_12 \quad 0.500000000000000 \text{ // } M_112 = 1/2;11 # define M<sub>-13</sub> 0.3333333333333333333 // M<sub>-13</sub> = 1/3;
12 # define M_S3 1.732050807568877 // M_S3 = sqrt(3);
13 # define M_S34 0.866025403784439 // M_S34 = sqrt(3/4);
14 # define M_S13 0.577350269189626 // M_S13 = sqrt(1/3);
15
16 // Parameters 17 float Ts = 1/5000.0;
18 float Kpbi, Kibi;
19 float KUbi, KXbi;
20 float Kpbv, Kibv;
21 float KUbv, KXbv;
22 float dmaxk = 0.6;
```

```
23 float imaxk = 5;
24 float ILmax = 10.0;
25
26 // System Variables
27 float Vik = 0.0;
28 float ILk = 0.0;
29 float Vok = 0.0;
30 float Ipvk = 0.0;
31 float Vpvk = 0.0;32
33 // System References
34 float ILrk = 0.0;
35 float Vmprk = 20.0;
36
37 // PIs variables
38 float Ubik = 0.0, Ubik 1 = 0.0;
39 float Ubvk = 0.0, Ubvk 1 = 0.0;
40 float Xbik = 0.0, Xbik 1 = 0.0;
41 float Xbvk = 0.0, Xbvk 1 = 0.0;
42 float dbk = -0.0, Ibk = 0.0;
43
44 int S1 = 0;
```
#### B.2.2. Start function code

1 // PIs Parameters 2 // Controlador PI de voltaje, BW 800 Hz 3 4 Kpbi =  $0.06116$ ; 5 Kibi =  $-0.0045246168$ ; 6 KUbi =  $-(Kpbi + Kibi)/(Kpbi*Kpbi);$ 7 KXbi = -Kibi/Kpbi;

#### B.2.3. Output function code

```
1 // Measurements
2 Vpvk = \textbf{Input}(0);3 Ipvk = \textbf{Input}(1);4 ILk = \text{Input}(2);5 Vmprk = Input(3);6 Vok = \textbf{Input}(4);7
```
8 Xbik $-1 =$ Xbik; 9 Ubik $-1 =$ Ubik; 10 Xbik = KUbi\*Ubik $-1 +$ KXbi\*Xbik $-1$ ; 11 Ubik  $=$  Kpbi $^*(Vmprk - Vok - Xbik);$ 12 Ubik = (Ubik > 0.725) ? 0.725 : (Ubik < -0.275) ? -0.275 : Ubik; 13 dbk = Ubik + 0.275; 14 15 // Outputs 16 **Output** $(0) =$ dbk; 17  $\textbf{Output}(1) = \text{Vmprk};$ 18  $\text{Output}(2) = \text{ILk};$ 

#### B.3. Controlador OUT3

#### B.3.1. Code declarations

1  $\#$ include  $\langle \text{math.h}\rangle$ 2 3 // Math Constants 4 # define MPI 3.141592653589793 // MPI = M\_PI; 5 # define M2PI 6.283185307179586 // M2PI =  $2*MPI$ ; 6 # define M4PI 12.566370614359172 // M4PI =  $2^*M2PI$ ; 7 # define M8PI 25.132741228718345 // M8PI =  $2*$ M4PI; 8 # define MPI 23 2.094395102393195 // MPI 23 =  $2*MPI/3$ ; 9 # define M\_23 0.6666666666666667 // M\_23 = 2/3; 10  $\#$  define M\_12 0.5000000000000000 // M\_12 = 1/2; 11 # define M 13 0.333333333333333 // M 13 = 1/3; 12 # define M\_S3 1.732050807568877 // M\_S3 = sqrt(3); 13 # define M\_S34 0.866025403784439 // M\_S34 = sqrt(3/4); 14 # define M\_S13  $0.577350269189626$  // M\_S13 = sqrt(1/3); 15 16 float Vdc; //Voltaje en el dc link 17 float IInt; //Corriente de entrada 18 float  $E = 0.0;$  //Voltaje sin carga de batería [V] 19 float Iaux = 1; //Corriente auxiliar 20 float VBat; //Voltaje de la batería 21 float IBat;  $//$ Corriente de la batería 22 float PBat;  $//$ Potencia batería 23 float Iref; //Corriente de referencia 24 float Signo; //Signo 25 float PL;  $//$ Potencia de la batería 26 float S; //Estado de conexión batería S=1 (conectada) S=0 (desconectada) 27 28 float  $N = 2$ ; //Número de Baterias 29

```
30 //Parámetros de la batería a 1C
31
32 float Q=2.6; //Capacidad de la batería Ah
34 float Qnom=2.08; //Capacidad al 80\%35 float Qexp=0.52; //Capacidad al 20 % - Standard discharge current
36
37 float Inom=0.416; //Inom = Qnom*(0,2/1 hora)38
39 float Efull=4.0; //Voltaje máximo a 1C Max charge voltage
40 float Eexp=3.7; //Voltaje a 20\% - Nominal voltage
41
42 float Enom = 3.5;
43 float R=0.07*2.0; //Internal impedance
44
45 float A = 0.3; //Amplitud de zona exponencial [V]
46 float B = 0.008655/4.0; //Constante inversa de tiempo de zona exp Ah<sup>2</sup>1
47 float K = 0.225; //Voltaje de polarización
48 float E0 = 3.2; //Voltaje constante de la batería
49
50 // Parameters
52 float Ts = 1/5000.0;
53 float Kpbi, Kibi;
54 float KUbi, KXbi;
55
56 // PIs variables
57 float Ubik = 0.7905, Ubik 1 = 0.0;
58 float Xbik = 0.0, Xbik 1 = 0.0;
59 float dbk = -0.0, Ibk = 0.0;
60
61 float PLfk<sub>-1</sub>; //Potencia batería filtrada en el instante anterior
62 float PLk<sub>-1</sub>; //Potencia de la batería en el instante anterior
63 float PLfk; //Potencia de la batería en el instante actual
64
65 float IBatk-1; //Corriente batería instante anterior
66 float IIntk 1; //Integral de corriente de la batería (carga) en el instante k-1
67 float IIntk = -286.3248291; //Integral de corriente de la batería (carga) actual
68
69 float Sock = -50.055115; //State of charge actual
70 float SoCk 1; //State of charge en el instante anterior
```
#### B.3.2. Start function code

1 // PIs Parameters 2 // Controlador PI de corriente, BW =  $800$  Hz 3 4 Kpbi  $= 0.026777$ ; 5 Kibi =  $-0.66735*K$ pbi; 6 KUbi =  $-(Kpbi + Kibi)/(Kpbi*Kpbi);$ 7 KX $bi = -Kibi/Kpbi;$ 

#### B.3.3. Output function code

```
1 Vdc = Input(0); //Voltaje en el DC-LINK
2 VBat = Input(1); //Voltaje en la batería
3 IBat = Input(2); //Corriente en la batería
4 PL = Input(3); //Potencia en la batería
5 S = Input(4); //Conexión de la batería
6
7 IBatk 1 = -IBat; //Corriente batería k-1 igual al signo contrario en k
8 IIntk1 =IIntk; //Integral de la corriente entrada en k-1 igual al instante k
9 \text{ if}(S){ //Si la batería está conectada al sistema
10 IIntk = (Ts^*-IBat + IIntk_1); //Calcular la integral de forma normal
11 }
12 else{ //De lo contrario
13 IIntk= -286.3248291; //Inicializar en este valor
14 }
15
16 SoCk\pm 1 = SoCk; //Buffer para el estado de carga SoC
17 SoCk = SoCk_1 + ((Ts*2.0*(-IBat+IBatk_1))/(Q*0.6))/4.0; //Con este método
el estado de carga llega a 0 y no pasa a ser negativo regla del trapecio aperillada
18 SoCk = SoCk > 100. ? 100. : SoCk < -100. ? -100. : SoCk;
19
20 PLfk<sub>-1</sub> = PLfk; //Buffer para filtrar la potencia
21 PLk 1 = PL; //La potencia filtrada en k-1 igual a la actual
22 PLfk = \exp(-Ts^*2^*MPI^*10.0)^*(PLfk_1 - PLk_1) + PLk_1; //Filtro
23 //N bat en serie
24 if(S){
25 E = (E0-K*(Q/(Q-IIntk))+A*exp(-B*IIntk))*N;26 }
27 else{
28 E = 7.5108;29 }
30
31 PBat = IBat*VBat; //Cálculo de la potencia batería
32
33 Iref =PLfk/(Efull*N);
```

```
34 //Iref = PLfk/8.0; //1C
35 //Iref = PLfk/4.0; //2C
36 //Iref = PLfk/2.0; //4C
37 //Iref = PLfk/1.0; //8C
38 //Iref = PLfk/2.312138728; //3.46C
39 //Iref = PLfk/1.793721973; //4.46C
40
41 //PI de corriente
42
43 Xbik<sub>-1</sub> = Xbik; //Buffer44 Ubik<sub>-1</sub> = Ubik; //Buffer45 Xbik = KUbi*Ubik 1 + KXbi*Xbik 1; //Variable interna
46 Ubik = Kpbi*(\text{Iref - IBat - Xbik}); //Actuación
47 Ubik = (Ubik > 1) ? 1 : (Ubik < -1) ? -1 : Ubik; //Saturación de la actuación
48 dbk = Ubik; //\text{Ciclo de trabajo}49
50 Output(0) = E; //Voltaje sin carga de la fuente controlada
51 Output(1) = -SoCk; // Estado de carga de la batería
52 Output(2) = \text{Iref}; //Corriente de referencia
53 Output(3) = dbk; //Ciclo de trabajo del boost
54 Output(4) = PLfk; //Potencia de la batería filtrada
55 Output(5) = IIntk; //Integral de la batería
56 Output(6) = PBat;
57 Output(7) = IBat;
```
Apéndice C

# ESQUEMÁTICOS PLECS

#### C.1. Convertidor IN1, IN2

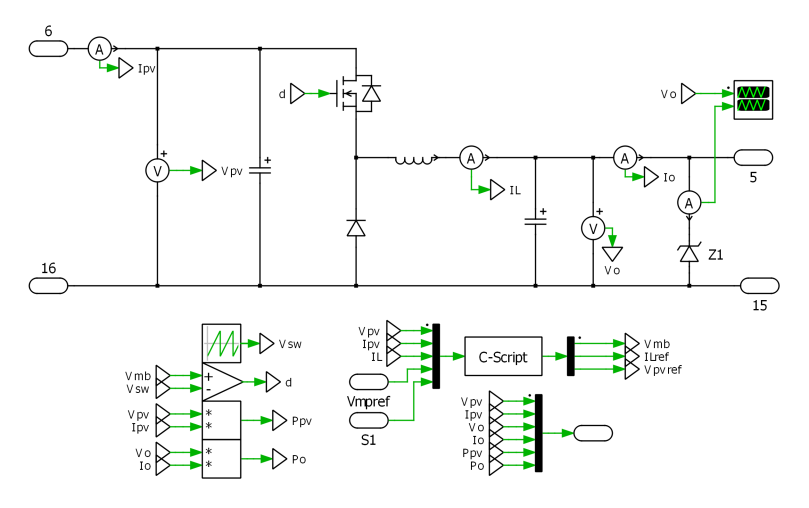

Figura C.1: Convertidor IN1-IN2(sin zener), implementado en PLECS

#### C.2. Filtro de potencias

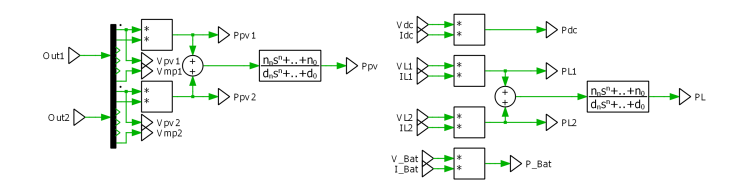

Figura C.2: Filtrado de potencias PV y cargas

#### C.3. Convertidor OUT1, OUT2

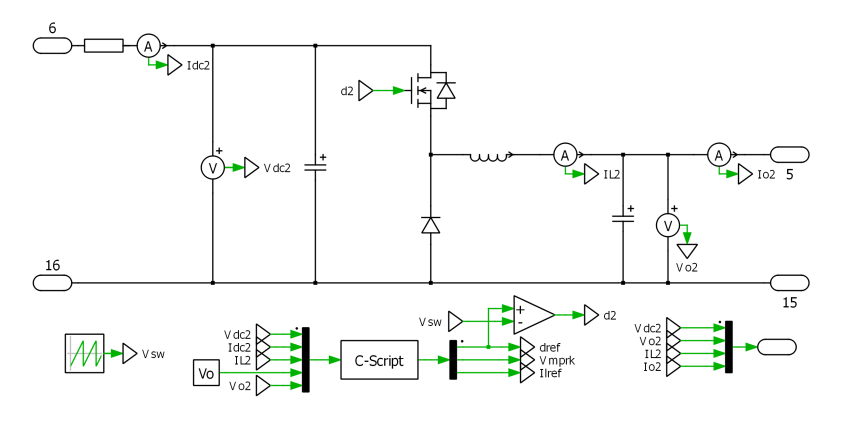

Figura C.3: Convertidor OUT1-OUT2 implementado en PLECS

#### C.4. Convertidor OUT3

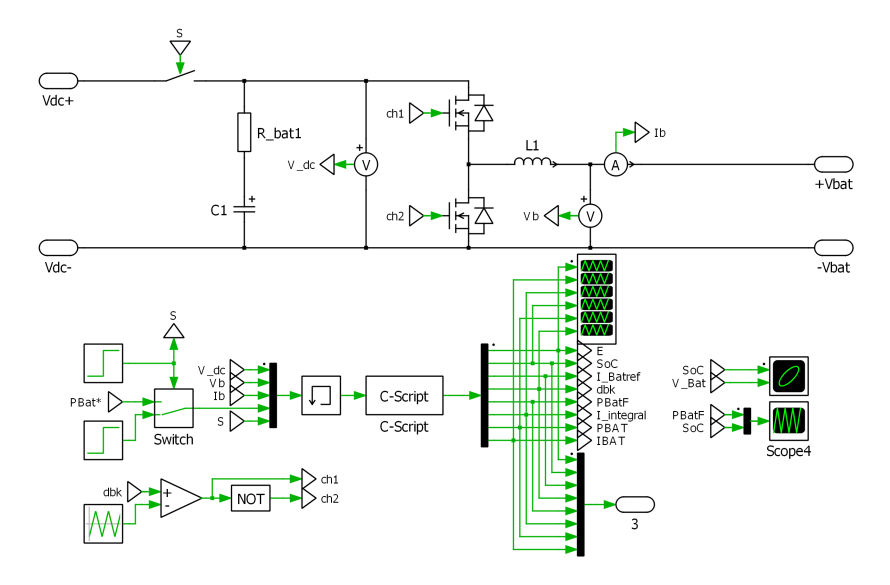

Figura C.4: Convertidor OUT3 implementado en PLECS